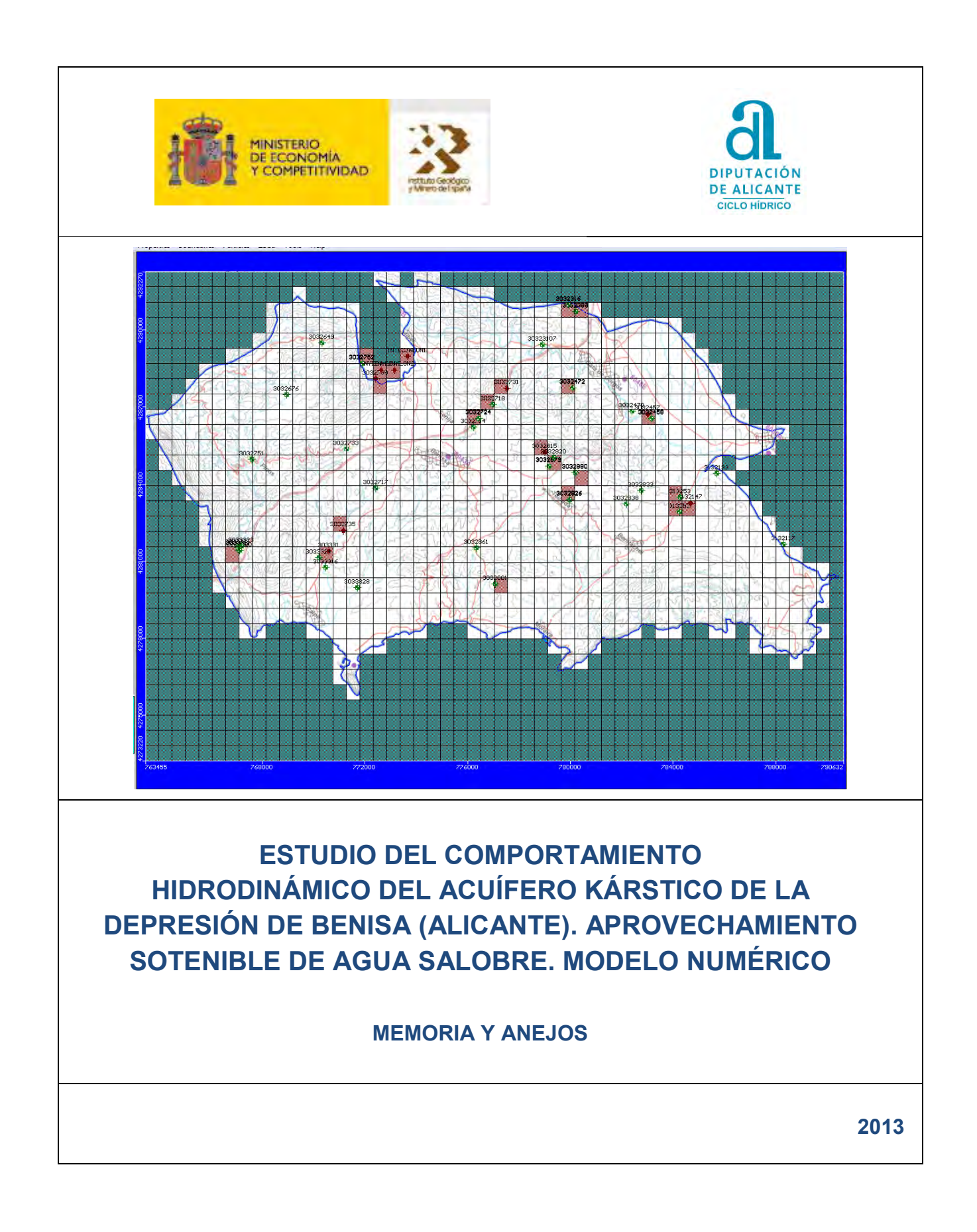

En este documento se exponen los resultados obtenidos por el "*Estudio del comportamiento hidrodinámico del acuífero kárstico de la Depresión de Benisa (Alicante). Aprovechamiento sotenible de agua salobre. Modelo de intrusión"* llevado a cabo dentro del marco del Convenio de Colaboración suscrito entre el **Instituto Geológico y Minero de España (IGME)** y la **Excma. Diputación Provincial de Alicante (DPA)** para el periodo 2010-2013. Estos trabajos quedan contemplados, a su vez, dentro del proyecto "*Gestión sostenible de acuíferos de la Marina Alta mediante modelos numéricos de densidad variable en régimen transitorio. Funcionamiento hidrodinámico del acuífero kárstico de la Depresión de Benisa y del Detrítico del marjal de Pego-Oliva (GESAMODV)".*

## **Autores**

## **Dirección y supervisión**

- D. Bruno J. Ballesteros Navarro (IGME)
- D. Juan Grima Olmedo (IGME)
- D. Luis Rodríguez Hernández (DPA)

#### **Estudio hidrodinámico e hidroquímico**

- Dª Elisabeth Díaz Losada (IGME)
- D. Santos Ortiz Pérez (Consultor)
- D. Bruno J. Ballesteros Navarro (IGME)

#### **Modelo numérico**

- D. Juan Grima Olmedo (IGME)
- D. Bruno J. Ballesteros Navarro (IGME)
- Dª Elisabeth Díaz Losada (IGME)
- D. Carlos Llopis Albert (IGME)
- D. José Antonio de la Orden Gómez (IGME)

#### **Documentación. Bases de datos**

- Dª Elisabeth Díaz Losada (IGME)
- D. Miguel Fernández Mejuto (DPA)
- D. Juan Antonio Hernández Bravo (DPA)

# **ÍNDICE GENERAL**

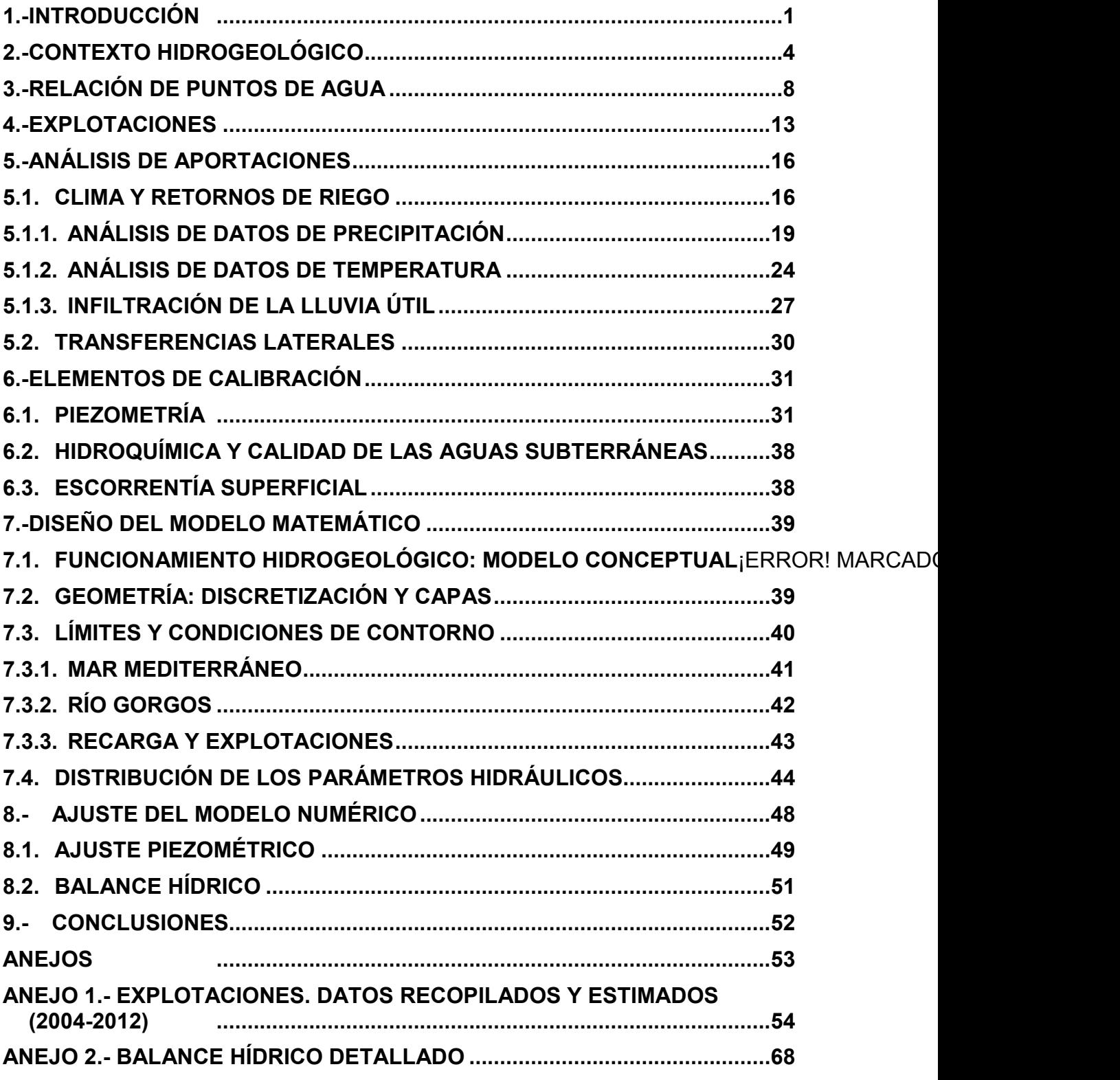

# ÍNDICE DE CUADROS

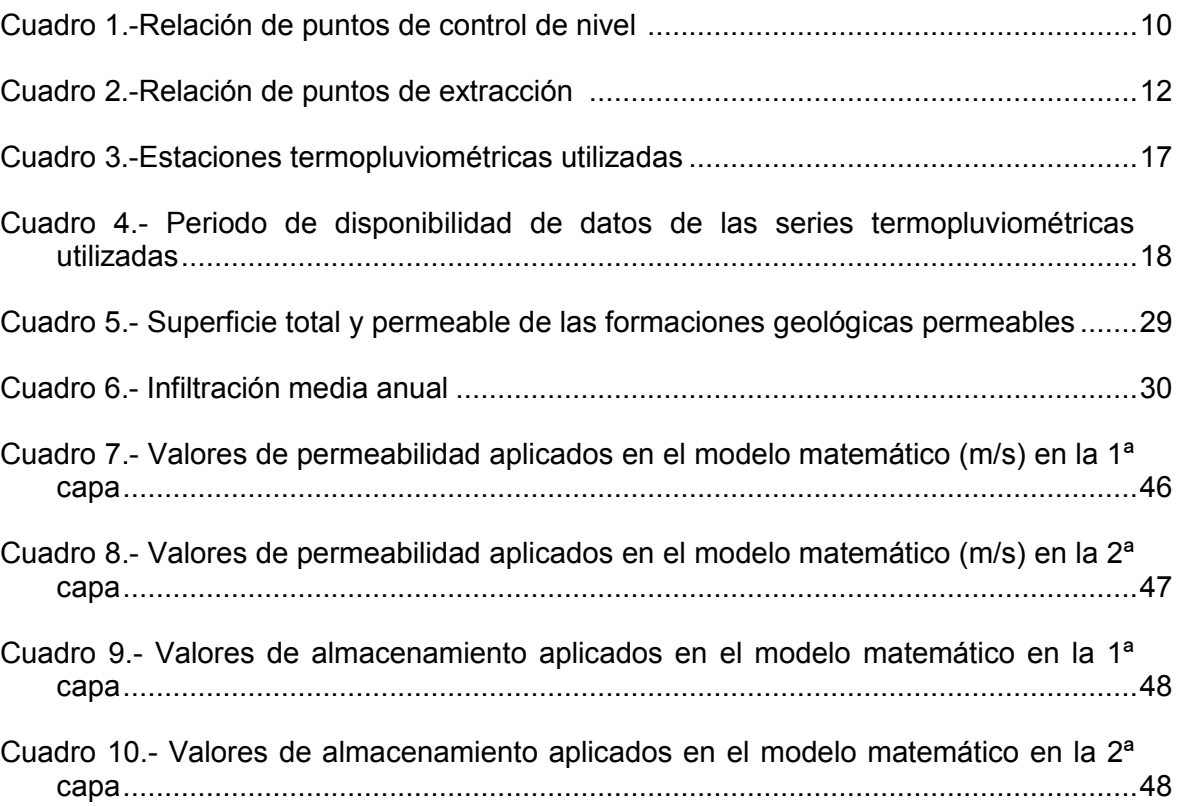

# Pág.

# **ÍNDICE DE FIGURAS**

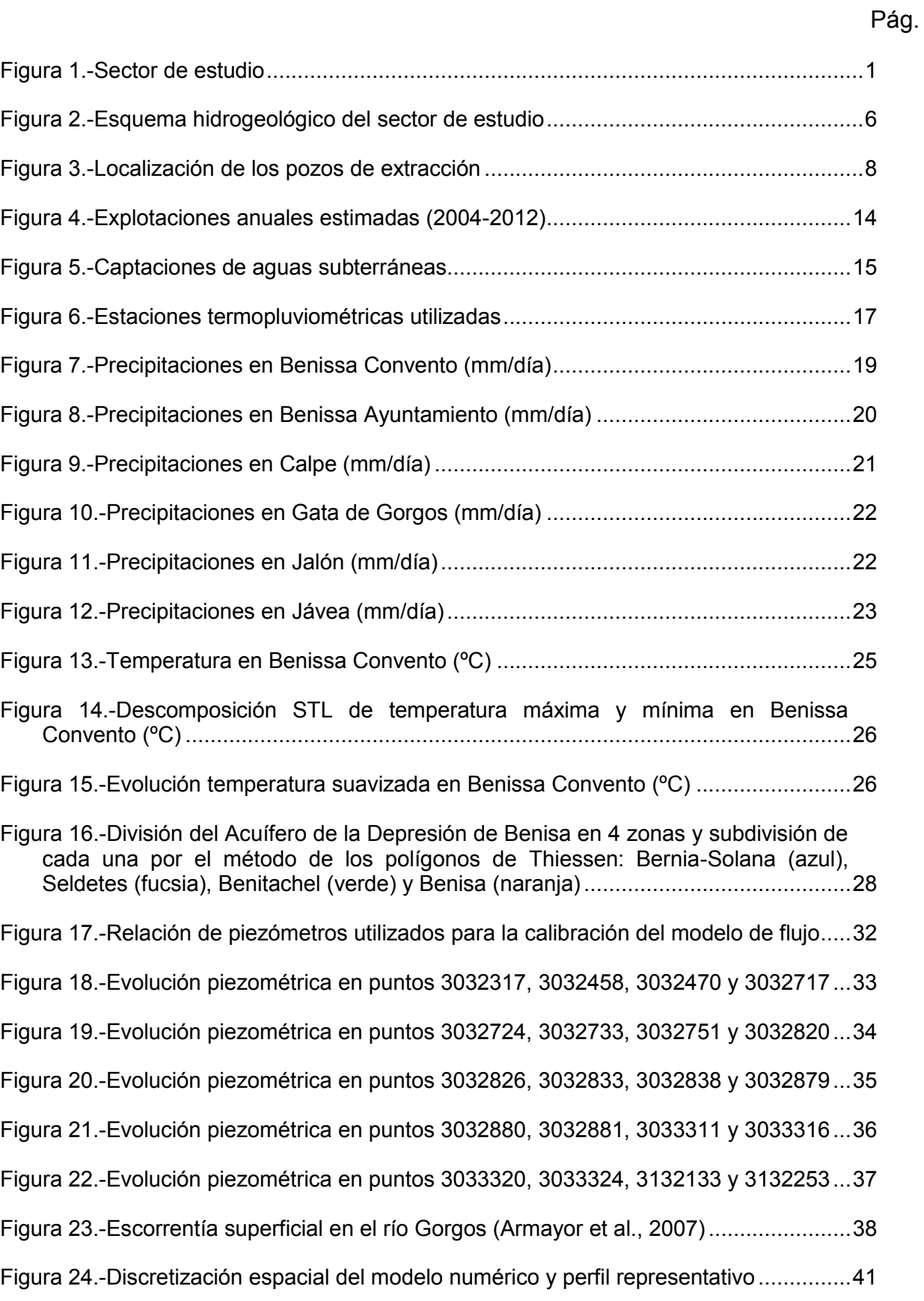

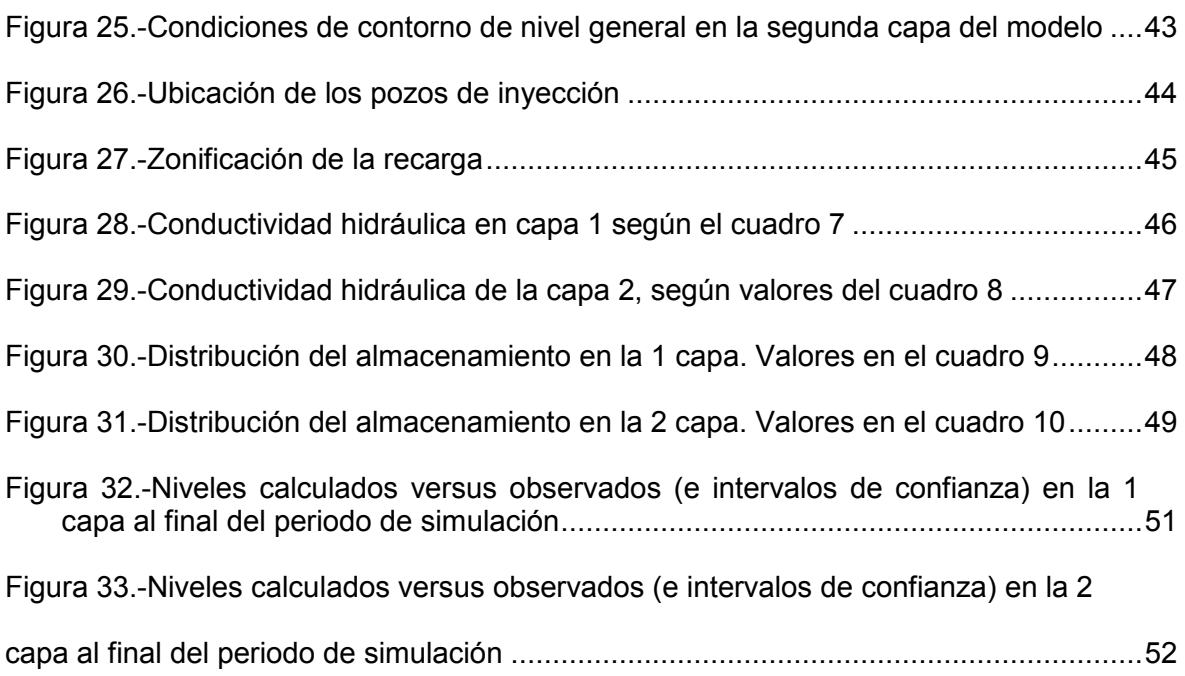

# <span id="page-8-0"></span>**1.- INTRODUCCIÓN**

El acuífero de la Depresión de Benisa está ubicado en el sector suroriental de la comarca de la Marina Alta (Alicante) en el ámbito de la Masa de Agua Subterránea 080.179 de igual denominación. Desde finales de los años setenta, esta área ha sido, y sigue siendo en la actualidad, objeto de numerosos estudios por parte del Instuto Geológico y Minero de España (IGME) y la Diputación Provincial de Alicante (DPA), dirigidos a profundizar en el conocimiento de sus características y funcionamiento hidrogeológico.

La razón de este interés estriba en el hecho de que las aguas subterráneas han constituido, hasta fecha reciente, el único recurso disponible para satisfacer las necesidades hídricas de la zona, si bien en la actualidad la instalación de plantas desaladoras de agua de mar ha contribuido a paliar el déficit de recursos para abastecimiento urbano que, especialmente en época estival, han venido padeciendo las localidades de Calpe, Jávea, Benitachell y Teulada.

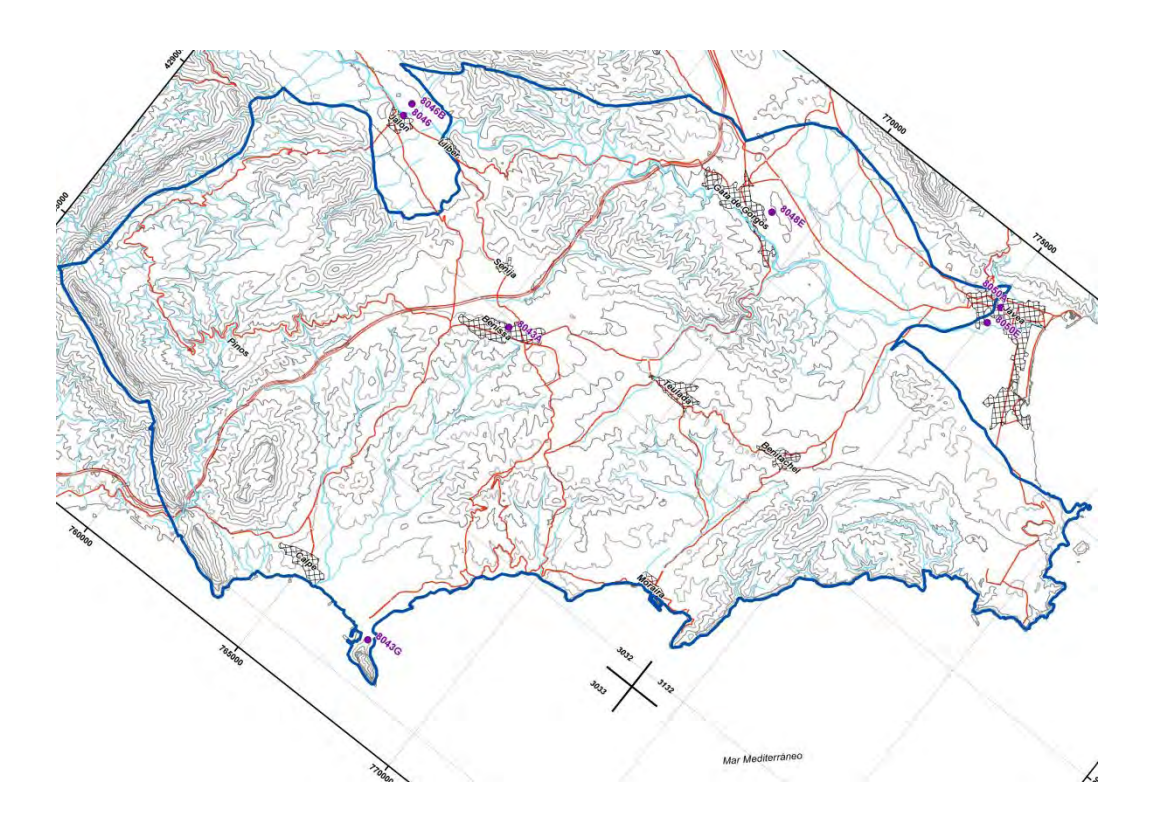

*Figura 1.- Acuífero de la Depresión de Benisa (MASub 08.179)* 

Son varios los trabajos de índole geológica e hidrogeológica llevados a cabo en esta zona que, aunque han contribuido a esbozar el esquema general del funcionamiento hidráulico del acuífero, han puesto también de manifiesto la necesidad de estudiar algunos aspectos de forma más detallada, utilizando herramientas específicas, en concreto la modelación numérica de flujo y de transporte de masas, que permitan resolver las incertidumbres existentes relativas a sus condicionantes hidrogeológicos, relación recarga/descarga del sistema y procesos de intrusión marina.

Cabe destacar el estudio hidrogeológico denominado *"Utilización de técnicas hidrogeoquímicas para la determinación del funcionamiento de acuíferos carbonatados litorales. Aplicación al acuífero de la Depresión de Benisa (Alicante)",* realizado en el año 2007 por el IGME en convenio con la DPA, en adelante IGME-DPA, 2007, en el que se analizaron los aspectos clave para reforzar el conocimiento generado hasta la fecha sobre el funcionamiento hidráulico de los acuíferos carbonatados litorales, como es el caso del acuífero de la Depresión de Benisa, con el fin de optimizar la explotación de los recursos de estos sistemas.

El objetivo principal del presente proyecto de investigación reside en la construcción de un modelo de flujo en régimen transitorio del acuífero carbonatado de la Depresión de Benisa y los sistemas hídricos asociados, que presentan una íntima relación con las variaciones de cantidad y calidad de recursos hídricos del sector. Por su proximidad al mar, y debido a diferentes causas tanto de origen natural como antrópico, el acuífero está afectado por procesos de salinización causados por la intrusión marina.

Se propone simular en régimen transitorio y con un intervalo mensual el periodo comprendido entre los años naturales de 2004 y 2012, lo que hace un total de 9 años.

El resumen y enumeración de los trabajos llevados a cabo es el siguiente:

- Definición del área de estudio, análisis del funcionamiento hidrodinámico del acuífero y elaboración del modelo conceptual.
- Cálculo de la infiltración por lluvia útil a partir de las estaciones pluviométricas de Benissa-Convento (8043), Jávea (8050), Jalón (8046), Gata de Gorgos (8048E), Calpe-Peñón de Ifach (8043G) y Pedreguer (8051I).
- Recopilación del inventario de puntos de agua de interés, tratamiento y análisis de los datos de explotación y aprovechamientos. Revisión y actualización exhaustiva de las explotaciones a nivel anual y mensual.
- Recopilación y actualización de la información referente a la piezometría y características hidroquímicas de las aguas subterráneas.
- Tratamiento de la información y depuración de datos. Evaluación, análisis, contraste e integración de todos los datos en un modelo numérico preliminar realizado en Visual Modflow. Discretización espacial del sistema, definición de las condiciones de contorno y zonificación de los parámetros hidrogeológicos.
- Calibración del modelo numérico de flujo en régimen permanente con densidad variable.
- Calibración del modelo numérico de flujo en régimen transitorio con densidad variable, validación mediante el ajuste piezométrico e hidroquímico de los puntos de observación. Análisis del balance hídrico de detalle.

### <span id="page-11-0"></span>**2.- CONTEXTO HIDROGEOLÓGICO**

El acuífero de la Depresión de Benisa (MASub 080.179)c se encuentra situada en el sudeste del territorio de la Confederación del Júcar y se caracteriza por presentar una serie de lineamientos estructurales en los que predominan las dos directrices: la bética NE-SO y la ibérica NO-SE. Las zonas elevadas donde afloran litologías del Cretácico, presenta direcciones béticas o mixtas, mientras que las depresiones intramontañosas, donde aparecen materiales de relleno terciario o cuaternario, presentan directrices ibéricas en el valle del Guadalest, intermedias o mixtas en los valles del Jalón y Gorgos y claramente bética en el resto (cuencas de Benisa, Tárbena y río Girona).

El sistema hidrogeológico esá constituido por una secuencia casi continua, y con conexión hidráulica, de formaciones carbonatadas permeables y transmisivas, que van desde el Aptiense al Mioceno, que hece de impermeable de muro, incluyéndo este último algunas intercalaciones calcáreas en las margas de las facies "Tap". Podría considerarse como un acuífero único que tiene como base o sustrato impermeable las margas del Neocomiense-Barremiense y como techo confinante las margas miocenas. No obstante, se presentan en la zona dos niveles piezométricos claramente diferenciados, y de distinta profundidad. El más superficial posiblemente asociado a las formaciones calcáreas del Terciario inferior –Eoceno y Oligoceno– y esporádicamente a los acuíferos aislados incluidos dentro de las margas del "tap", y el más profundo representativo del conjunto carbonatado cretácico-inferior y en parte superior.

Mientras al Norte y Suroeste el acuífero presenta límites impermeables – levantamiento de la base impermeable del acuífero en la serie de Montgó en el primer caso y afloramientos del Keuper en el segundo caso–, en el Oeste el límite es discontinuo con zonas abiertas como Carrascal-Ferrer, detrítico del río Jalón y sinclinal del Gorgos y otros cerrados por el levantamiento de la base impermeable. Al Este y Sur de la depresión y el acuífero en ella definido, se encuentra abierto en relación hidráulica con el Mar Mediterráneo. En el Norte de

la depresión y formando parte de la misma se encuentra el acuífero detrítico cuaternario de la Plana de Jávea.

Desde el punto de vista geológico, La cuenca o depresión de Benisa está limitada al oeste por los materiales de la Sierra del Cao, al norte por la sierra de Seldetes, al este por los materiales de la Sierra de Llorensá y al sur por los materiales de Peña Alhama - Sierra de Bernia - Toix. Se trata de una cubeta alargada con una longitud de algo más de 15 Km. y una anchura de unos 10 Km. Se considera a esta estructura como un sinclinorio de dirección SW-NE, con ligera vergencia hacia el NW. Con buzamientos que se suavizan hasta hacerse casi horizontales en algunos casos, a techo de la serie y en el eje de cuenca.

En la zona central presentan ligeros plegamientos, con pliegues suaves de carácter disarmónico, debido a la diferente geología de la serie calcáreo margosa del Mioceno medio. Los datos de sondeos indican que el espesor de estos sedimentos es mayor hacia el margen este: Sierra de Benitachell y sur: zona de Calpe, Sierra de Oltá. En esta última zona se observa, al igual que en la depresión de Tárbena, la existencia de bloques olistostrómicos de espesor a veces kilométrico, como el de la sierra de Olta o el bloque de calizas que conforma el Peñón de Ifach, emplazados por encima de los materiales del Mioceno, y con depósito de facies retrabajadas de materiales en facies Keuper en ocasiones.

Las entradas proceden de la precipitación directa y de los aportes laterales del acuífero detrítico asociado del Jalón, así como de las recarga a través del cauce del río Gorgos. Las salidas del sistema tienen lugar, esencialemente, hacia el mar y, en menro medida, por bombeos destinados a regadío y abastecimiento, estimados con el mayor detalle posible en este proyecto a partir de toda la informació.

Con el modelo conceptual se pretende aproximar, con el mayor detalle posible, el funcionamiento hídrico real del acuífero con el fin de construir el modelo numérico que simula las principales formaciones permeables definidas en el epígrafe 2..

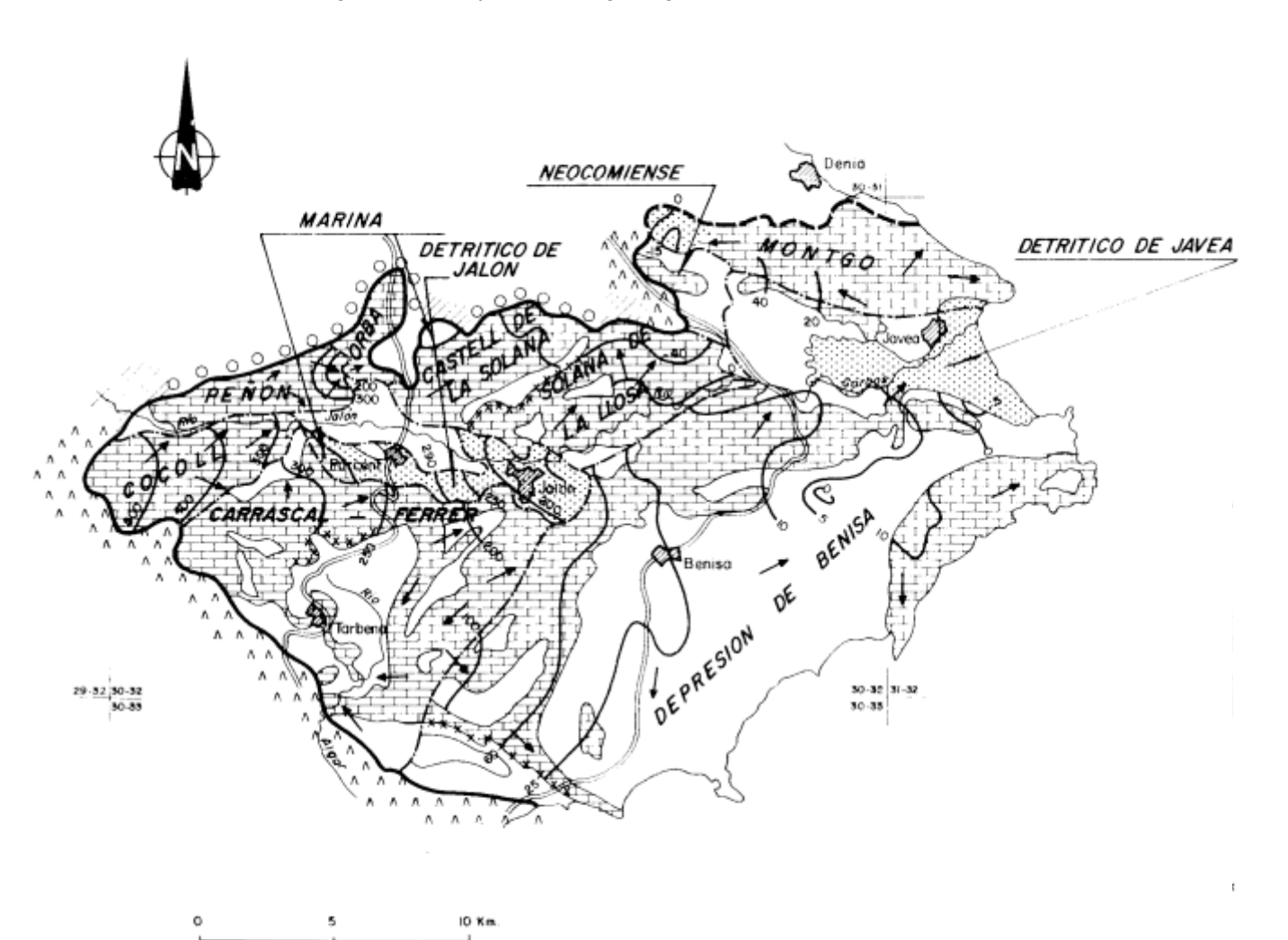

*Figura 2.- Esquema hidrogeológico de la Marina Alta* 

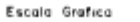

# <span id="page-15-0"></span>**3.- RELACIÓN DE PUNTOS DE AGUA**

Con el fin de recoger los rasgos más relevantes de las aguas subterráneas se ha realizado el inventario de puntos de agua. A partir de este inventario se han seleccionado todos los pozos y manantiales con información hidrogeológica relevante.

En el plano de la **figura 2** se recoge su localización y en los **cuadros 1 y 2** se muestra dicha relación en una tabla resumen. Todos estos sondeos se han utilizado para la calibración del modelo, bien por su explotación, por su piezometría o por su hidroquímica.

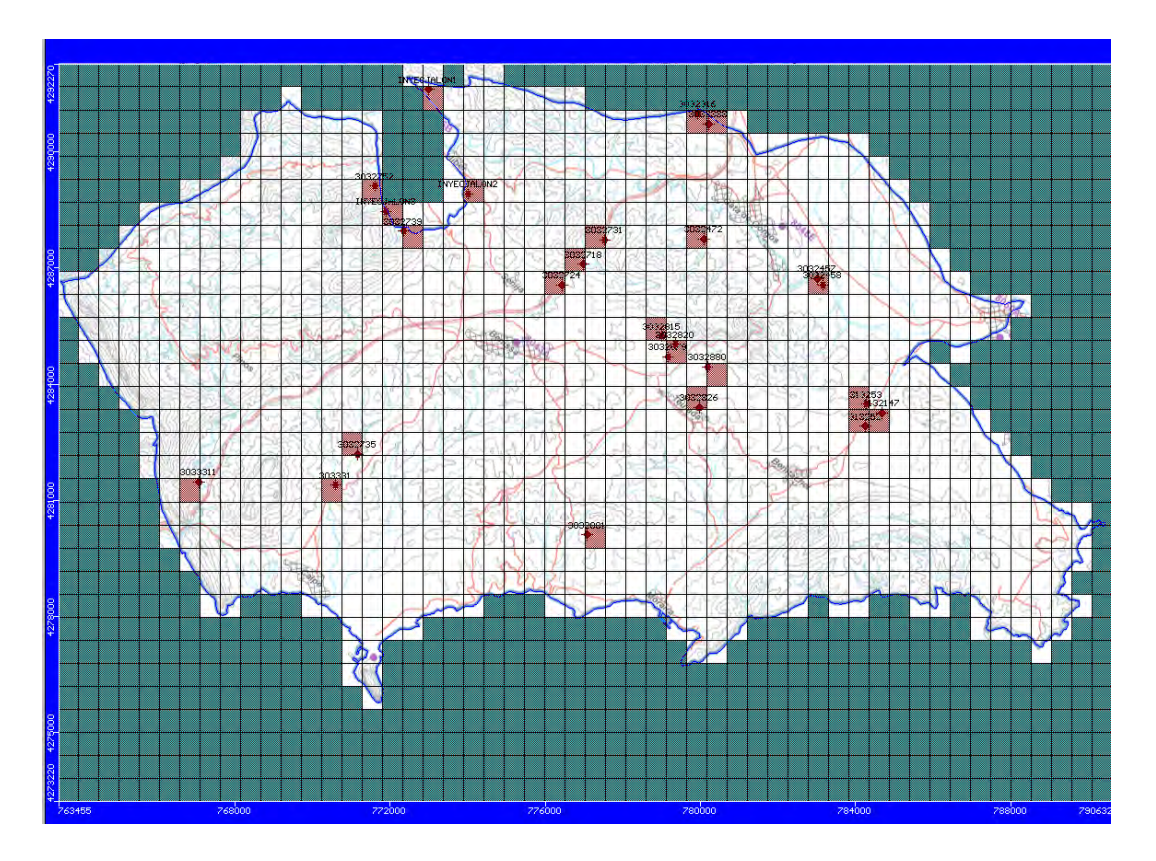

*Figura 3.- Localización de los pozos de extracción* 

A partir de las bases de datos aguas (DBA) del IGME y de la Diputación de Alicante, contrastados y ampliados por los trabajos de campo realizados, se ha conseguido inventariar un total de 72 puntos de agua relacionados con el sistema acuífero, entre pozos, sondeos y manantiales, que han proporcionado información sobre características de las formaciones captadas, situación de los niveles piezométricos, calidad de las aguas subterráneas, volúmenes extraídos y usos a los que están destinados.

## *Cuadro 1.- Relación de puntos de agua inventariados*

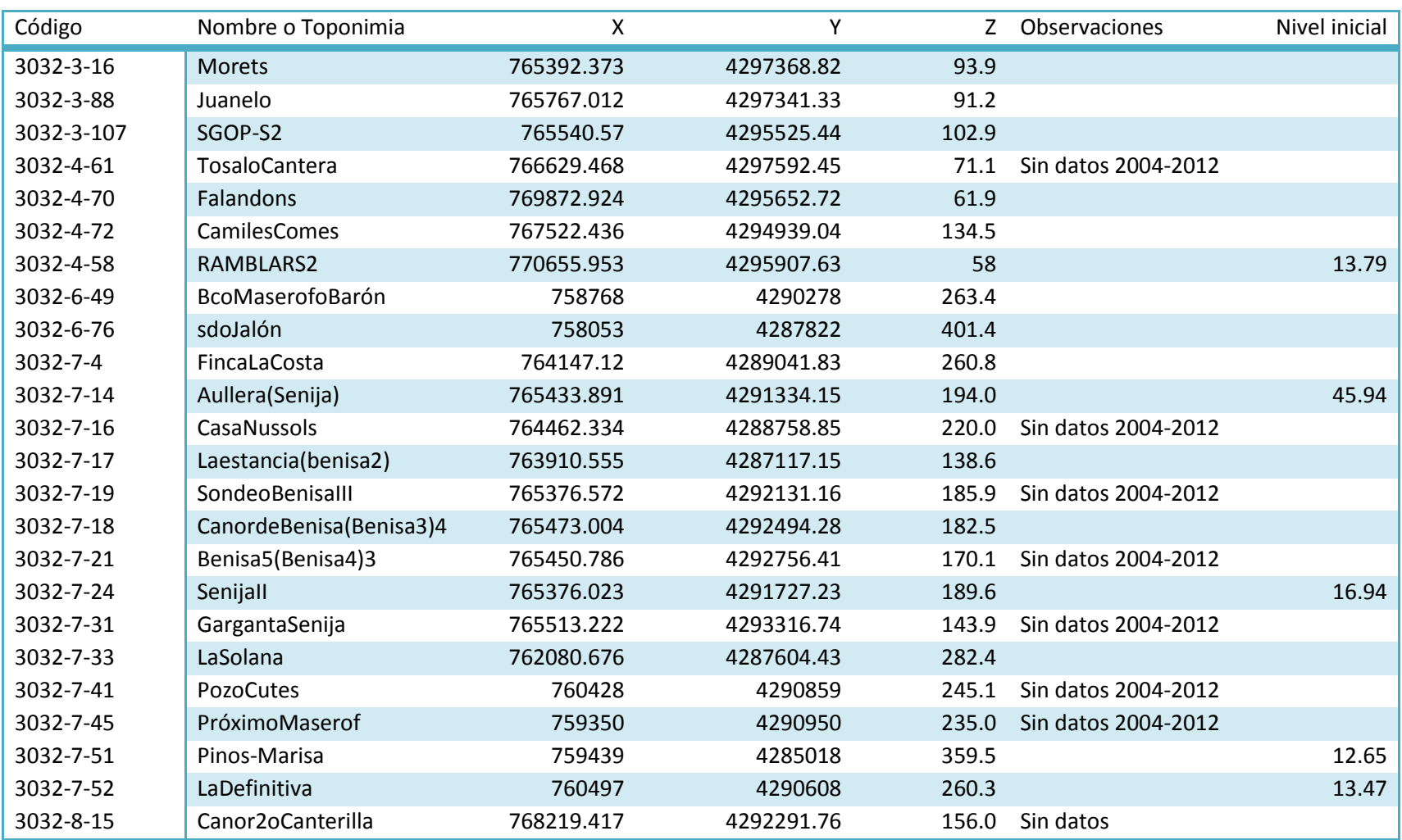

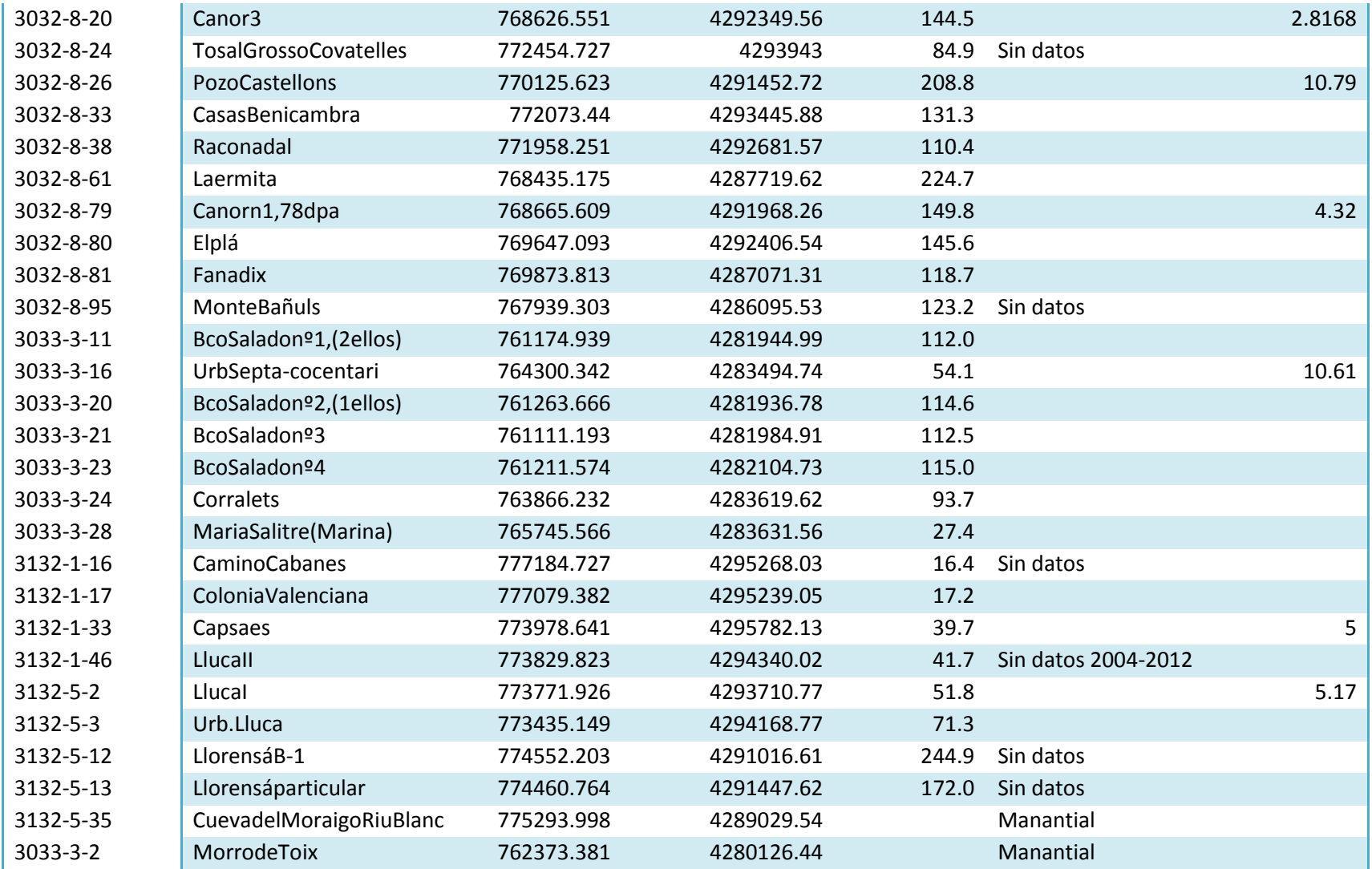

#### *Cuadro 2.- Relación de puntos de extracción*

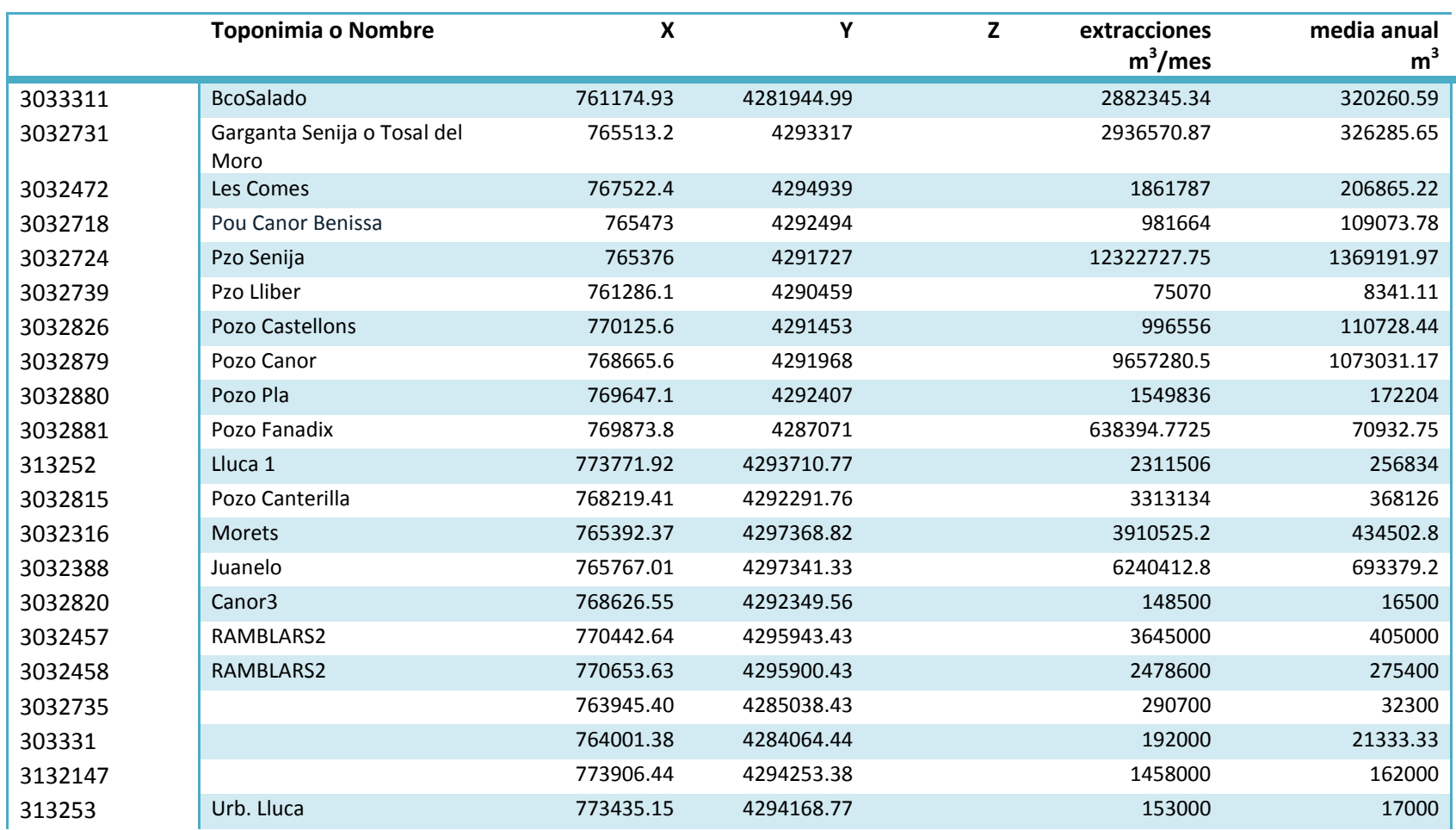

#### <span id="page-20-0"></span>**4.- EXPLOTACIONES**

La cuantificación de las extracciones por bombeo se ha estimado a partir de los datos conseguidos en los trabajos de campo, proporcionados en gran medida por las entidades locales de suministro de agua potable. Del inventario de puntos de agua se obtiene un total de 21 sondeos que explotan las formaciones acuíferas carbonatadas, destinados fundamentalmente a abastecimiento urbano y agricultura. A partir de aquí, se ha realizado un esfuerzo importante para estimar las explotaciones históricas mensuales, para el periodo 2004 y 2012, en todas las captaciones mediante un análisis comparativo con los datos de extracciones de los que dispone la BDA.

Cuando no ha sido posible completar los datos de bombeo de algún año o mes determinado, se han realizado estimaciones basadas en la dotación para regadío o abastecimiento, o por simple interpolación lineal entre volúmenes conocidos. Es probable que las estimaciones resulten en algunos casos imprecisas, sin embargo ha sido necesario realizarlas para poder llevar a cabo el completado de la serie de explotación, fundamental para la construcción del modelo de flujo.

De la manera mencionada, y en definitiva, se han obtenido las series de explotación mensual de las 21 captaciones que han explotado el acuífero entre 2004 y 2012, con un volumen medio anual estimado de 6,68 hm<sup>3</sup>.

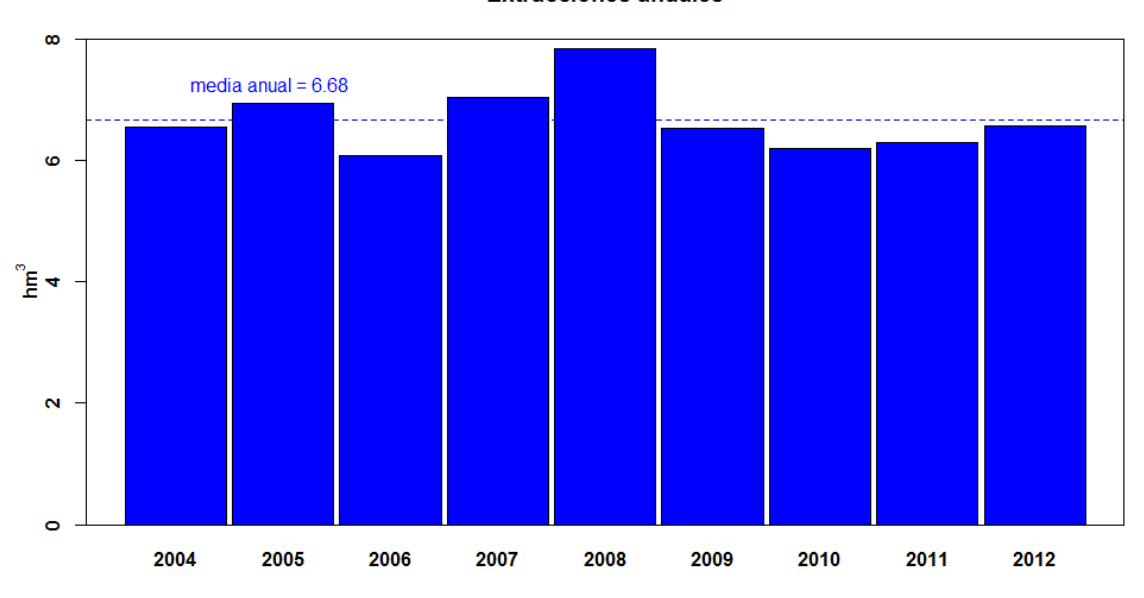

**Extracciones anuales** 

*Figura 4.- Explotaciones anuales estimadas (2004-2012).* 

En la figura 4 se representa el diagrama de barras de las explotaciones anuales estimadas, y en la figura 5 la situación de las captaciones en explotación consideradas en el modelo numérico. En el *anejo 2* se exponen de forma detallada los valores de explotación, indicando su procedencia o estimación.

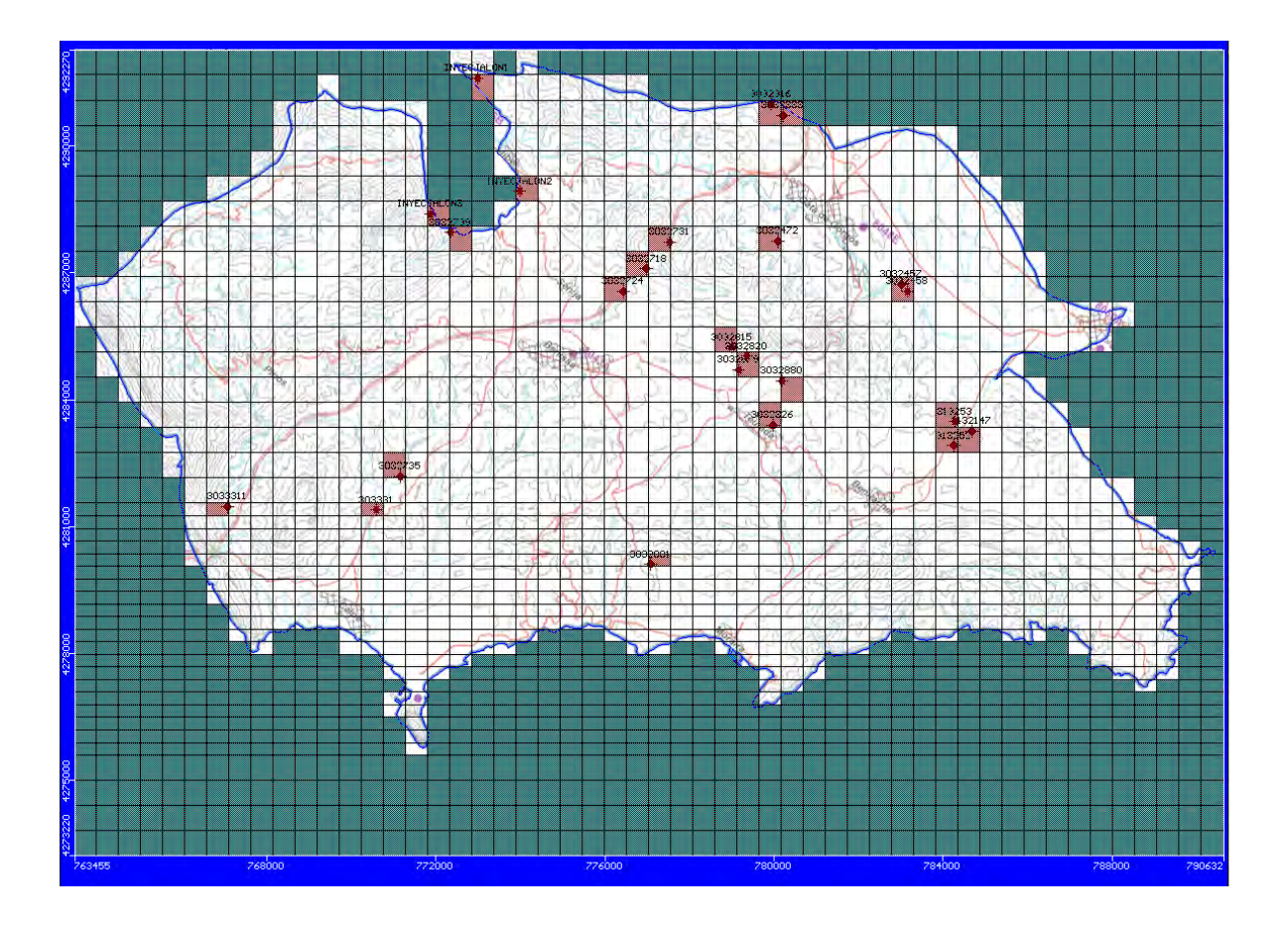

*Figura 5.- Situación de las captaciones de aguas subterráneas* 

## <span id="page-23-0"></span>**5.- ANÁLISIS DE APORTACIONES**

El modelo conceptual de funcionamiento hidrogeológico considera que la alimentación, o aportaciones hídricas al sistema, procede exclusivamente de la infiltración directa del agua de lluvia sobre los afloramientos permeables, de la infiltración en el cauce del río Gorgos y de la transferencia lateral de los acuíferos detríticos adyacentes. Por otro lado, las descargas naturales corresponden a las salidas al mar, además de los bombeos destinados a abastecimiento y regadío. Por las particulares características del territorio sobre el que se asienta el acuífero, no se han considerado significativos los retornos de riego y tampoco las salidas hacia otras unidad hidrogeológicas contiguas.

Con todos los datos disponibles, tanto los obtenidos de forma directa como los estimados, se ha realizado un análisis de las aportaciones al sistema que ha servido de apoyo para conocer su comportamiento hidrodinámico mediante la introducción de estos datos como recarga en el modelo. El procedimiento de estimación de cada uno de los términos que intervienen en la alimentación del sistema se describe en los siguientes apartados.

# <span id="page-23-1"></span>**5.1. ANÁLISIS CLIMÁTICO**

Se ha realizado el análisis climático a nivel mensual del período comprendido entre 2004 y 2012, lo que hace un total de 9 años. Los estudios termopluviométricos han incluido la revisión de una serie de estaciones pertenecientes a la red de medida de la Agencia Estatal de Meteorología (AEMET), tomadas como base para la elaboración y completado de las series. En determinados casos se dispone de registros pertenecientes a la red de medida de la Diputación Provincial de Alicante, que han servido para completar los periodos en los que no se dispone de registros en la red de la AEMET. Las estaciones utilizadas, su situación y las características de la información disponible se exponen en las figura 6 y en los cuadros 3 y 4.

| Nombre estación         | Código<br>identificativo | Coordenada X | <b>Coordenada Y</b> | <b>Altitud</b> |
|-------------------------|--------------------------|--------------|---------------------|----------------|
| <b>Alcalalí</b>         | 8045U                    | 757417       | 4293273             | 230            |
| <b>Benissa Ayuntam.</b> | 8043A                    | 765388       | 4289831             | 254            |
| <b>Benissa Convento</b> | 8043                     | 764912       | 4289599             | 275            |
| <b>Calpe Peñón</b>      | 8043G                    | 767541       | 4281167             | 63             |
| <b>Gata de Gorgos</b>   | 8048E                    | 768913       | 4296432             | 50             |
| Jalón                   | 8046                     | 759812       | 4292456             | 189            |
| <b>Jalón Solana</b>     | 8046B                    | 759800       | 4292826             | 185            |
| Jávea Ayuntam.          | 8050E                    | 775105       | 4297663             | 15             |
| Jávea Viveros           | 8050A                    | 775135       | 4298189             | 30             |
| <b>Pedreguer</b>        | 8048E                    | 768913       | 4296432             | 50             |

*Cuadro 3.- Estaciones termopluviométricas utilizadas* 

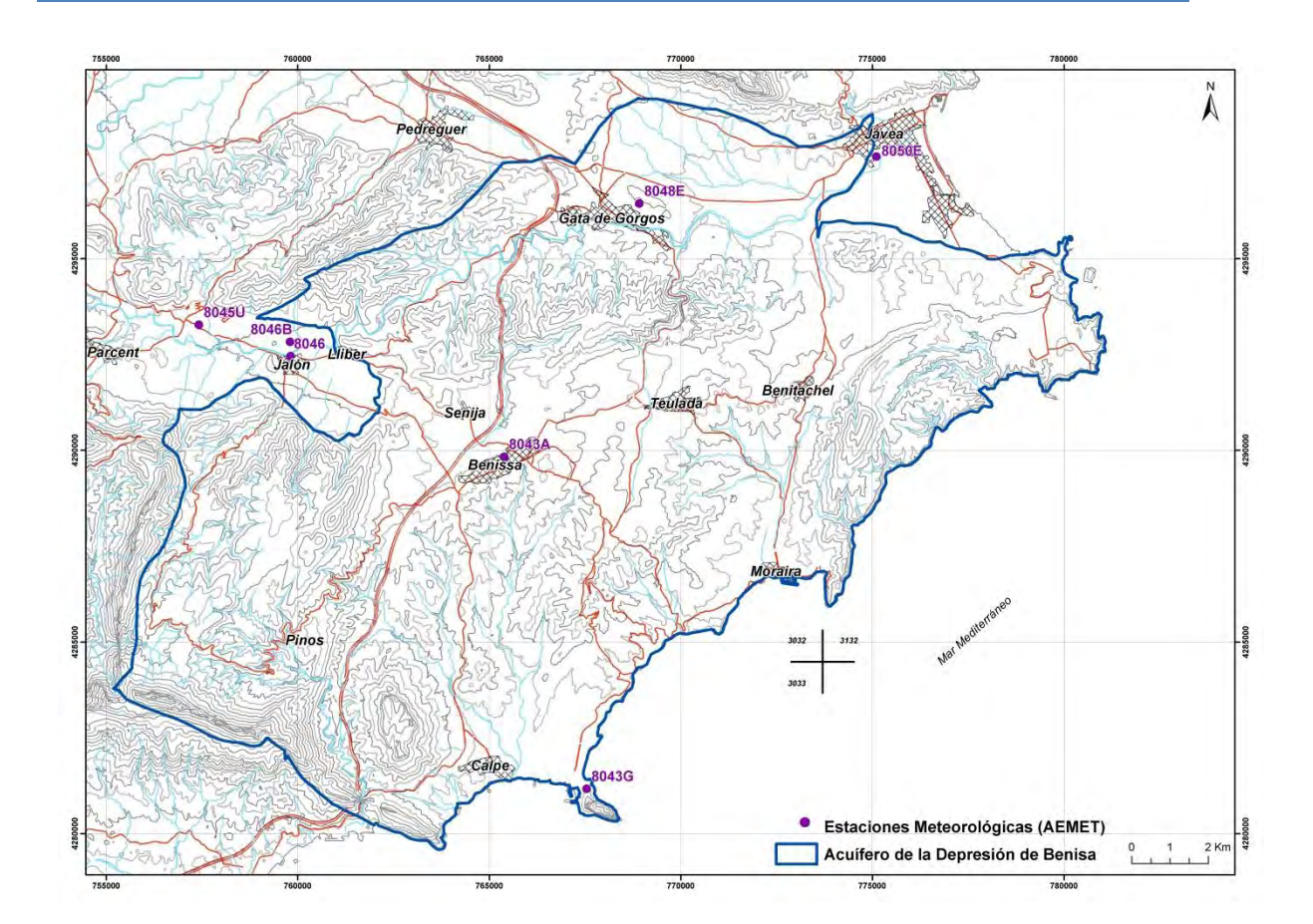

*Figura 6.- Situación de estaciones termopluviométricas utilizadas*

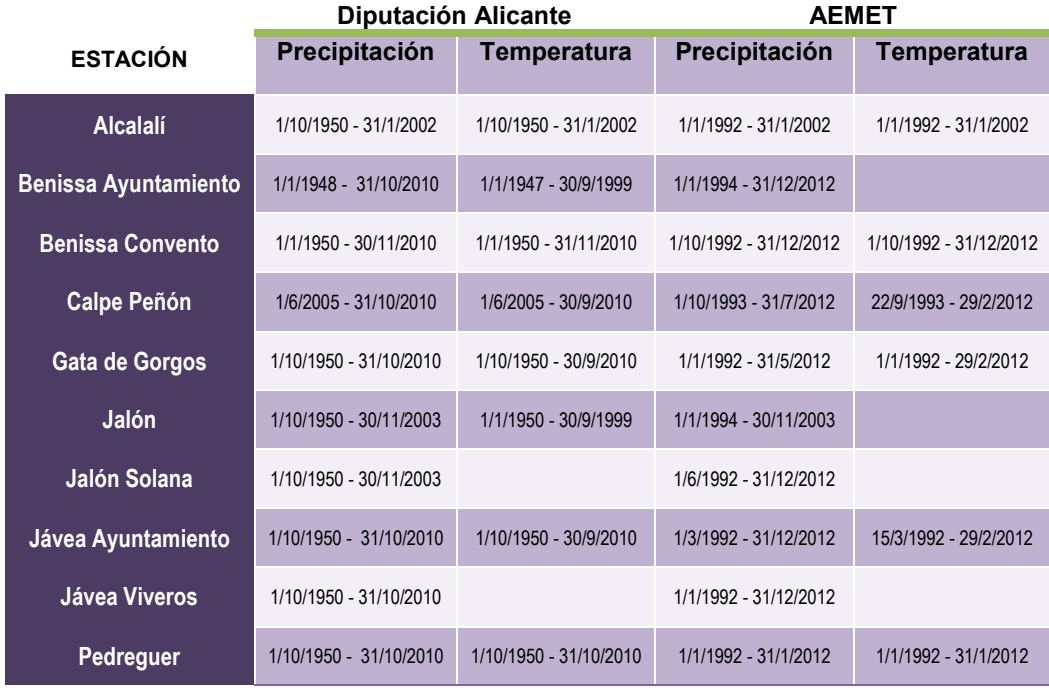

*Cuadro 4.- Periodo de disponibilidad de datos de las series termopluviométricas utilizadas* 

El proceso de completado de series, así como el tratamiento posterior de los datos, se ha realizado mediante la aplicación del lenguaje y entorno de programación R, desarrollado en 1993 por Robert Gentleman y Ross Ihaka del Departamento de Estadística de la Universidad de Auckland. Se trata de un proyecto de software libre resultado de la implementación GNU del lenguaje S.

El análisis se ha realizado teniendo en cuenta todas las lagunas de datos y la disponibilidad temporal de los mismos. Cuando no han existido registros en ninguna de las estaciones se ha realizado un análisis de regresión si el coeficiente de correlación ha sido superior a 0,8.

#### **5.1.1. Análisis de datos de precipitación**

<span id="page-26-0"></span>La precipitación media anual es de 568,7 mm. La estación seca corresponde al verano, con tan solo 44,3 mm, siendo la estación invernal la que recoge una mayor cantidad de lluvias, con una media de 204 mm. No obstante es el mes de octubre en el que las lluvias son más abundantes, con una media de 92,1 mm. La mayoría de las precipitaciones suelen darse de manera torrencial, especialmente las provocadas por los temporales de levante. En ocasiones suelen presentarse acompañadas de granizo, sobre todo en primavera o en verano. También, en época invernal pueden ser en forma de nieve en las cotas superiores de la sierra de Bernia. Según estos datos, el régimen de humedad, en el cual se encuadra el término de Benisa, sería del tipo Mediterráneo seco.

# **Estación de Benissa-Convento**

En primer lugar se analiza la estación de Benissa-Convento, dado que es la que más datos tiene registrados. En concreto, de un total de 7.671 sólo se carece de los datos de 326 días, lo que equivale a un 4,2%.

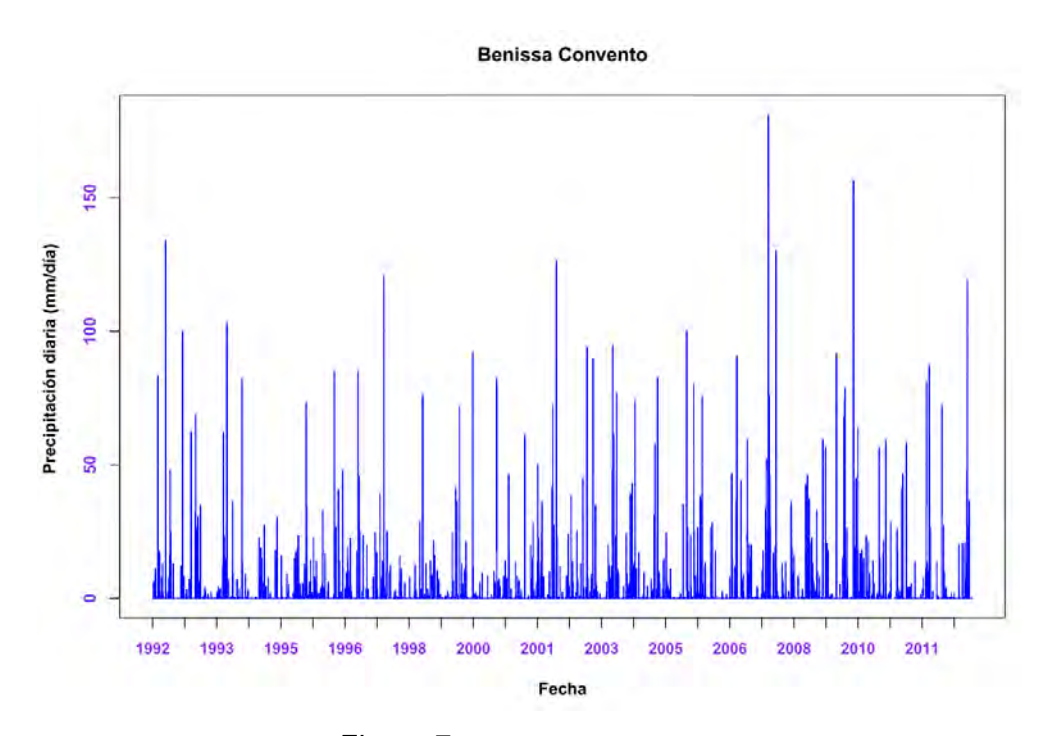

*Figura 7.- Precipitaciones en Benissa Convento (mm/día)*

En el mismo municipio hay otra estación de medida, Benissa-Ayuntamiento, con un total de 1.093 valores no disponibles. Dado que la correlación entre las dos series es del 91,87% se ha decidido completar la primera de ellas (Benissa-Convento) con la segunda (Benissa-Ayuntamiento) sustituyendo los valores directamente. En el último cuatrimestre de 2012 no existen valores de precipitación.

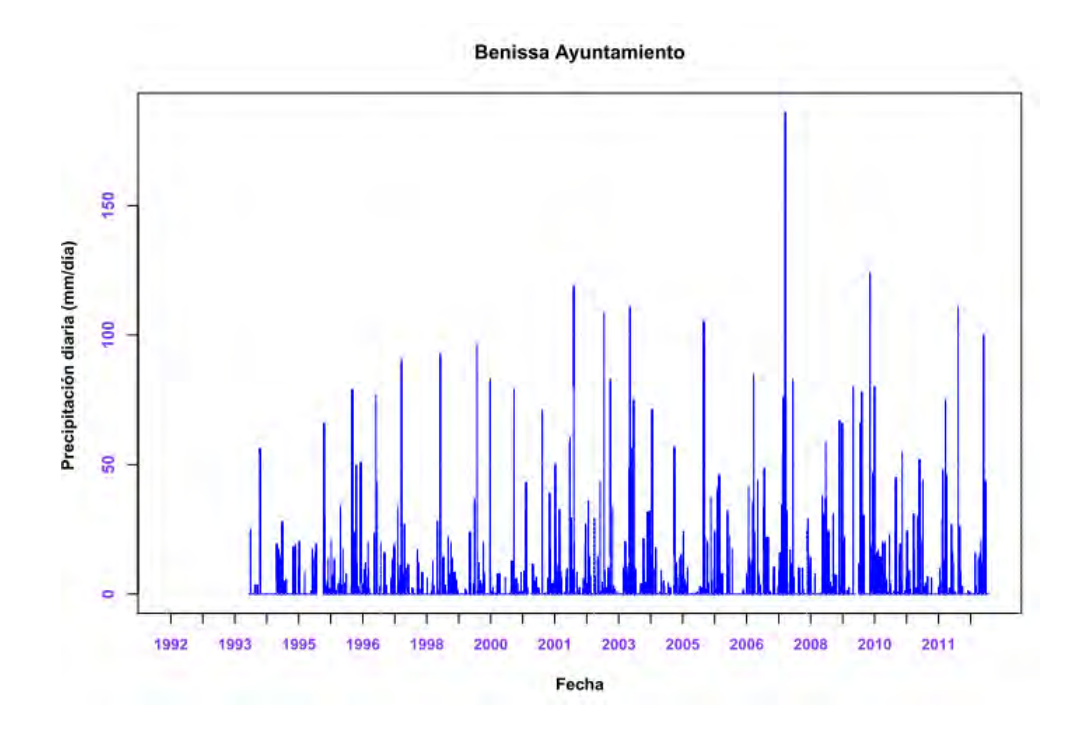

#### **Estación de Calpe**

En la estación 8043G (AEMET) existen datos entre el 1 de octubre de 1993 y el 31 de julio de 2012. Además de ésta, en el núcleo urbano existe otra estación controlada por la DPA cuyo rango de valores está comprendido entre junio de 2005 y octubre de 2010. Dada la pequeña longitud de la serie de la DPA no es posible obtener coeficientes de correlación fiables por lo que, simplemente, se ha procedido a rellenar los huecos de la estación de la AEMET con los valores de la DPA.

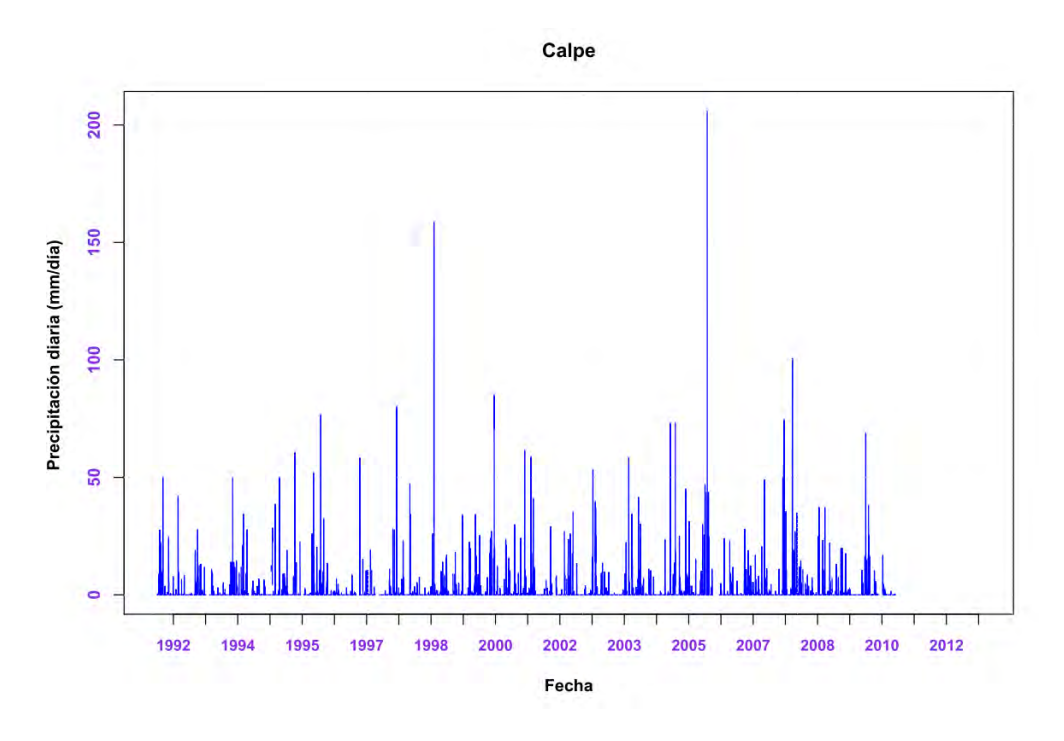

*Figura 9.- Precipitaciones en Calpe (mm/día)*

## **Estación de Gata de Gorgos**

La serie de la estación de Gata (AEMET) dispone de medidas entre el 1 de enero de 1992 y el 1 de junio de 2012. Con objeto de completar el periodo se han añadido datos de otra estación existente en esta población operada por la Diputación Provincial de Alicante, con valores comprendidos entre el 1 de enero de 1950 y el 31 de octubre de 2010. Dado que cuando hay datos los valores son idénticos en ambas series, la correlación es igual a uno y la sustitución no presenta mayores problemas.

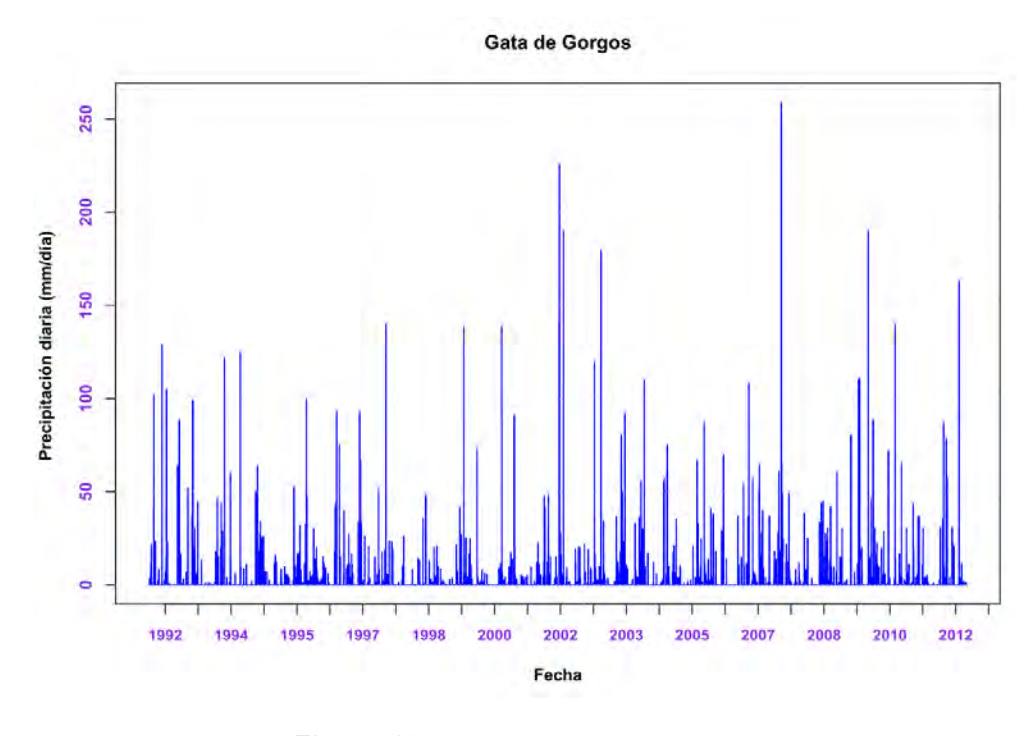

*Figura 10.- Precipitaciones en Gata de Gorgos (mm/día)*

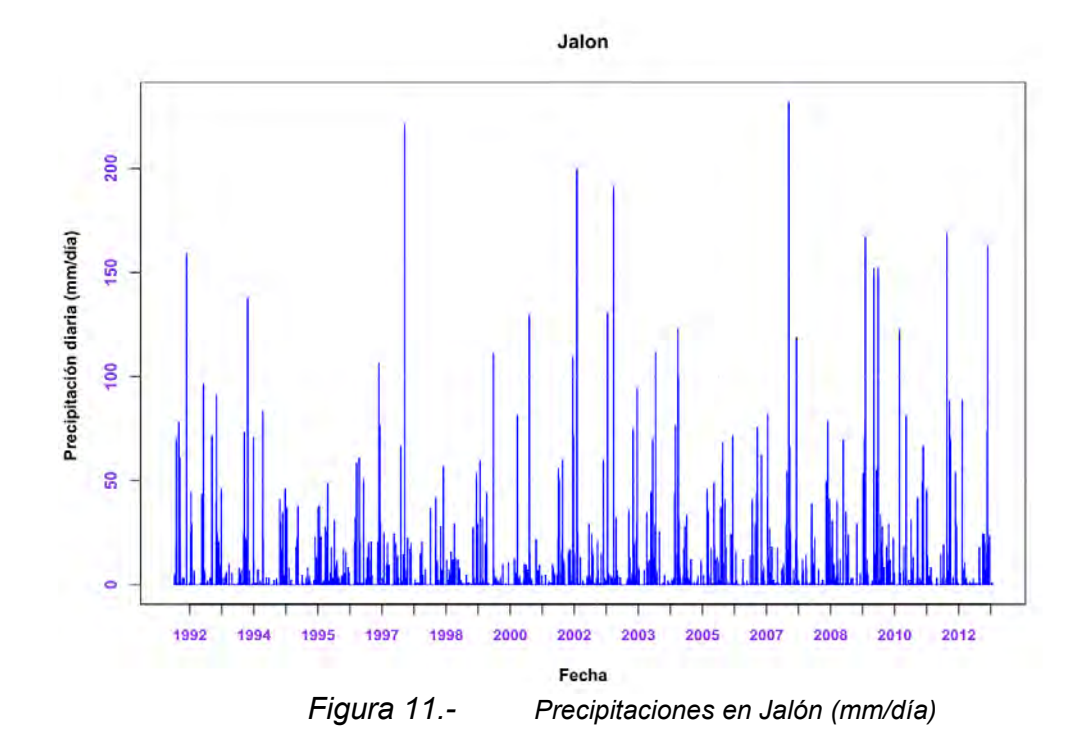

### *Estación de Jalón*

En la estación de Jalón-Solana (AEMET) existen registros de precipitación entre junio de 1992 y diciembre de 2012. Además, en la cercana estación de Alcalalí (AEMET) existen datos desde 1992 hasta 2002. Dada la buena correlación entre ambas estaciones (95,02%) se han sustituido los valores de las fechas sin datos en Jalón-Solana por los correspondientes de la estación de Alcalalí.

### *Jávea*

Los registros de precipitación de la estación Jávea-Vivero (AEMET) están comprendidos entre marzo de 1992 y agosto de 2012. Para completar la serie se han utilizado los valores de las estaciones de la Diputación de Alicante (red DPA) y de la estación del Ayuntamiento (red AEMET), realizando la sustitución directa.

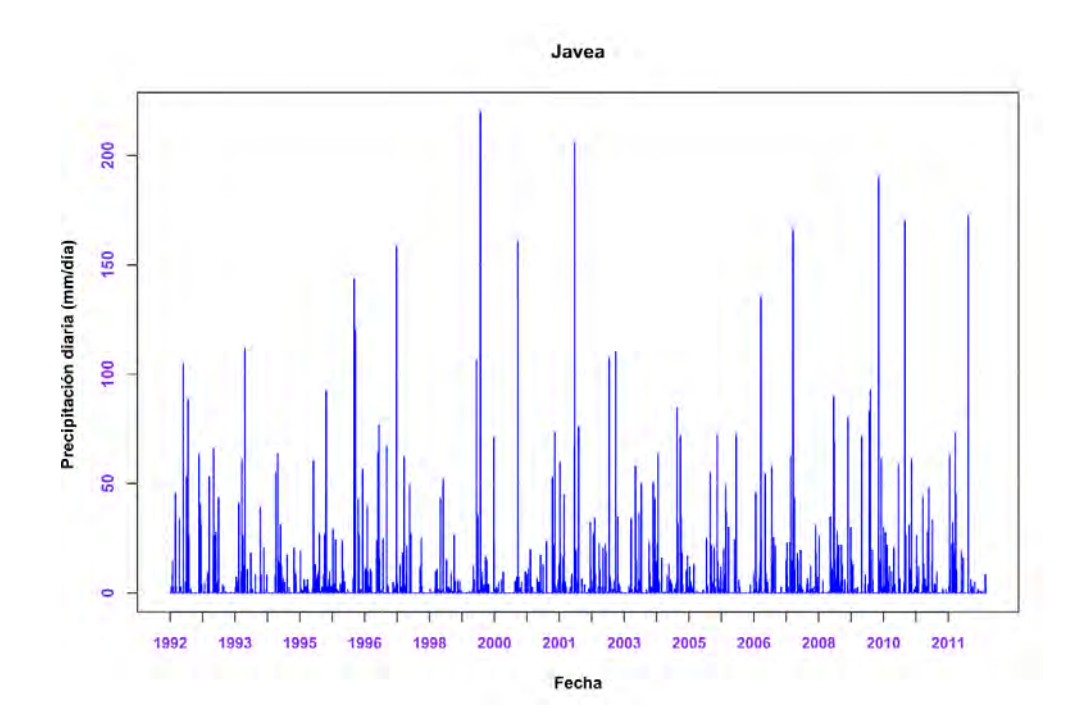

*Figura 12.- Precipitaciones en Jávea (mm/día)*

#### **5.1.2. Análisis de datos de temperatura**

<span id="page-31-0"></span>El clima en la zona se incluye dentro del tipo climático "Mediterráneo subtropical". En Benisa (Ajuntament de Benissa, 2003) la temperatura media anual es de 16,4 ºC, siendo la media mensual más alta la de agosto con 24,4 ºC, seguida de julio con 24,1 ºC, mientras que la más baja es la de enero con 9,3 ºC. Debido al carácter litoral del territorio, las temperaturas se ven afectadas por la brisa marina, que mantiene la temperatura de las zonas cercanas a la costa unos pocos grados más bajos que en el interior.

Para el análisis de este parámetro se han seleccionado las temperaturas media máxima y media mínima, obteniéndose la media mensual como el promedio entre las dos anteriores. De esta manera, se han obtenido series de valores del periodo 1992-2012 para su comparación con los registros de precipitación. Al igual que en ese caso, los registros de la red de la AEMET se han tomado como base para el completado de las series, cuando ha sido posible, con datos procedentes de la red de la DPA. Posteriormente, se ha realizado la estimación de los datos ausentes por medio de técnicas de interpolación lineal.

Con este método la estimación del dato se calcula por el promedio de los datos anteriores y siguientes al día sin dato o cuyo valor es dudoso. Esta técnica es aplicable únicamente en el caso de series de datos diarios, como suecede con la temperatura o la humedad relativa (Guevara, 2003).

Para calcular la evolución de la temperatura en el periodo de registro se ha seleccionado la estación de Benissa-Convento (AEMET) por ser la mas representativa, utilizada, por tanto, como modelo dada la elevada cantidad de registros existentes. Los datos ausentes han sido completados posteriormente mediante interpolación lineal con los que la estación que la Diputación de Alicante tiene en la misma localidad.

Las series completas obtenidas, correspondientes a la temperatura máxima y mínima, se muestran en la figura 13. La temperatura media se ha calculado de la misma forma, y se ha añadido el aumento medio de temperatura calculado para el periodo seleccionado (1992-2012).

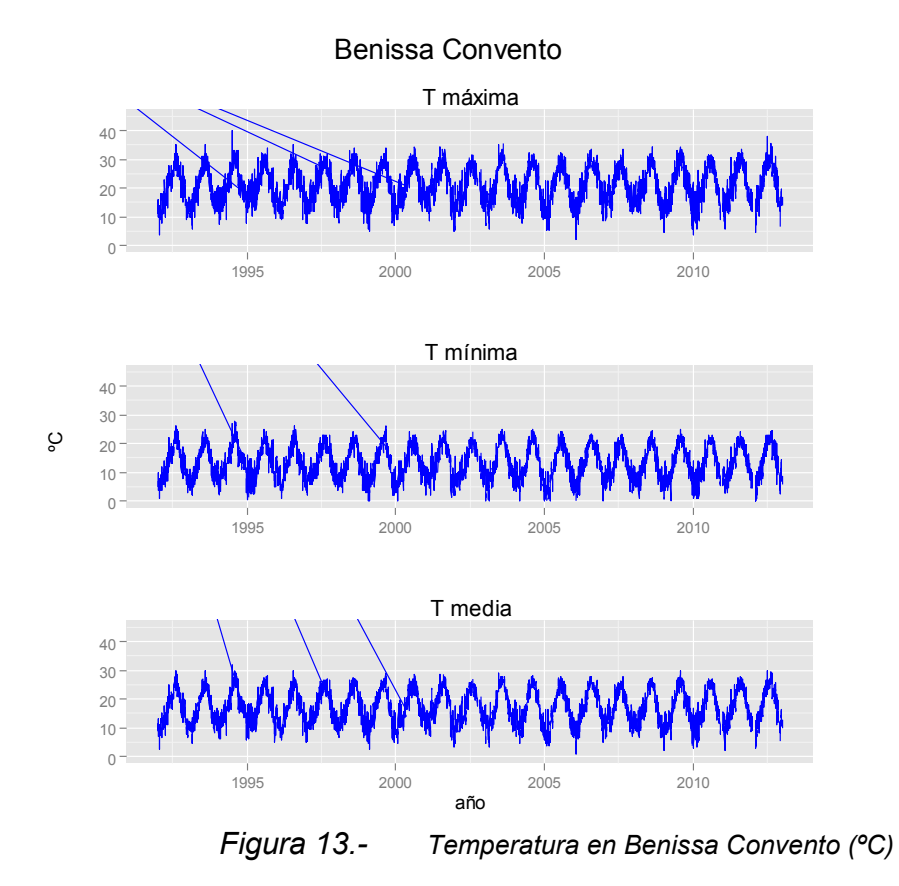

 $\frac{40}{20}$   $\frac{10}{3}$ 5<br>5 ason<br>5 asonal -5 0  $\frac{22}{21} - \frac{12}{1}$ 20 <sup>1995</sup> <sup>2000</sup> <sup>2005</sup> <sup>2010</sup> remainder 10 0 ''''I''''I -10 Time

**Descomposición STL de temperatura maxima en Benissa Convento**

**Descomposición STL de temperatura mínima en Benissa Convento**

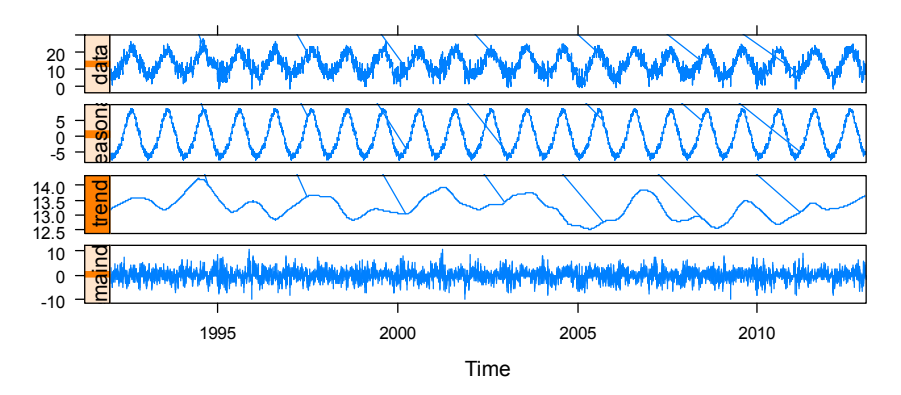

*Figura 14.- Descomposición STL de temperatura máxima y mínima en Benissa Convento (ºC)*

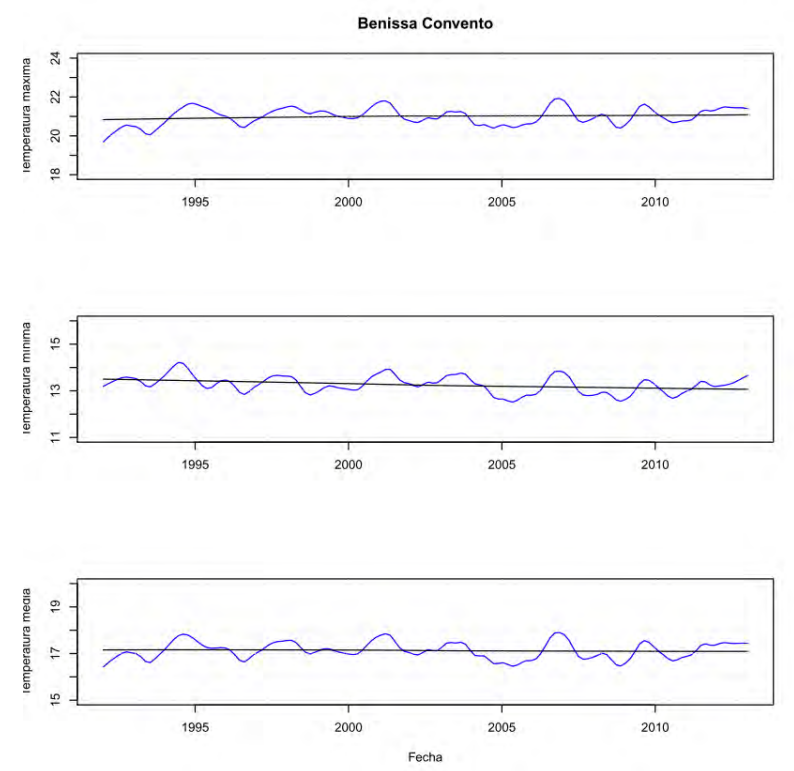

*Figura 15.- Evolución temperatura suavizada en Benissa Convento (ºC)*

El resultado se muestra en la figura 15, y corresponde a un aumento de temperatura estimado en torno a 2 décimas de grado (17,02ºC en 1992 y 17,21 en 2012). Las temperaturas máximas han aumentado en promedio 7 décimas de grado mientras que las mínimas han descendido entre 2 y 3 décimas de grado.

En la estación de Jalón (AEMET) no existen registros de temperatura, aunque en la red de la Diputación Provincial de Alicante se encuentra disponible una serie histórica con datos comprendidos entre el año 1950 y septiembre de 1999. En la cercana estación de Jalón-Solana tampoco existen medidas, en este caso tanto en la red de la AEMET como en la de la DPA, po lo que se han seleccionado los registros de la estación de Alcalalí, debido a su proximidad, similitud de cotas y longitud de la serie temporal, que cubre el intervalo comprendido entre los años 1992 y 2012.

#### **5.1.3. Infiltración**

<span id="page-34-0"></span>Con el fin de calcular la infiltración de la lluvia sobre los afloramientos permeables se ha utilizado el código numérico Visual Balan v.2.0 (Samper et al, 1999) medianta la división del área de estudio en zonas tipo, consideradas homogéneas en función de una serie de factores como la geología, la topografía y, en menor medida, la pendiente y la vegetación (figura 16).

Para calcular la evapotranspiración potencial (ETP) se ha aplicado el método de Thornthwaite. Dicho parámetro se define como la cantidad de agua máxima que puede volver a la atmósfera por evaporación y transpiración cuando la capacidad de agua del suelo está completa y el desarrollo vegetal es óptimo. Para su estimación se utiliza como variable primaria la temperatura media diaria del aire.

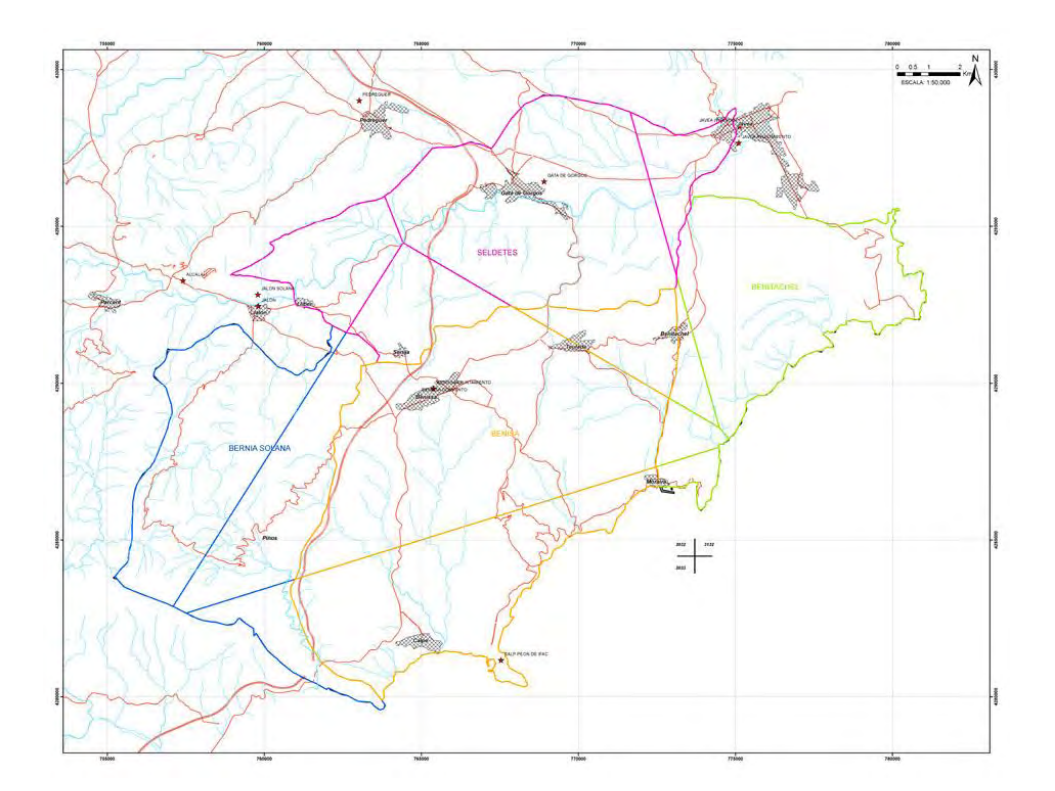

*Figura 16.- División del Acuífero de la Depresión de Benisa en 4 zonas y subdivisión de cada una por el método de los polígonos de Thiessen: Bernia-Solana (azul), Seldetes (fucsia), Benitachel (verde) y Benisa (naranja)*

Sin embargo, por norma general la disponibilidad hídrica no suele ser suficiente para que se produzca dicha ETP, por lo que realmente este dato es un referente para el cálculo de la evapotranspiración real (ETR). Para determinar la ETR debe tenerse en cuenta el límite marcado por la ETP en función del agua disponible en el suelo (R), que depende fundamentalmente de su litología. Si la ETR satisface la ETP y la R no puede almacenar más agua, es cuando se produce la lluvia útil (LLU). Para estimar estos términos se suele emplear el método Thornthwaite del balance del suelo. Dicho balance puede plantearse, para un determinado día, con la siguiente expresión:

$$
P_i = ETR_i + EX_i + \Delta R_i
$$

donde: P<sup>i</sup> , precipitación (mm) ETR<sub>i</sub>, evapotranspiración real (mm) EX<sup>i</sup> , excedentes de agua o LLU = escorrentía + infiltración (mm)  $\Delta \mathsf{R}_{\mathsf{i}},$  incremento en la reserva de agua utilizable por las plantas (mm).

El balance hídrico del suelo estima el agua de la precipitación que no escapa a la atmósfera por evapotranspiración y que, por tanto, bien discurre por la superficie o bien se infiltra. Este volumen de agua, denominado lluvia útil, corresponde a la diferencia entre la precipitación y la evapotranspiración real, esta última modulada por la acumulación de agua en el suelo debido al incremento de las reservas de agua utilizable por las plantas. Para la EvapoTranspiración Real (ETR) se ha utilizado el método de Penman-Gindley modificado.

La Recarga en Tránsito (Infiltración) se ha determinado mediante el método de la curva logística, que modeliza la cantidad de agua que atraviesa el suelo y llega a la zona no saturada instantáneamente, bien a través de macroporos o de fisuras de agrietamiento en momentos sin riego, cuando se dan unas condiciones determinadas de falta de humedad.

Para la Intercepción se ha considerado una cubierta vegetal de pinos minimizada a través de los dos parámetros que utiliza el método de Horton, a fin de conseguir simular la existencia de zonas con vegetación más densa junto con otras más ralas.
Como parámetros del acuífero, comunes a las cuatro zonas establecidas, se ha dado una Transmisividad (T) de 85 m<sup>2</sup>/d y un coeficiente de almacenamiento (S) de 0,03. Para el suelo edáfico se ha elegido, en base a recomendaciones tabuladas en el programa, una porosidad total de 0,05, una capacidad de campo de 0,045, un punto de marchitez de 0,002, un contenido de humedad inicial de 0,15, un espesor de suelo medio de 25 cm y una conductividad hidráulica de 100 mm/d.

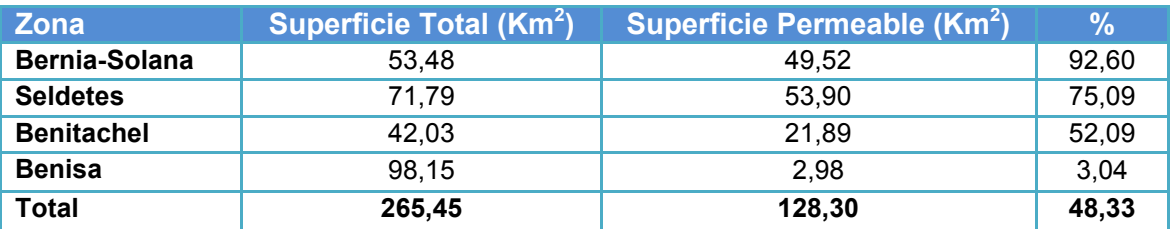

*Cuadro 5.- Superficie total y permeable de las formaciones geológicas permeables en las zonas tipo del acuífero* 

Por tanto, para determinar la infiltración procedente del agua de lluvia en cada una de las zonas tipo, se multiplica la superficie permeable de cada una de ellas por el porcentaje calculado con el método Visual Balan de la precipitación que se transforma en infiltración, En las condiciones reflejadas por los parámetros seleccionados, y mediante el referido método, se obtiene un volumen medio anual para todo el acuífero de 43,2 hm $3/2$  (cuadro 6):

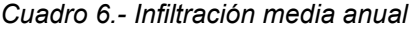

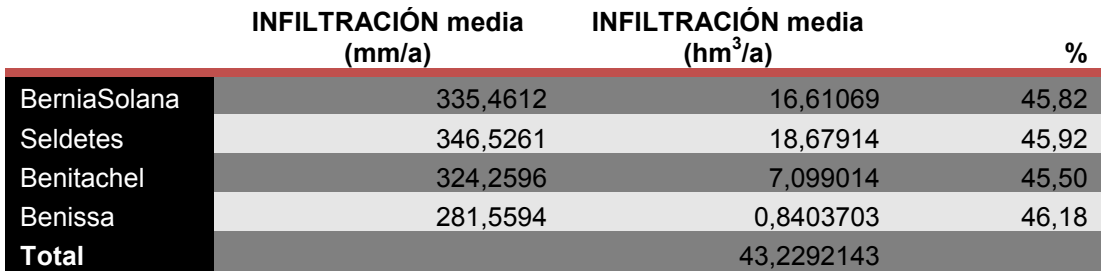

Con estos datos se considera que existe información suficiente, y con un alto grado de fiabilidad, para modelizar el funcionamiento del sistema. Las estimaciones realizadas, tanto de aportaciones como de bombeos, pueden ser verificadas a partir del correcto funcionamiento del modelo matemático.

#### **5.2. TRANSFERENCIAS LATERALES**

En el modelo realizado se parte de un volumen medio de transferencia lateral subterránea desde el acuífero detrítico del Jalón equivalente al indicado en el modelo conceptual de funcionamiento hidrodinámico.

#### **6.- ELEMENTOS DE CALIBRACIÓN**

# **6.1. PIEZOMETRÍA**

Como principal herramienta para la calibración se han utilizado todos los puntos con registro continuo, total o parcial, de medidas piezométricas dentro del periodo de simulación. Para ello se ha recopilado toda la información piezométrica existente y se ha realizado un estudio de detalle de sus evoluciones con el fin de depurar los registros. El ajuste de los datos piezométricos pondrá de manifiesto el correcto funcionamiento hidrogeológico, teniendo en cuenta el modelo conceptual considerado y el modelo construido.

En total se ha considerado la información aportada por 72 puntos de control piezométrico, de los cuales se han descartado 14 por disponer de datos induficientes, en la mayoría de las ocasiones, o por no resultar representativos. Este último caso es el del sondeo Morets (3032-3-16), que cuenta oscilaciones piezométricas apreciables (entre -120 y 2 m s.n.m.) debidas tanto a bombeos como a que se encuentra ubicado en un compartimento desconectado del acuífero principal. El resto de puntos, sobre todo los que se encuentran próximos a la costa, no presentan grandes oscilaciones.

En la figura 17 se indica la situación de los piezómetros considerados representativos del funcionamiento hidrodinámico del sistema, y en los cuales se ha basado la calibración del modelo. En fases posteriores se definen las isopiezas representativas y se comparan con las calculadas numéricamente.

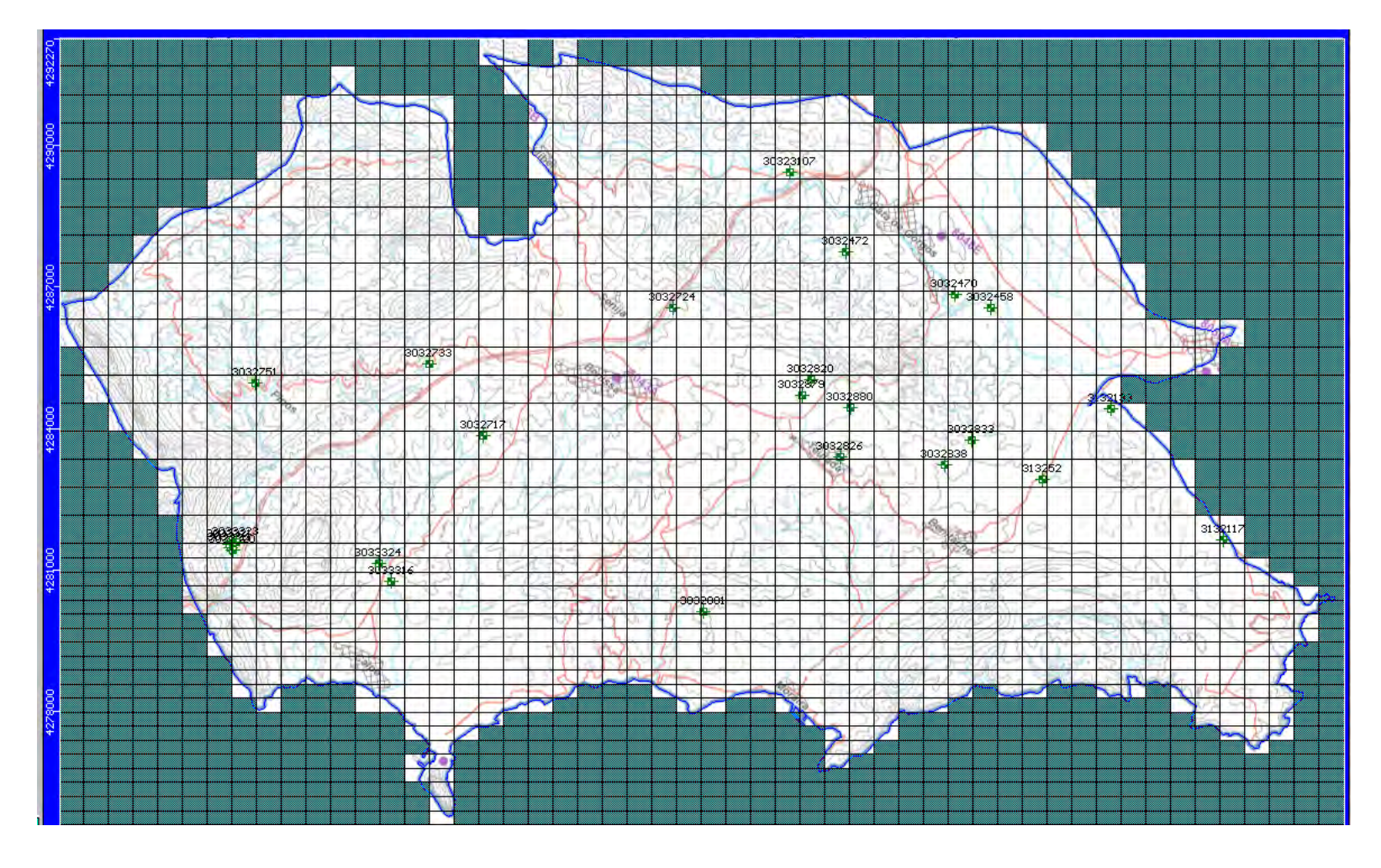

*Figura 17.- Situación de los piezómetros utilizados para la calibración del modelo de flujo* 

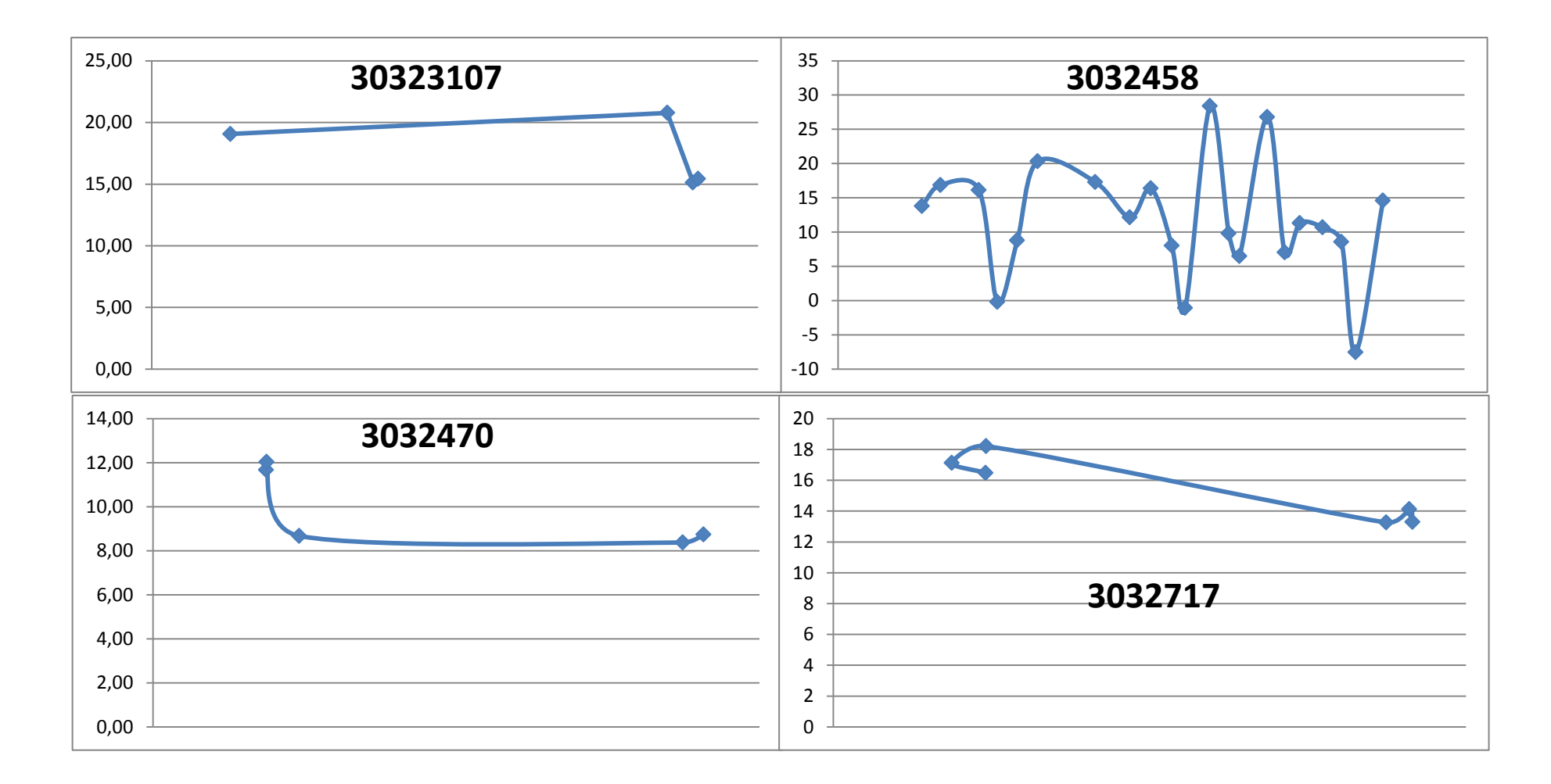

*Figura 18.- Evolución piezométrica en puntos 3032-3-17, 3032-4-58, 3032-4-70 y 3032-7-17*

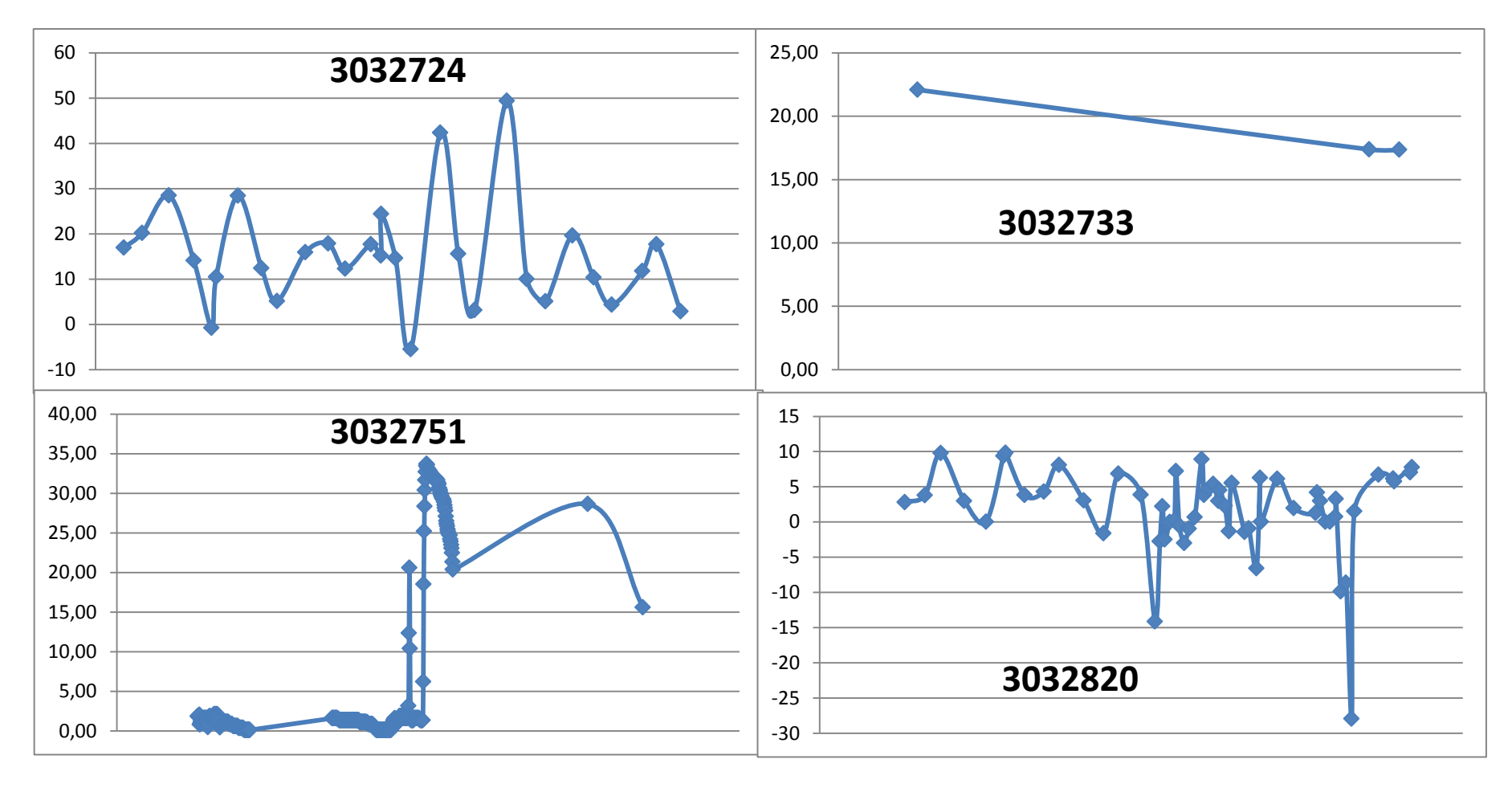

*Figura 19.- Evolución piezométrica en puntos 3032-7-24, 3032-7-33, 3032-7-51 y 3032-8-20*

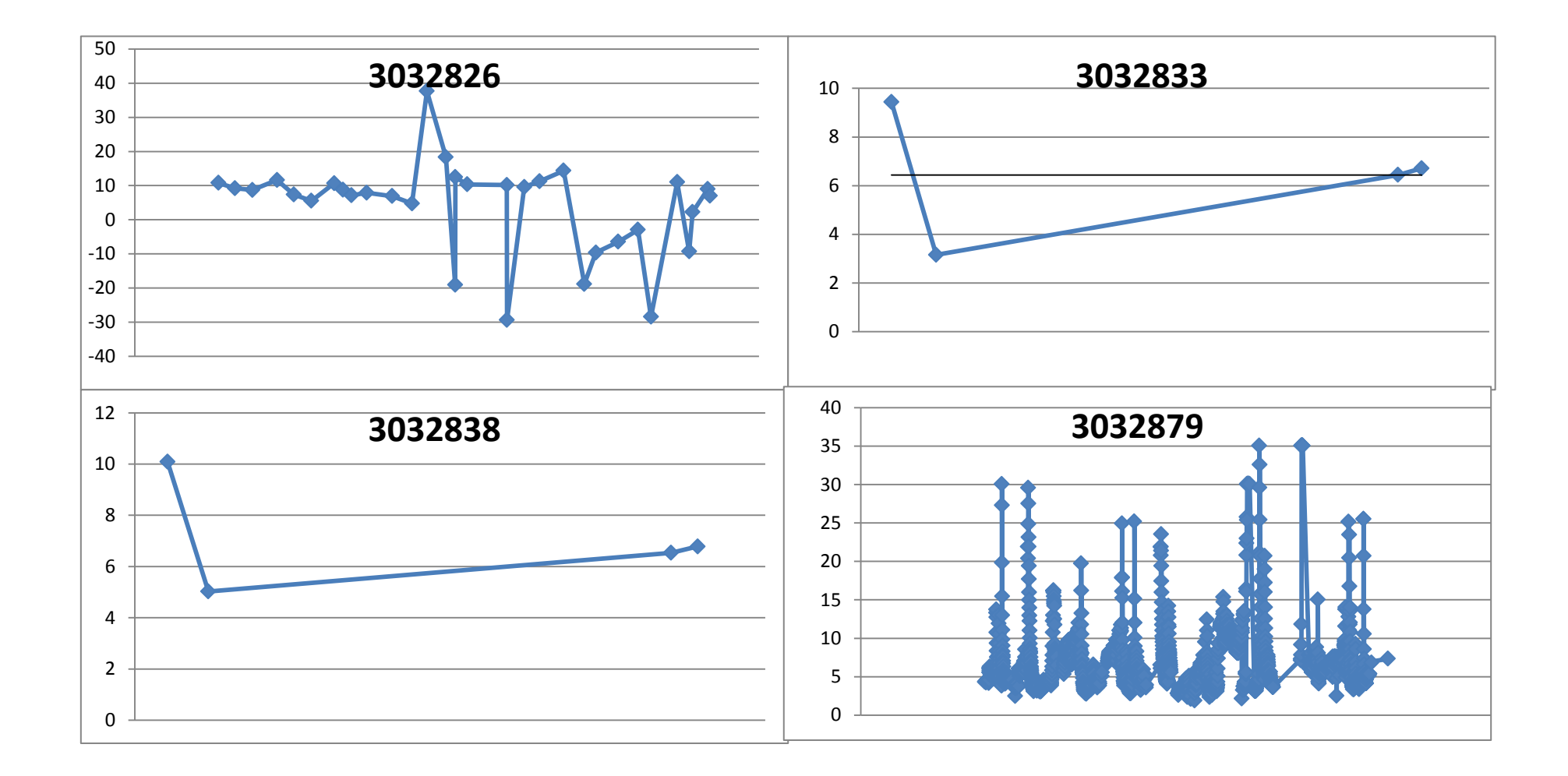

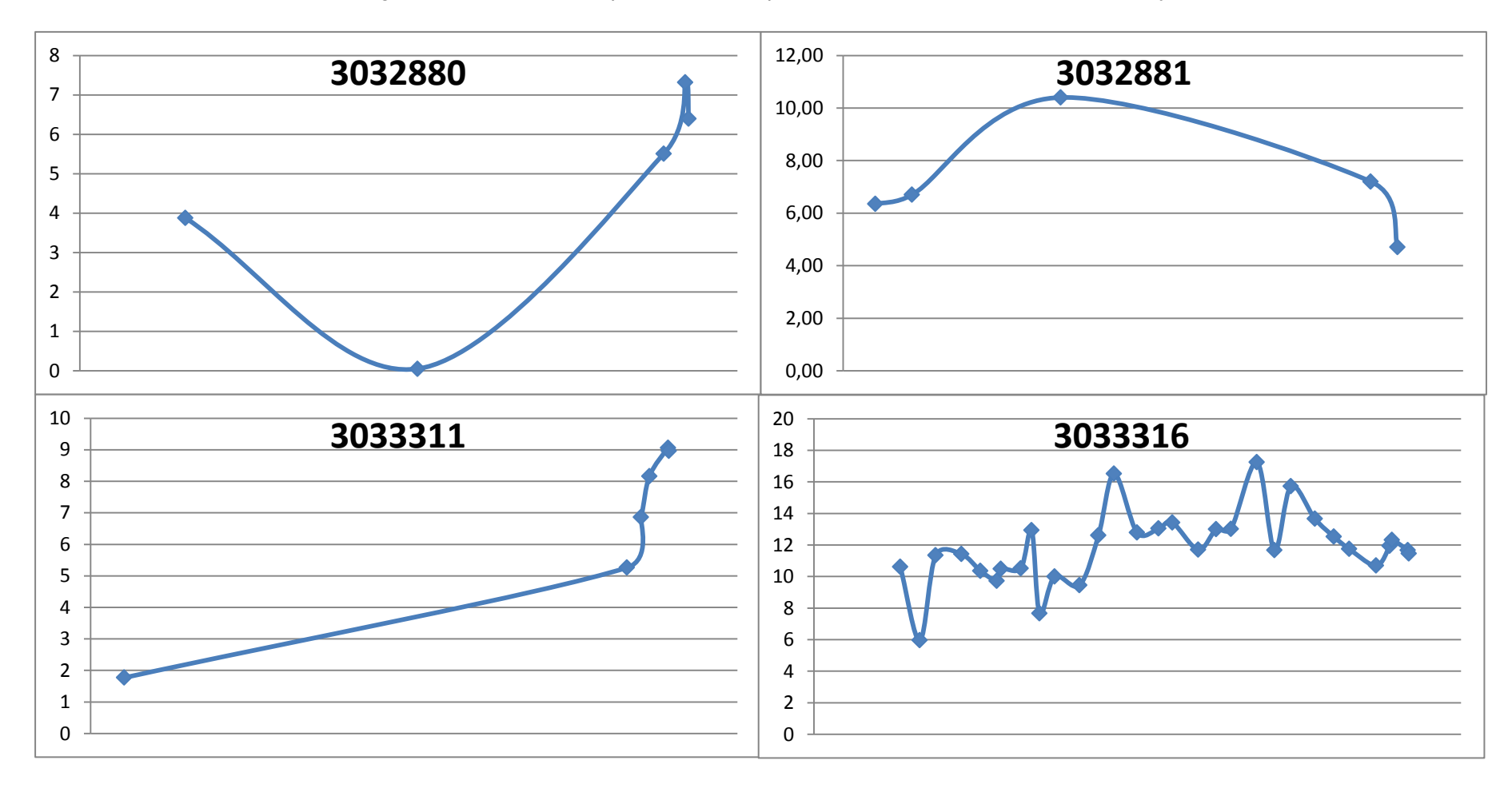

*Figura 20.- Evolución piezométrica en puntos 3032-8-26, 3032-8-33, 3032-8-38 y 3032-8-79*

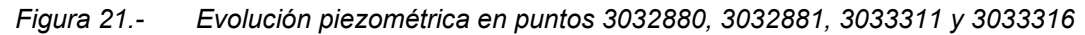

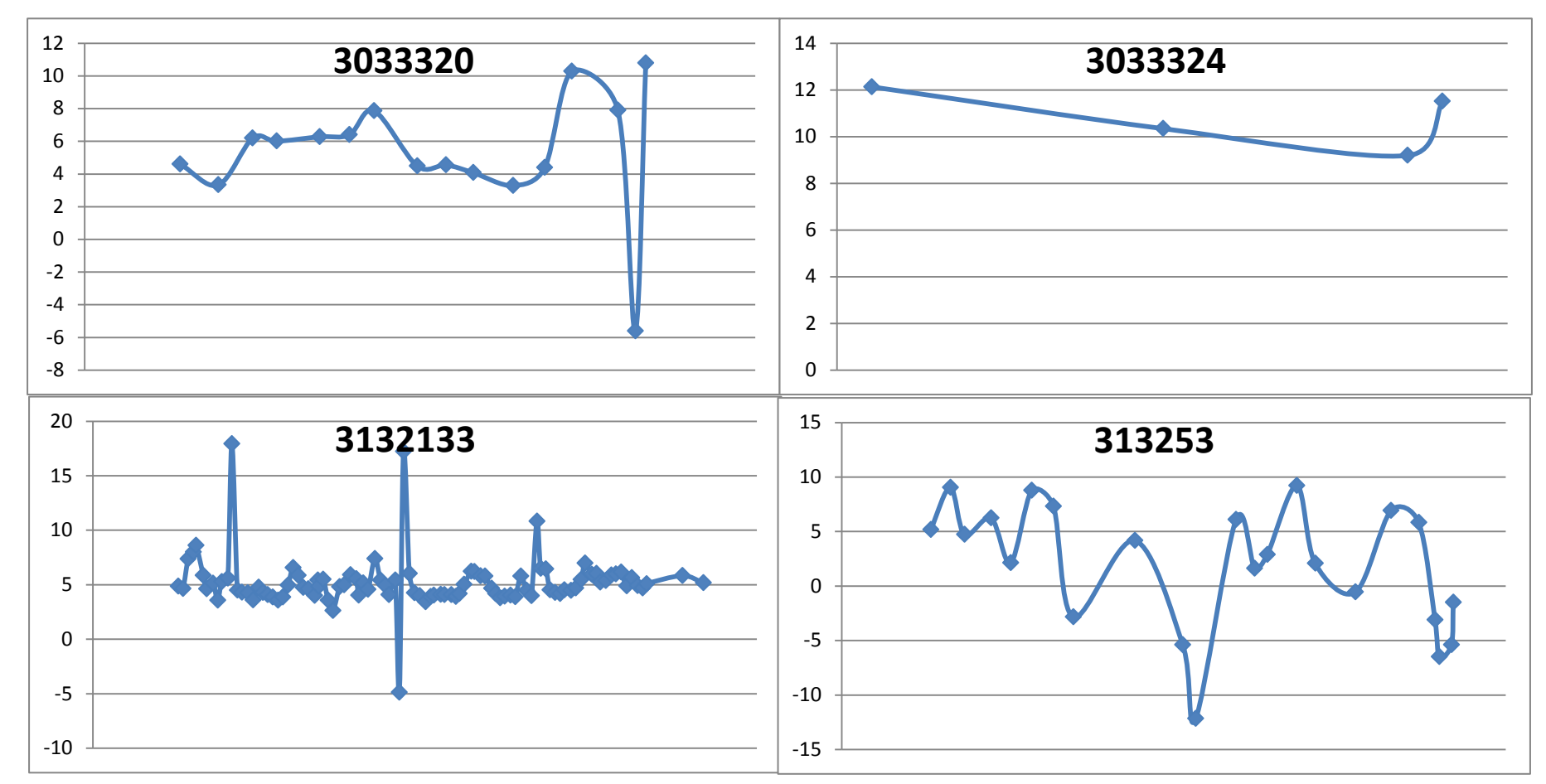

*Figura 22.- Evolución piezométrica en puntos 3033320, 3033324, 3132133 y 3132253* 

### **6.2. HIDROQUÍMICA Y CALIDAD DE LAS AGUAS SUBTERRÁNEAS**

Existen varios sectores con concentraciones elevadas de sales en general, e ión cloruro en particular, debido a que el flujo subterráneo alcanza la zona de mezcla agua dulce/agua salada (AD/AS) producida por intrusión marina.

#### **6.3. ESCORRENTÍA SUPERFICIAL**

En el territorio ocupado por el sistema hidrogeológico no existen cauces permanentes de agua superficial, si bien se ha estimado una infiltración de 1,5 hm<sup>3</sup>/a a través del río Jalón o Gorgos en el tramo de su cauce que disurre sobre el acuífero (DPA, 2007). Con objeto de ajustar el balance en el modelo matemático y calibrar los piezómetros situados en las proximidades de este río se han introducido celdas de condición de contorno de nivel constante.

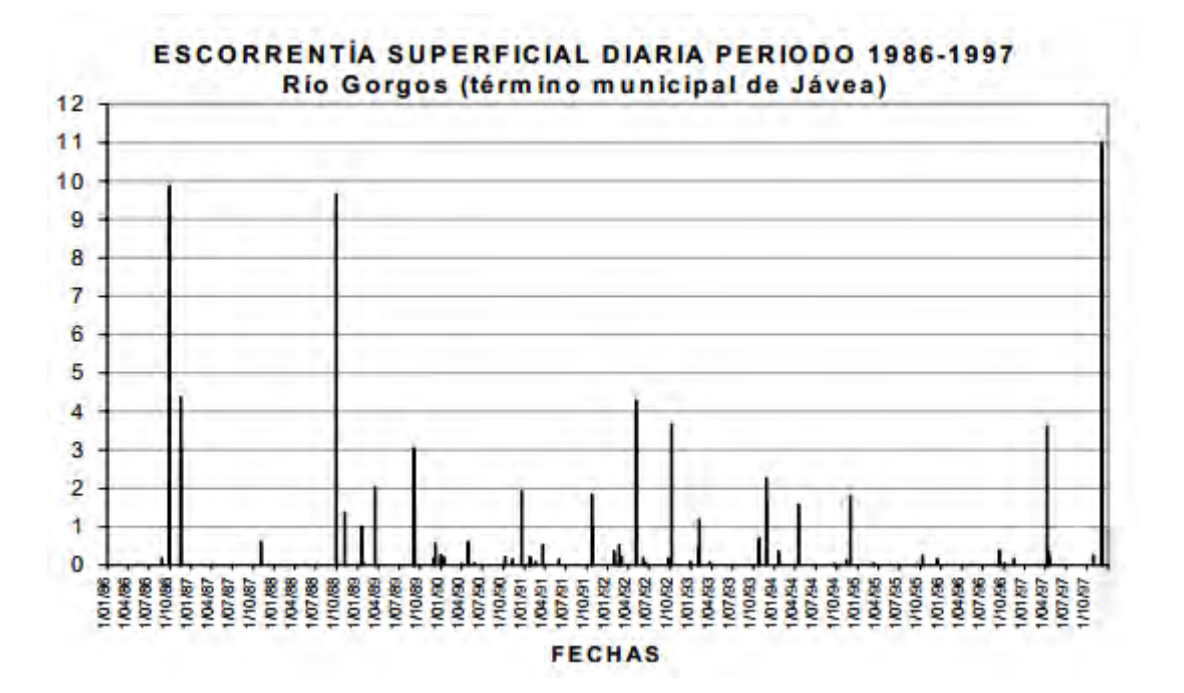

*Figura 23.- Escorrentía superficial en el río Gorgos (Armayor et al., 2007)* 

# **7.- DISEÑO DEL MODELO MATEMÁTICO**

Basado en el modelo conceptual definido en los epígrafes anteriores, la compleja situación hidrogeológica del acuífero de la Depresión de Benisa y los sistemas asociados se han integrado en un modelo matemático de flujo con el objetivo de simular y ajustar su funcionamiento en régimen transitorio. La herramienta fundamental con la que se ha realizado la discretización e integración de datos ha sido el paquete de programas Visual Modflow de Schlumberger Water Services.

Sobre la base del modelo conceptual establecido, la construcción del modelo numérico pretende reproducir el comportamiento hidrodinámico del acuífero mediante la confección de una malla de celdas adaptada a su morfología (discretización espacial), asignando a cada una de ellas unas determinadas características hidrodinámicas e hidroquímicas, así como sus condiciones de contorno, considerando como válidas las variables de entrada indicadas en los epígrafes anteriores.

#### **7.1. DISCRETIZACIÓN ESPACIAL Y TEMPORAL**

La estructura tectosedimentaria en la zona de estudio se ha determinado a partir de la información suministrada por el estudio geológico realizado, complemetado por la información aportada por las columnas litoestratigráficas de los sondeos disponibles. Con el fin de obtener un funcionamiento óptimo del motor de cálculo, y dadas las limitaciones de un modelo construido en diferencias finitas, se ha optado por girar las celdas 40º respecto al norte, de manera que queden paralelas al límite costero y ortogonales a la dirección de flujo principal. Con este giro las coordenadas del origen del modelo son X: 763455 e Y: 4273220

En la figura 24 se recoge la discretización del modelo, incluyendo la totalidad de la zona de estudio girada 40º respecto al norte, junto a un perfil representativo donde pueden observarse las capas que lo integran.

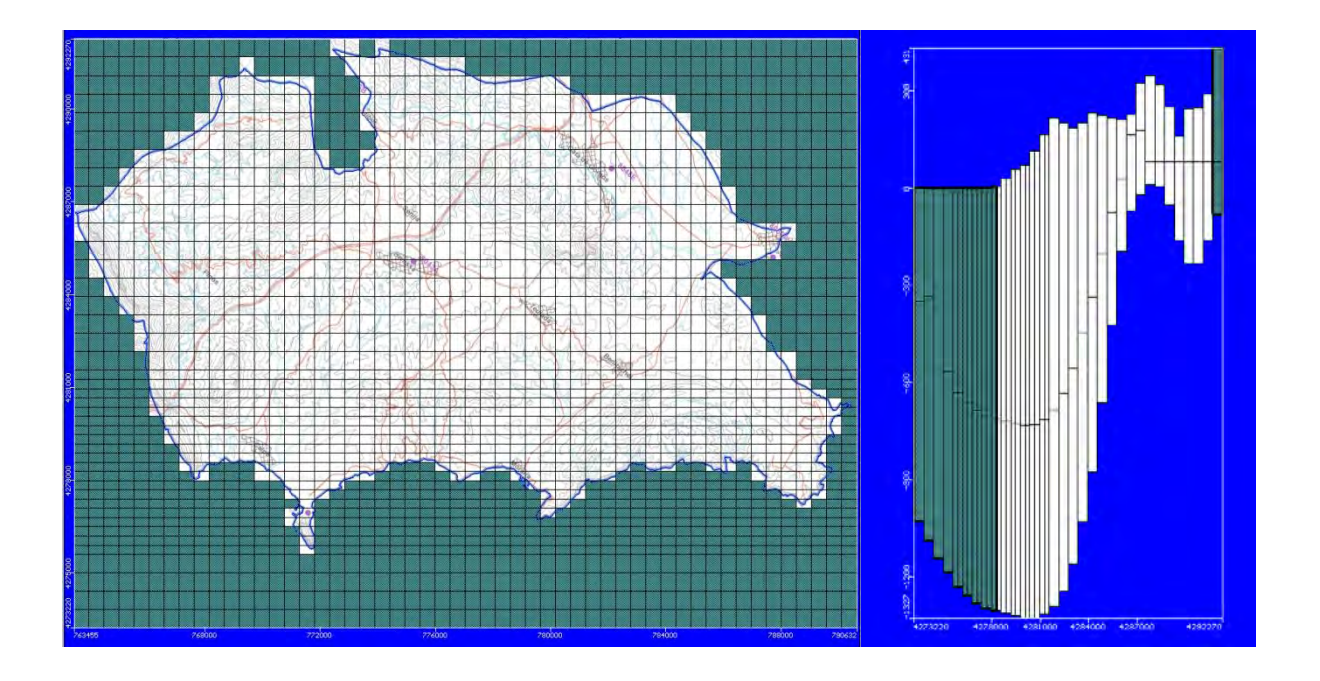

*Figura 24.- Discretización espacial del modelo numérico y perfil representativo* 

La superficie topográfica se ha definido a partir del MDT (modelo digital del terreno) con resolución de 1 m obtenido del Institut Cartogràfic Valencià. La profundidad del sistema en el modelo numérico alcanza cotas inferiores a -1.000 m s.n.m, por lo que el espesor en algunos sectores supera los 1.200 m.

La discretización temporal se ha realizado desde 01/01/2004 hasta el 31/12/2012, en total 3.300 días que se reparten en 216 periodos. Para cada periodo se asignan unas condiciones de contorno específicas en función de las bases de datos recopiladas en los epígrafes anteriores.

# **7.2. LÍMITES Y CONDICIONES DE CONTORNO**

Las condiciones de contorno son las referentes a las restricciones físicas del propio acuífero en el espacio y en el tiempo con el fin de aproximarse en la medida de lo posible al modelo conceptual, pudiendo estar sometido a ligeras variaciones en la fase de calibración cuando éstas se han supuesto .

Una vez introducidas dichas condiciones, el objetivo de las simulaciones es alcanzar un funcionamiento hídrico similar al real y conocer su balance, teniendo en cuenta todos los factores que influyen en el acuífero. Para ello el modelo calcula la distribución de los niveles piezométricos que se obtendrían siguiendo las condiciones impuestas. Su validez dependerá directamente de la similitud entre los datos de observación y los calculados por el modelo.

Para la asignación de los límites del modelo matemático se ha partido de la hipótesis inicial de que toda su extensión se encuentra rodeada por un límite de carácter impermeable, excepto en el contacto oriental con el mar Mediterráneo. Los límites impermeables se representan mediante celdas de flujo específico en las que se considera un caudal nulo, denominadas celdas inactivas. No obstante, con objeto de calibrar el modelo ha sido necesario imponer en una serie de celdas de la segunda capa situadas en el límite superior la condición de nivel general. Igualmente, en la primera capa ha sido necesario imponer celdas de nivel general en el límite superior, especialmente en el contacto entre la zona de estudio y el detrítico del Jalón.

#### **7.2.1. Mar Mediterráneo**

La conexión con el mar se ha realizado imponiendo a las celdas en contacto con él la condición de nivel constante. De este modo, se permite simular la entrada o salida de agua con respecto a una masa de agua o fuente externa, teniendo en cuenta la diferencia entre el nivel piezométrico en una celda del modelo y el nivel asignado a la fuente externa. El nivel en estas celdas se considera constante en todo el periodo de estudio a una cota de 0 m s.n.m.

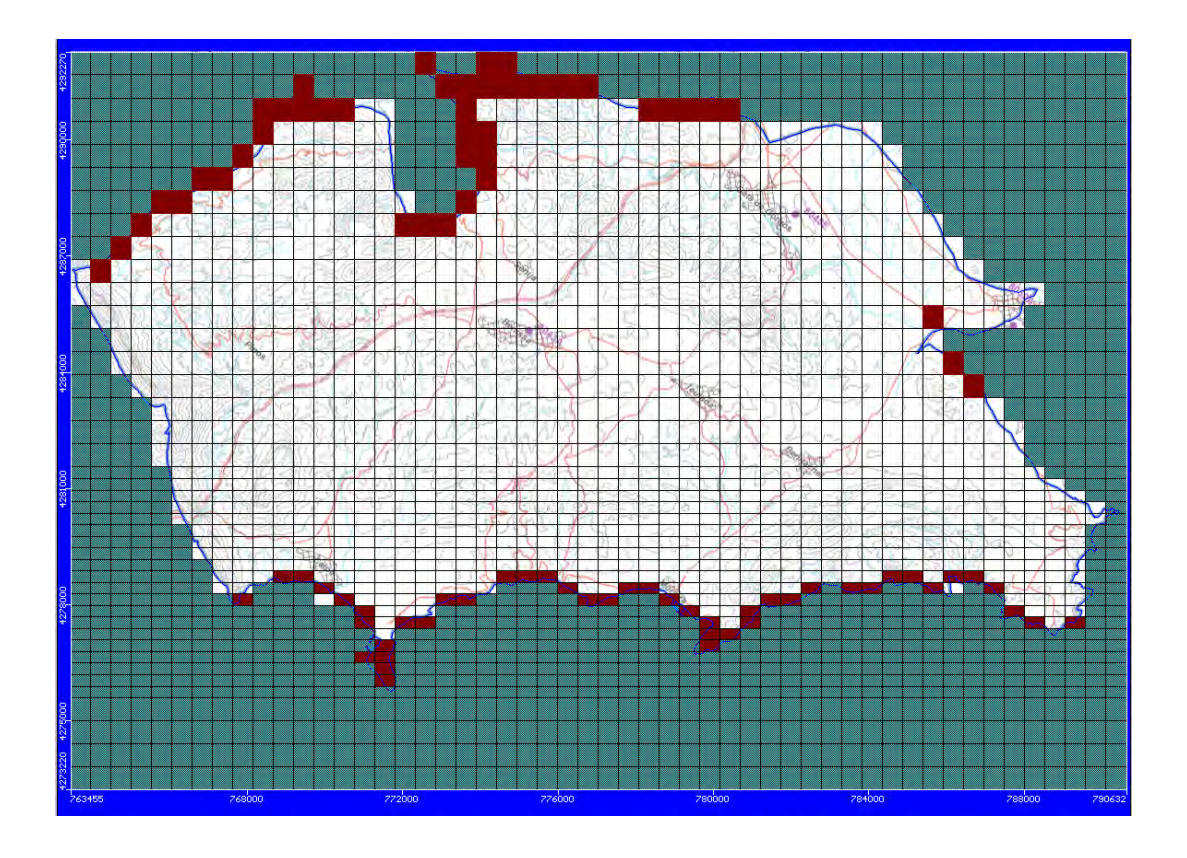

*Figura 25.- Condiciones de contorno de nivel general en la segunda capa del modelo* 

### **7.2.2. Río Gorgos**

Para simular el río Jalón o Gorgos se han introducido pozos de inyección, mediante los cuales se simula la transferencia desde el detrítico del Jalón. El cálculo se ha realizado asignando un coeficiente a la precipitación mensual media de forma que la transferencia total se encuentra en el entorno de 1.5 hm<sup>3</sup> anuales.

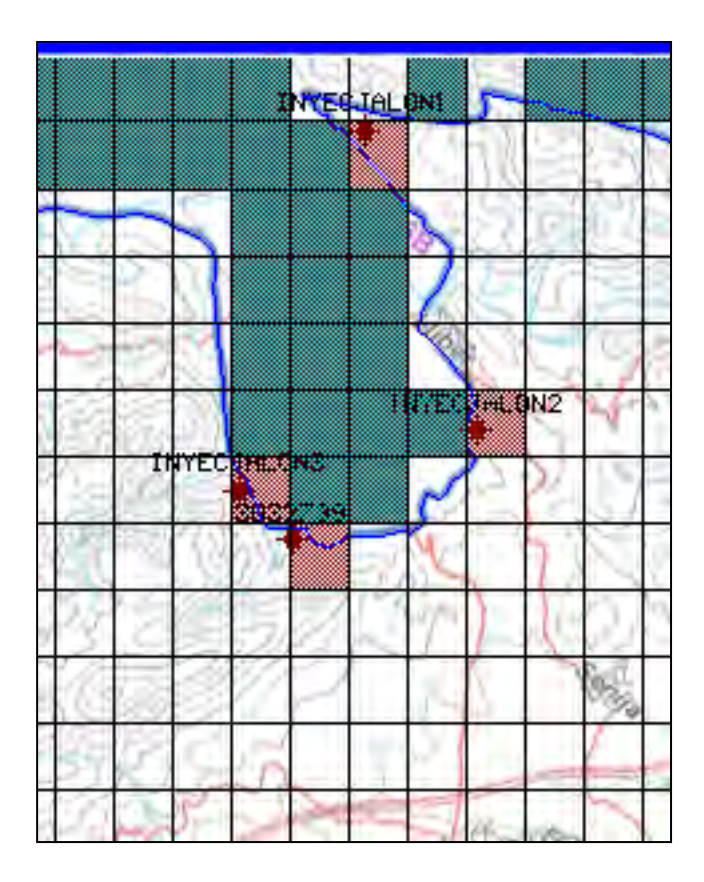

*Figura 26.- Ubicación de los pozos de inyección* 

#### **7.2.3. Recarga y explotaciones**

La recarga se ha distribuido en relación directa con la infiltración de precipitaciones en 4 zonas coincidentes con los afloramientos permeables de acuerdo a las estimaciones realizadas en el **epígrafe 5.** La zonificación de la recarga es la recogida en la **figura 16**.

Los sondeos de explotación se han representado mediante celdas de bombeo (**figura 31**) colocadas en las capas 1 y 2, según corresponda por la profundidad de la propia perforación, su caudal se aplicará en función de su ubicación. Con el fin de que en las operaciones matemáticas se aplique la transmisividad de cada sondeo, Visual Modflow ofrece la opción de asignar la posición de la tubería filtrante en la vertical de cada celda de bombeo. En la mayor parte de las celdas

de bombeo se ha utilizado la ubicación real de la rejilla filtrante, aunque cuando su colocación se desconoce, se ha utilizado la profundidad del sondeo y la posición del nivel piezométrico medio. Si varios sondeos coinciden dentro de los límites de una celda, la simulación del bombeo se realiza conjuntamente dentro de la misma celda.

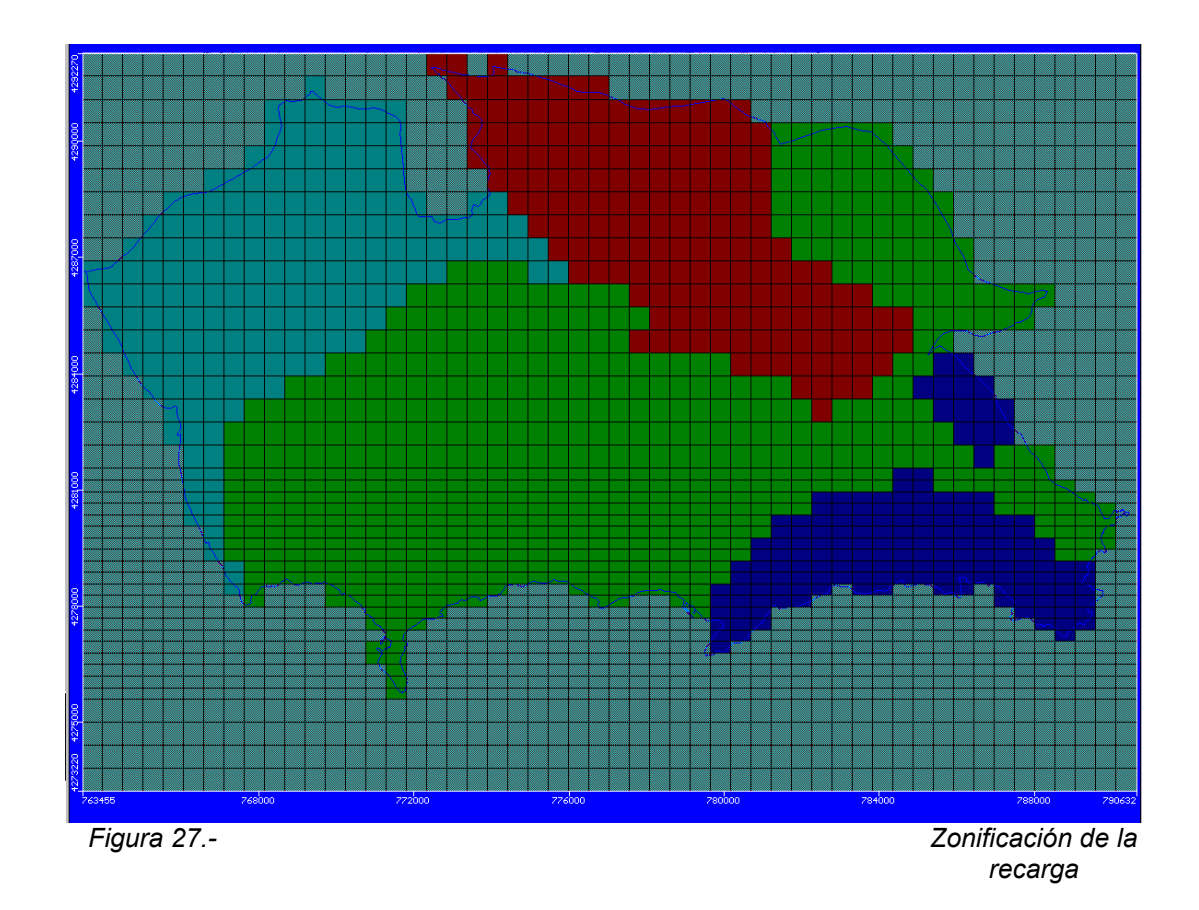

# **7.3. DISTRIBUCIÓN DE LOS PARÁMETROS HIDRÁULICOS**

Los parámetros hidráulicos empleados en el modelo tienen el objetivo de delimitar los sectores diferenciados por el funcionamiento hidráulico de cada uno de los niveles litológicos presentes en el sistema. Para ello hay que indicar los valores de permeabilidad (K), coeficiente de almacenamiento (S) y porosidad ( $\phi$ ) por zonas definidas en función de la ubicación espacial dentro del modelo discretizado.

Los valores y distribución de los parámetros de permeabilidad, coeficiente de almacenamiento y porosidad se recogen en los **cuadros 7 y 8** *y en las* **figuras 28 y 29** respectivamente. Con esta distribución los niveles piezométricos calculados se ajustan razonablemente bien a los observados.

*Cuadro 7.- Valores de permeabilidad aplicados en el modelo matemático (m/s) en la 1ª capa* 

| Zona   | [m/s]<br>Kx. | [m/s]<br>Kv | $Kz$ [m/s] |
|--------|--------------|-------------|------------|
| Azul   | 0.0001       | 0.0001      | $1E-5$     |
| Verde  | $1E-7$       | $1E-7$      | $1E-7$     |
| Morado | $1E-6$       | $1E-6$      | $1E-6$     |

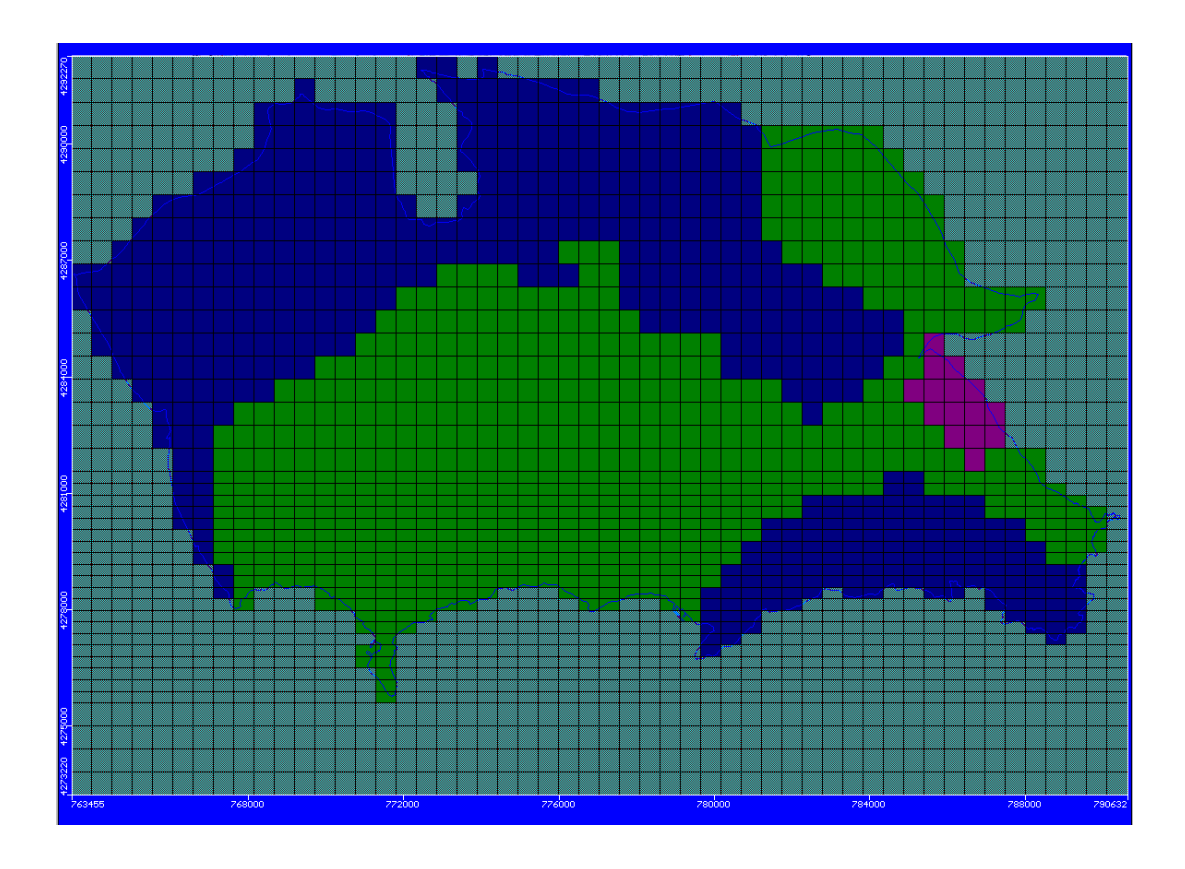

*Figura 28.- Conductividad hidráulica en capa 1 según el cuadro 7* 

Los valores máximos están en torno a 0.001 m/s 25 m/d y corresponden a los afloramientos permeables de carbonatos de las zonas designadas como Bernia-Solana, Seldetes y Benitachell, localizadas en los sectores norte y sur del modelo en la capa 1, y prácticamente en la totalidad de la zona de estudio en las capas más profundas.

| Zone   | $Kx$ [m/s] | $\overline{\mathrm{Ky}^{\phantom{\dag}}\,}$ [m/s] $^{\dag}$ | $Kz$ [m/s] |
|--------|------------|-------------------------------------------------------------|------------|
| Azul   | 0.0001     | 0.0001                                                      | $1E-5$     |
| Verde  | $1E-7$     | $1E-7$                                                      | $1E-7$     |
| Morado | $1E-6$     | $1E-6$                                                      | $1E-6$     |

*Cuadro 8.- Valores de permeabilidad aplicados en el modelo matemático (m/s) en la 2ª capa* 

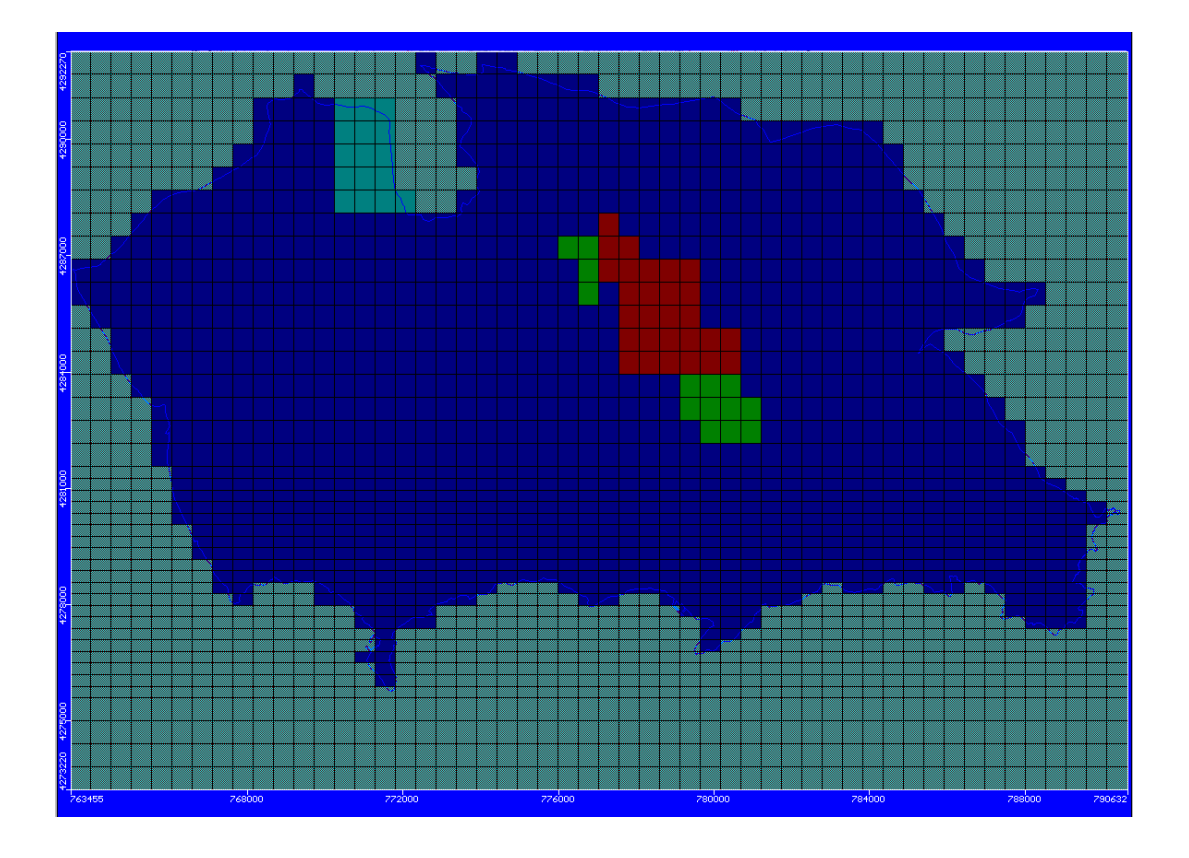

*Figura 29.- Conductividad hidráulica de la capa 2, según valores del cuadro 8* 

Sobre los valores del almacenamiento (S) y porosidad ( $\phi$ ), se han diferenciado 2 zonas en cada capa. Estos valores se han tomado como aproximados y obedecen a criterios de calibración del modelo.

| <b>Zona</b> | Ss(1/m) | Sv     | Por eff | Por total |
|-------------|---------|--------|---------|-----------|
| Azul        | 0.0001  | 0.0001 | $1E-5$  | 0.1       |
| Verde       | $1E-7$  | $1E-7$ | $1E-7$  | 0.1       |

*Figura 30.- Distribución del almacenamiento en la 1 capa. Valores en el cuadro 9* 

| Cuadro 10.- Valores de almacenamiento aplicados en el modelo matemático en la 2ª capa |  |
|---------------------------------------------------------------------------------------|--|
|---------------------------------------------------------------------------------------|--|

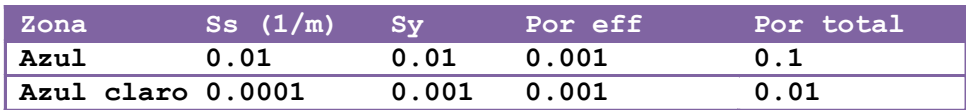

*Cuadro 9.- Valores de almacenamiento aplicados en el modelo matemático en la 1ª capa* 

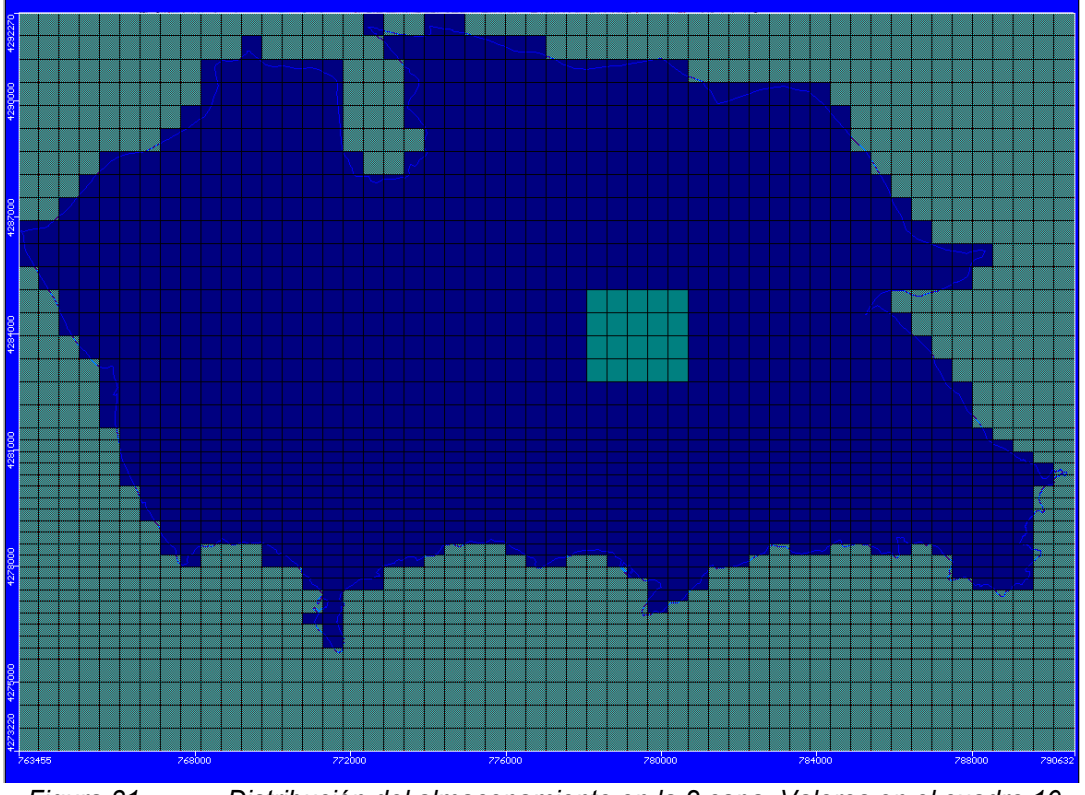

*Figura 31.- Distribución del almacenamiento en la 2 capa. Valores en el cuadro 10* 

#### **8.- AJUSTE DEL MODELO NUMÉRICO**

Una vez diseñado el modelo matemático y antes de la simulación de cualquier escenario hipotético, el procedimiento llevado a cabo en su calibración inicial ha consistido en la realización de una primera simulación en régimen transitorio incluyendo la explotaciones históricas recopiladas y estimadas, utilizando los parámetros hidráulicos del modelo previo como punto de partida e introduciendo los datos de geometría, condiciones de contorno, recarga y explotación actualizados para el periodo 2004-2012. Como resultado, se ha obtenido una distribución de la piezometría poco aceptable.

Una vez obtenidas las primeras soluciones matemáticas del modelo, tomando como referencia la evolución piezométrica, se ha llevado a cabo la calibración de los parámetros hidráulicos, centrada en la evaluación de la conductividad hidráulica, el coeficiente de almacenamiento y la porosidad con el fin de alcanzar el resultado que mejor se ajuste a los datos disponibles y a los conocimiento hidrogeológicos.

El método de calibración escogido ha sido el ensayo-error, comprobando el comportamiento del sistema hidrogeológico con la utilización de diferentes valores de K, S y  $\phi$ , sin haberse considerado necesario el uso de herramientas automáticas que faciliten esta operación. Este método realiza las modificaciones basadas en criterios hidrogeológicos, lo que permite mantener con mayor exactitud el control sobre el funcionamiento del sistema.

### **8.1. AJUSTE PIEZOMÉTRICO**

El ajuste del modelo se ha realizado a partir del registro piezométrico de 16 puntos de observación de piezometría, seleccionados por presentar un registro de medidas total o parcialmente continuo dentro del periodo de simulación.

Los datos piezométricos corresponden a la capa donde se sitúa la tubería filtrante del sondeo de observación, por lo general, a muestras tomadas sobre la superficie piezométrica.

En general, la evolución piezométrica calculada muestra una tendencia similar a la observada en el registro histórico, aunque en muchos casos la ausencia de datos reales de nivel no permite visualizar en detalle la evolución piezométrica de todo el periodo de simulación. En la mayor parte de los piezómetros seleccionados el ajuste es prácticamente perfecto.

En el periodo de modelización mensual se aprecian fuertes oscilaciones piezométricas que suelen ser acordes con los niveles observados en algunos sectores. Sin embargo, en algunos piezómetros, se encuentran niveles calculados varios metros por encima de los observados. Esto pone de manifiesto la necesidad de replantear la zonificación de los parámetros hidráulicos, mediante un análisis más detallado de las columnas litológicas del sector.

No obstante, se puede considerar que el ajuste piezométrico es aceptable ya que pretender ajustar mejor todos y cada uno de los puntos conllevaría una excesiva complejidad en la modelización.

Por tanto, pese a las diferencias encontradas, el ajuste alcanzado en la piezometría se ha considerado lo suficientemente razonable para validar el modelo y realizar escenarios de simulación futura con el fin de gestionar los recursos hídricos con resultados satisfactorios.

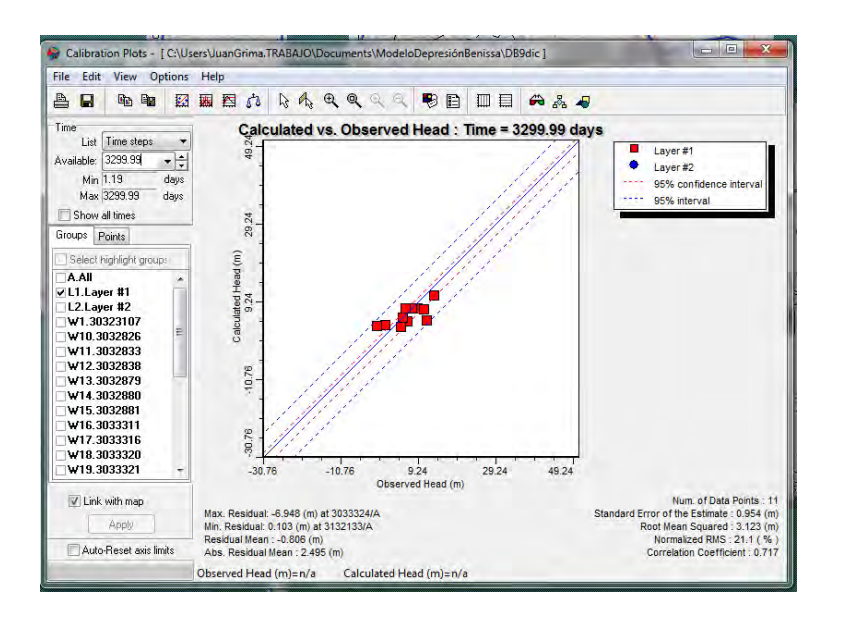

*Figura 32.- Niveles calculados versus observados (e intervalos de confianza) en la 1 capa al final del periodo de simulación* 

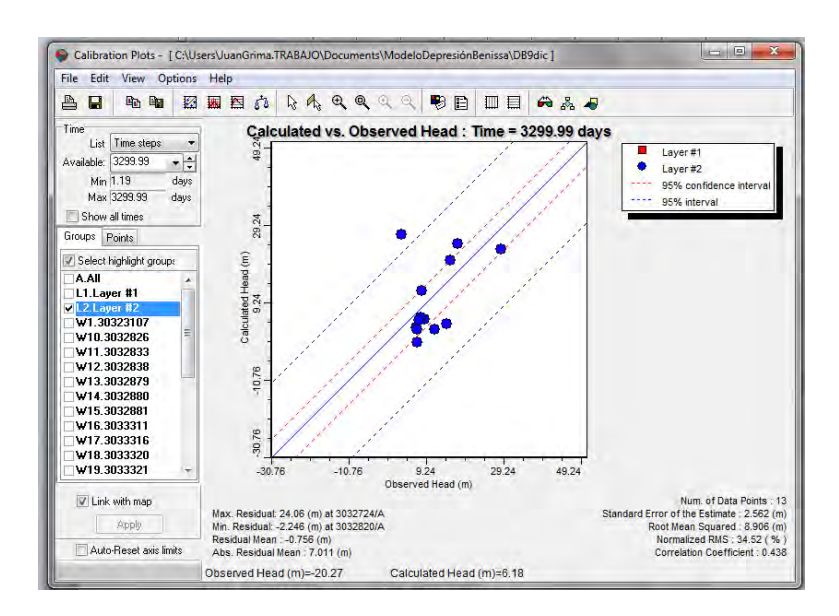

*Figura 33.- Niveles calculados versus observados (e intervalos de confianza) en la 2 capa al final del periodo de simulación* 

#### **8.2. BALANCE HÍDRICO**

De acuerdo con las salidas numéricas calculadas por el modelo una vez calibrado, se ha extraído el balance hídrico detallado de la zona de estudio. En el cuadro 12 se recogen los términos medios a nivel anual resultantes en la simulación en régimen transitorio para la totalidad del sistema. Los recursos medios anuales del sistema para este periodo son 47,19 hm<sup>3</sup>/a (recarga) y la intrusión marina es de 0,06 hm $3/2$ 

Respecto a las salidas, el único término impuesto en el modelo corresponde a las explotaciones por bombeo siguiendo las pautas establecidas en el epígrafe 4. De este modo, las explotaciones medias se contabilizan en 6,68 hm<sup>3</sup>. El resto de términos han sido calculados por el modelo.

En general existe una buena aproximación entre el balance hídrico obtenido en el modelo matemático y el determinado en estudios previos, tanto en volumen total de entradas-salidas, como en los términos que intervienen en el modelo conceptual.

En el balance hídrico entra en juego el término de variaciones de agua en el almacenamiento del acuífero. Las entradas debidas al almacenamiento representan el volumen de agua cedido por el acuífero cuando se produce un descenso del nivel piezométrico, de modo que son entradas que aporta el propio acuífero y no de una fuente externa. Por el contrario, las salidas de agua debidas al almacenamiento representan el volumen de agua necesario para producir la saturación de los poros al producirse un ascenso de nivel, sin que se produzca una salida hacia el exterior del sistema.

En el anejo 2 se recoge el balance hídrico detallado para cada uno de los periodos de simulación del modelo matemático.

#### **9.- CONCLUSIONES**

Se ha diseñado y ajustado un modelo matemático de flujo en régimen transitorio del acuífero de la Depresión de Benissa para un periodo de 9 años, comprendido entre los años naturales 2004 y 2012. Se ha realizado la simulación con un intervalo mensual para la totalidad del periodo.

Las conclusiones más relevantes obtenidas son las siguientes:

1) El acuífero de la Depresión de Benissa presenta una intrusión marina estimada en 0,6 hm<sup>3</sup>/a. Sin embargo, el balance global es muy positivo y no se observa un deterioro de la calidad. Por tanto el acuífero debería encontrarse en buen estado. Esto supone que las salinidades detectadas en algunas zonas no son debidas exclusivamente a causas antrópicas, sino que se deben esencilamente a causas naturales

2) La evolución de niveles no refleja tendencia alguna ni al descenso ni al ascenso. Lógicamente, las mayores oscilaciones se observan en las zonas más alejadas del litoral.

3) Los recursos del sistema se situan en el entorno de los 45 hm $3/2a$ , y proceden básicamente de la infiltración de agua de lluvia y, en mucha menor medida de la transferencia lateral desde el acuífero detrítico del Jalón y de la infiltración en el cauce del río Gorgos.

4) En otro orden de cosas, el análisis climático efectuado en la estación con más registros disponibles (Benissa-Convento) arroja un aumento de la temperatura media estimado en torno a 2 décimas de grado (17,02ºC en 1992 y 17,21 en 2012) para la serie estudiada. Las temperaturas máximas han aumentado en promedio 7 décimas de grado mientras que por su parte las mínimas han descendido entre 2 y 3 décimas de grado.

**ANEJOS** 

**ANEJO 1.- EXPLOTACIONES. DATOS RECOPILADOS Y ESTIMADOS (2004-2012)** 

**Explotaciones (m<sup>3</sup> , Valores estimados resaltados en color rojo)** 

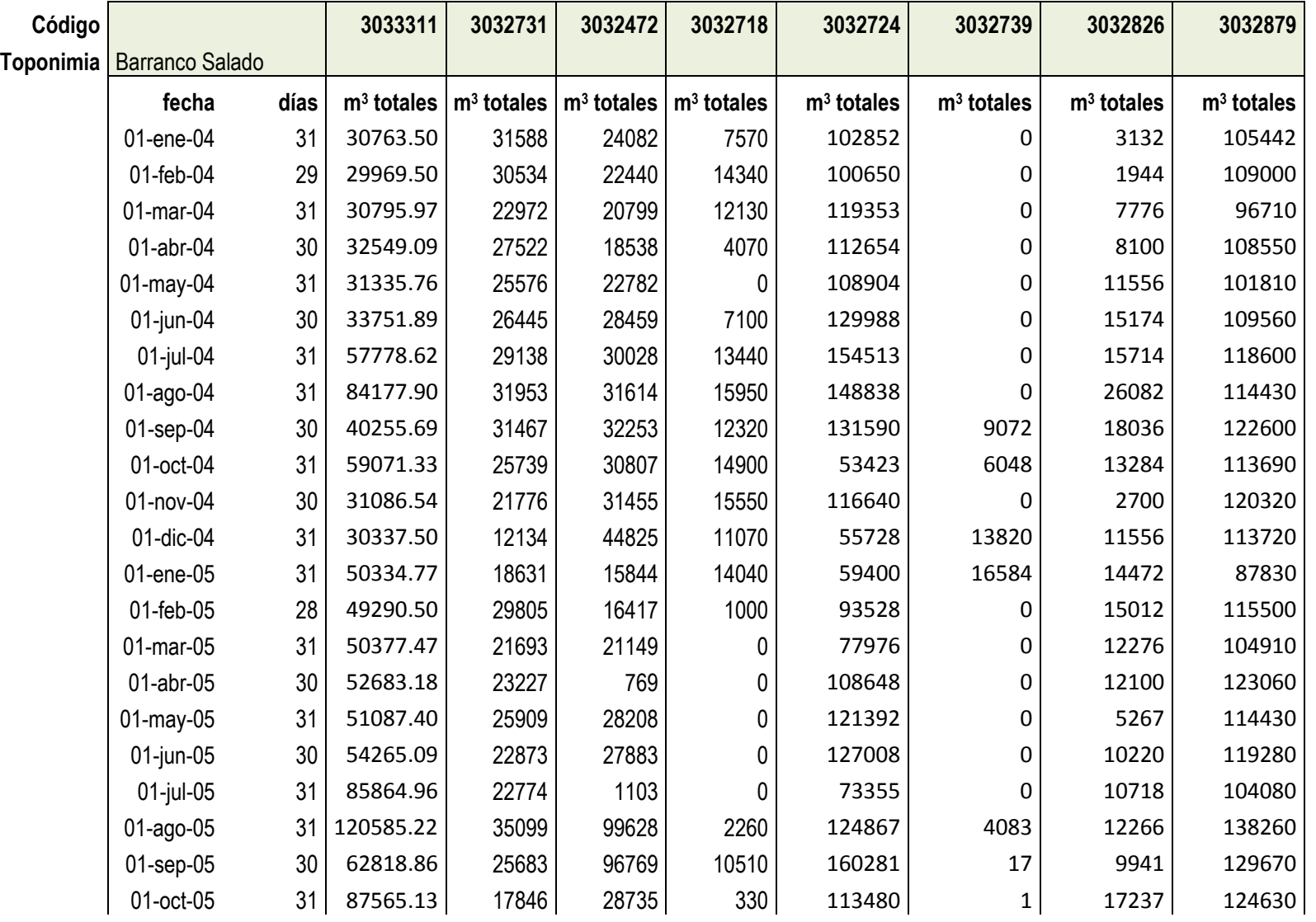

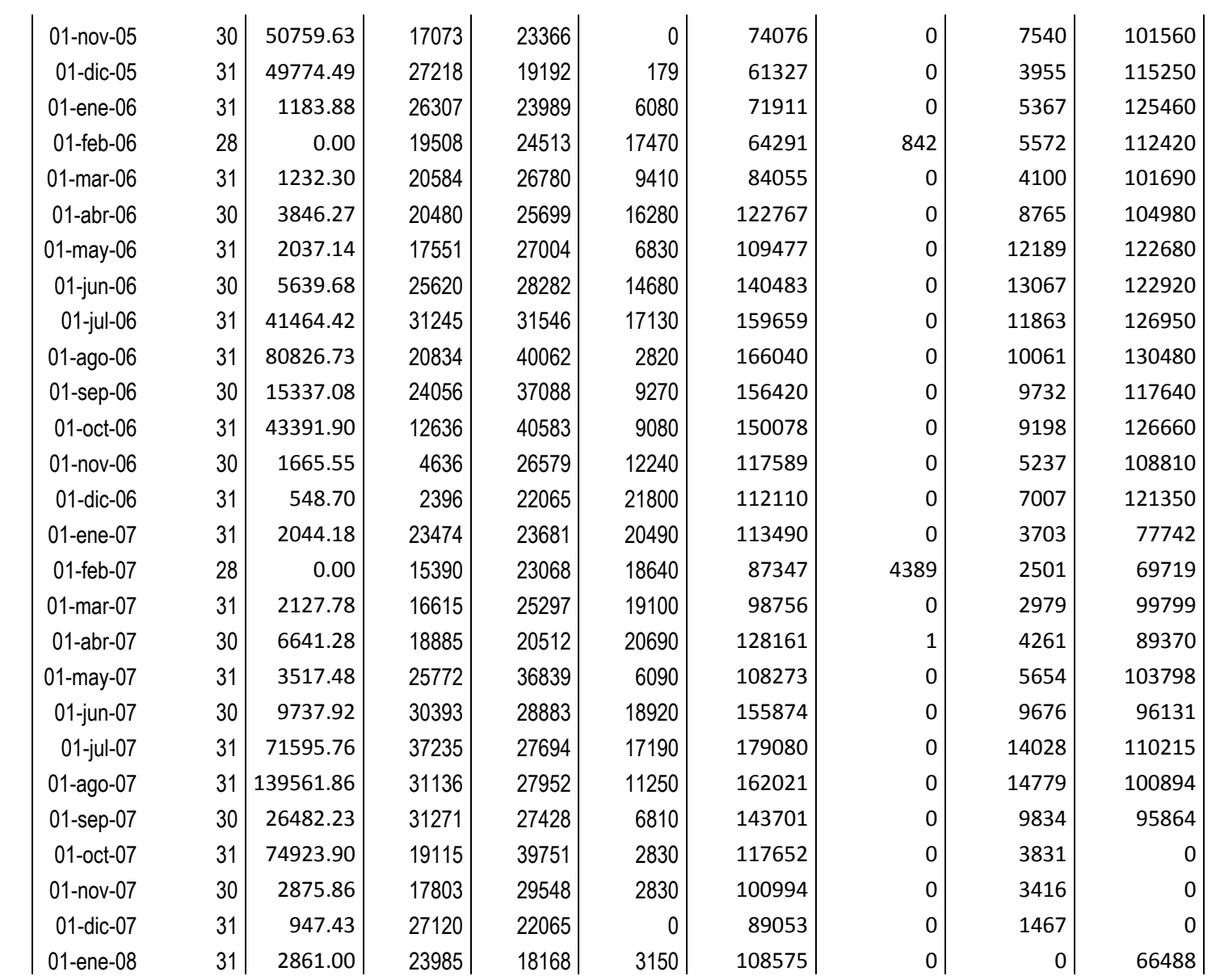

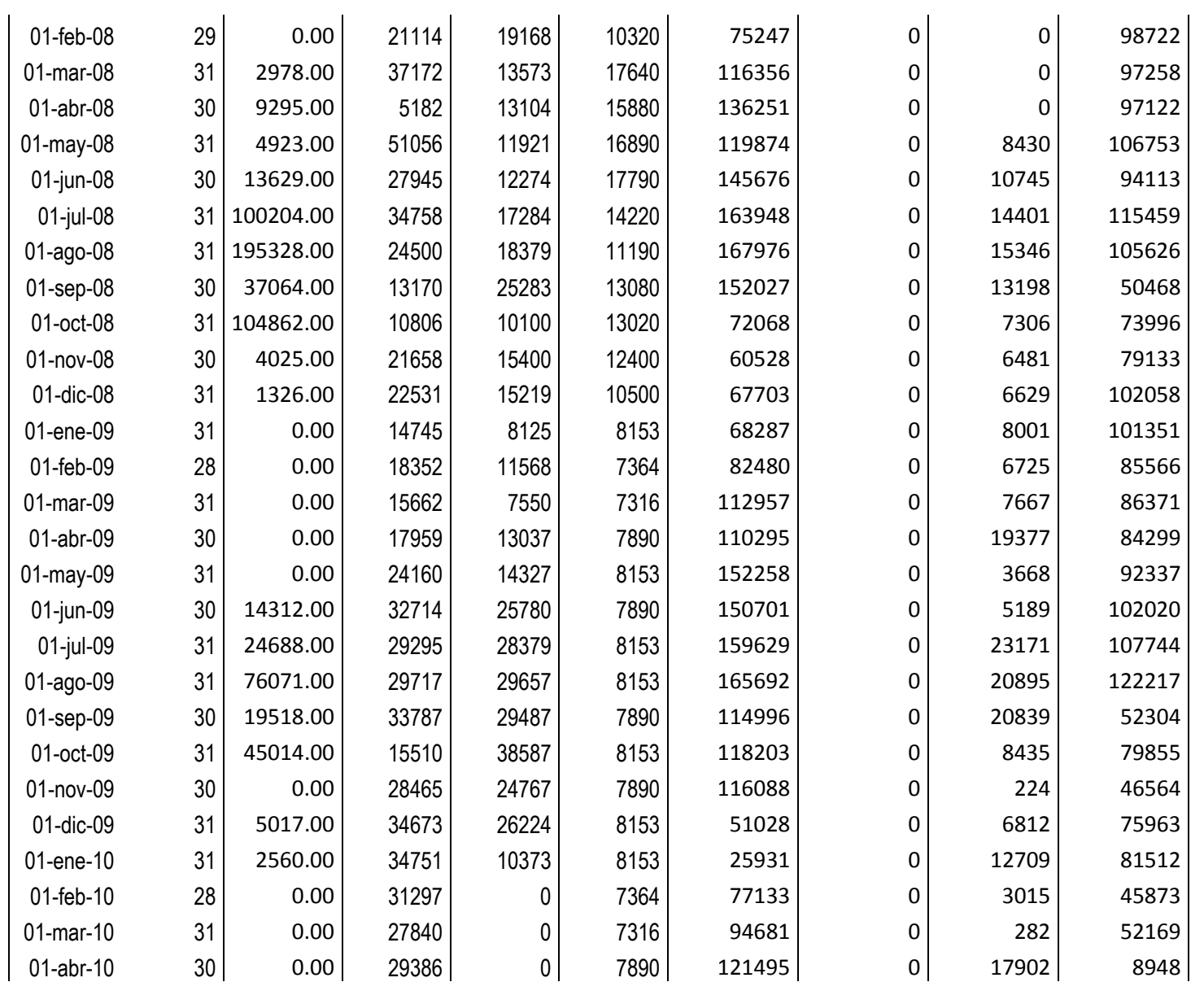

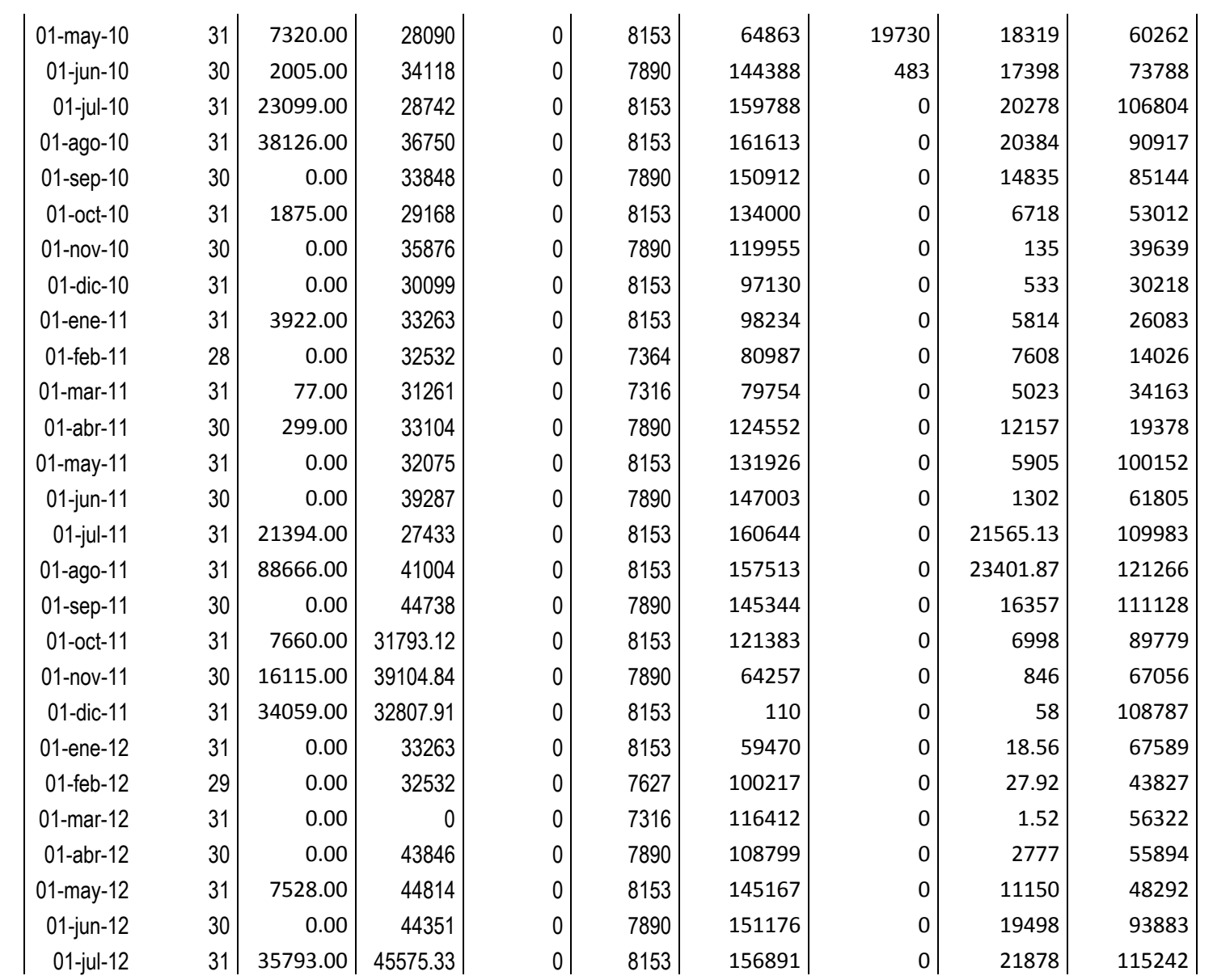

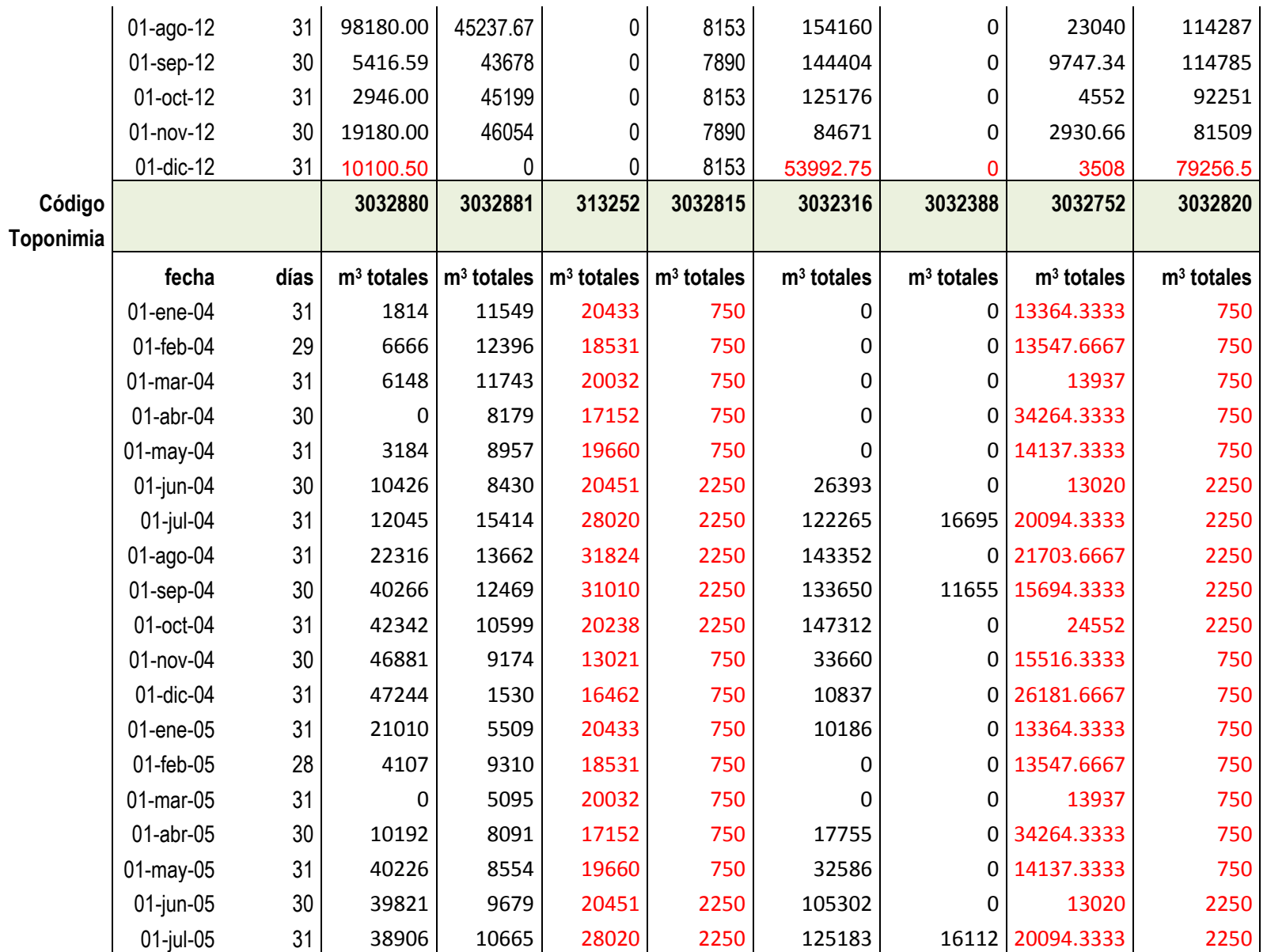

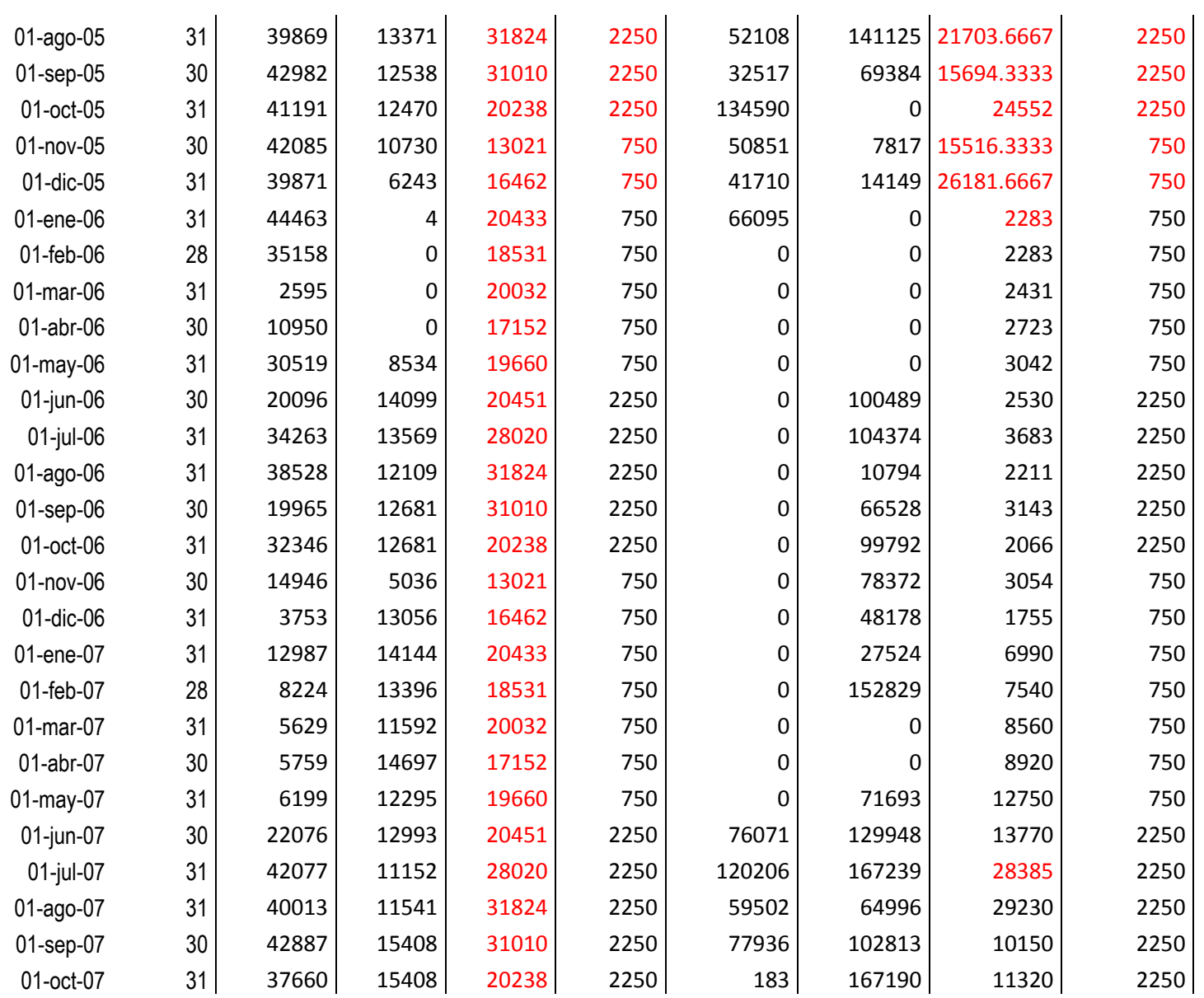

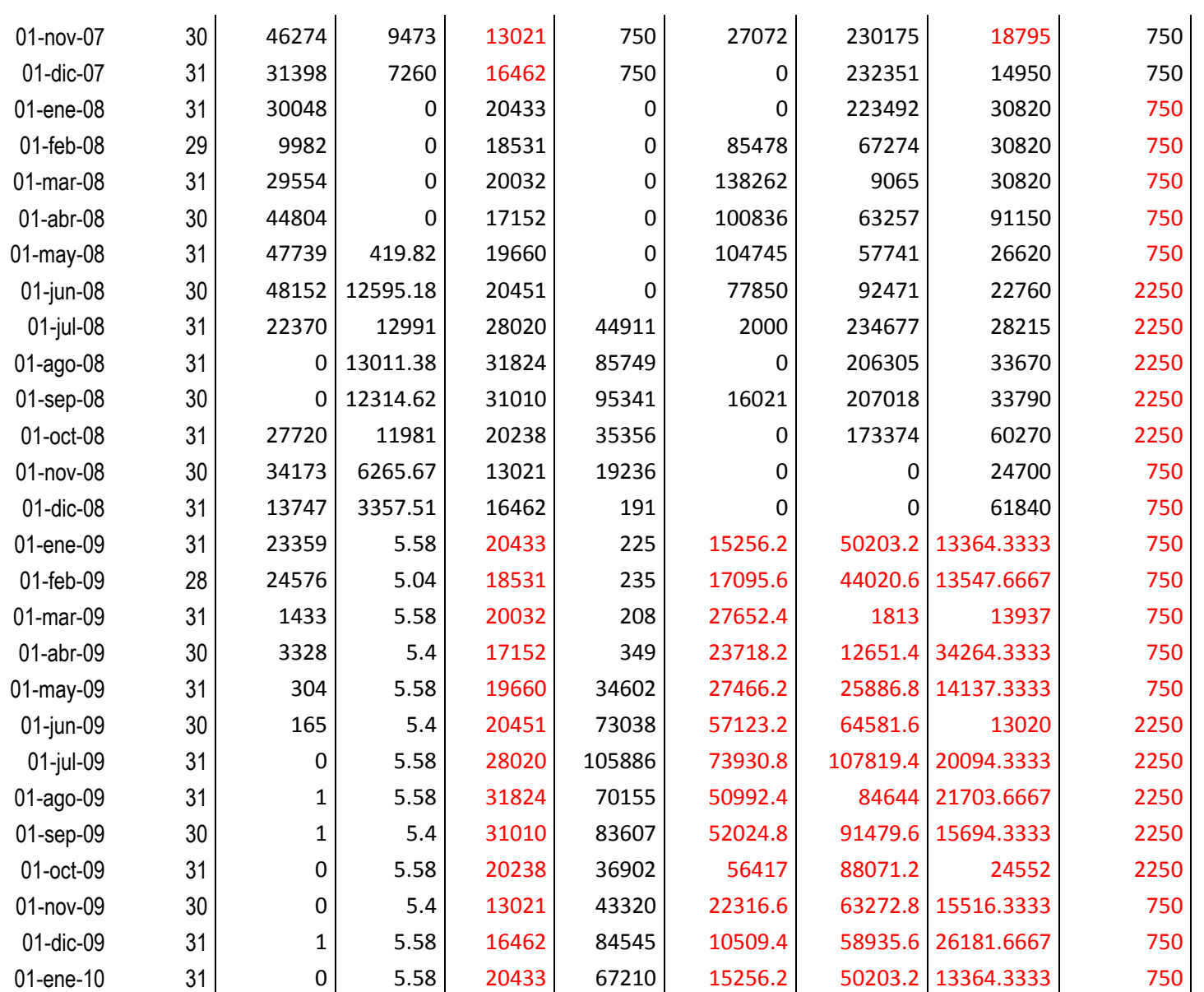

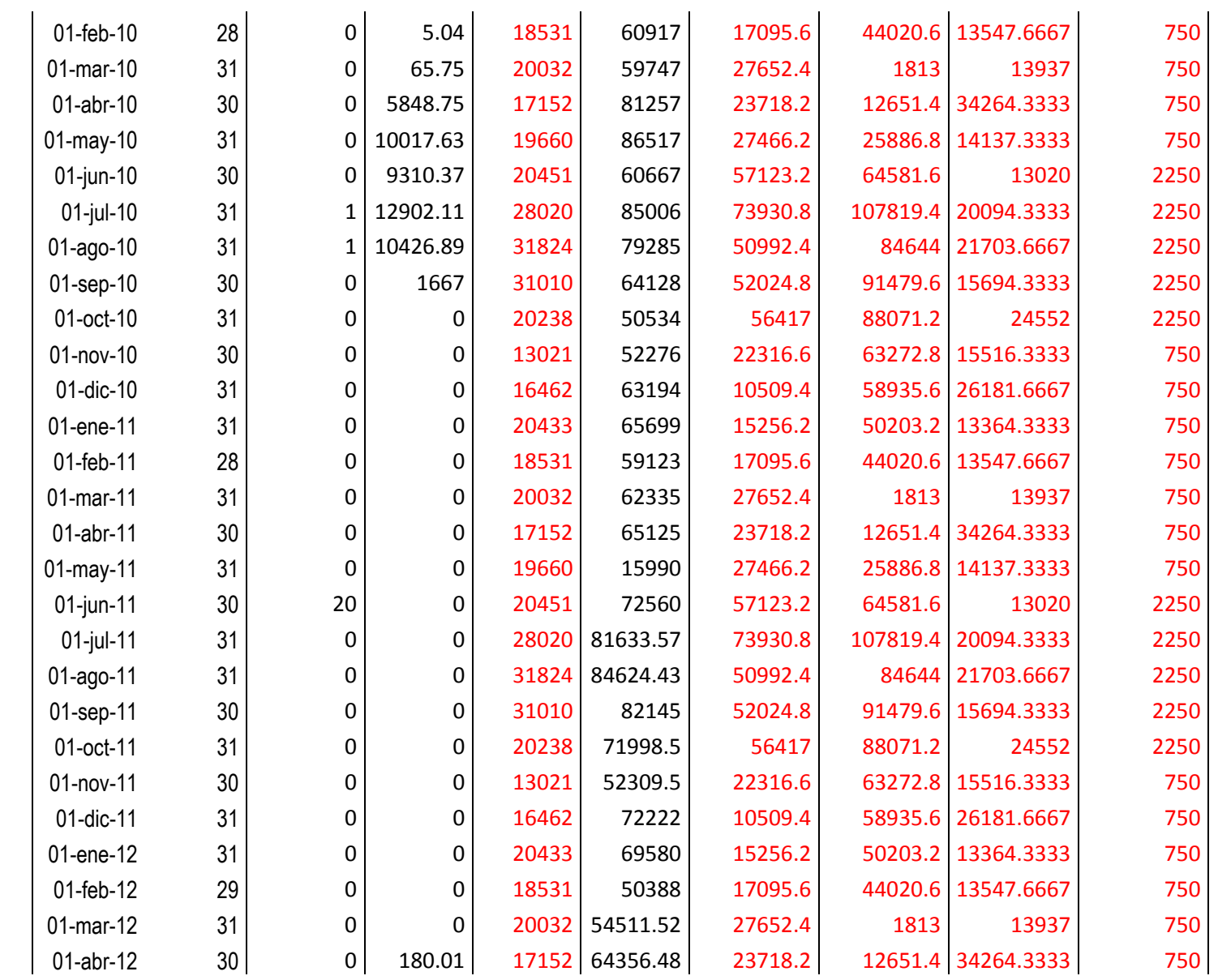

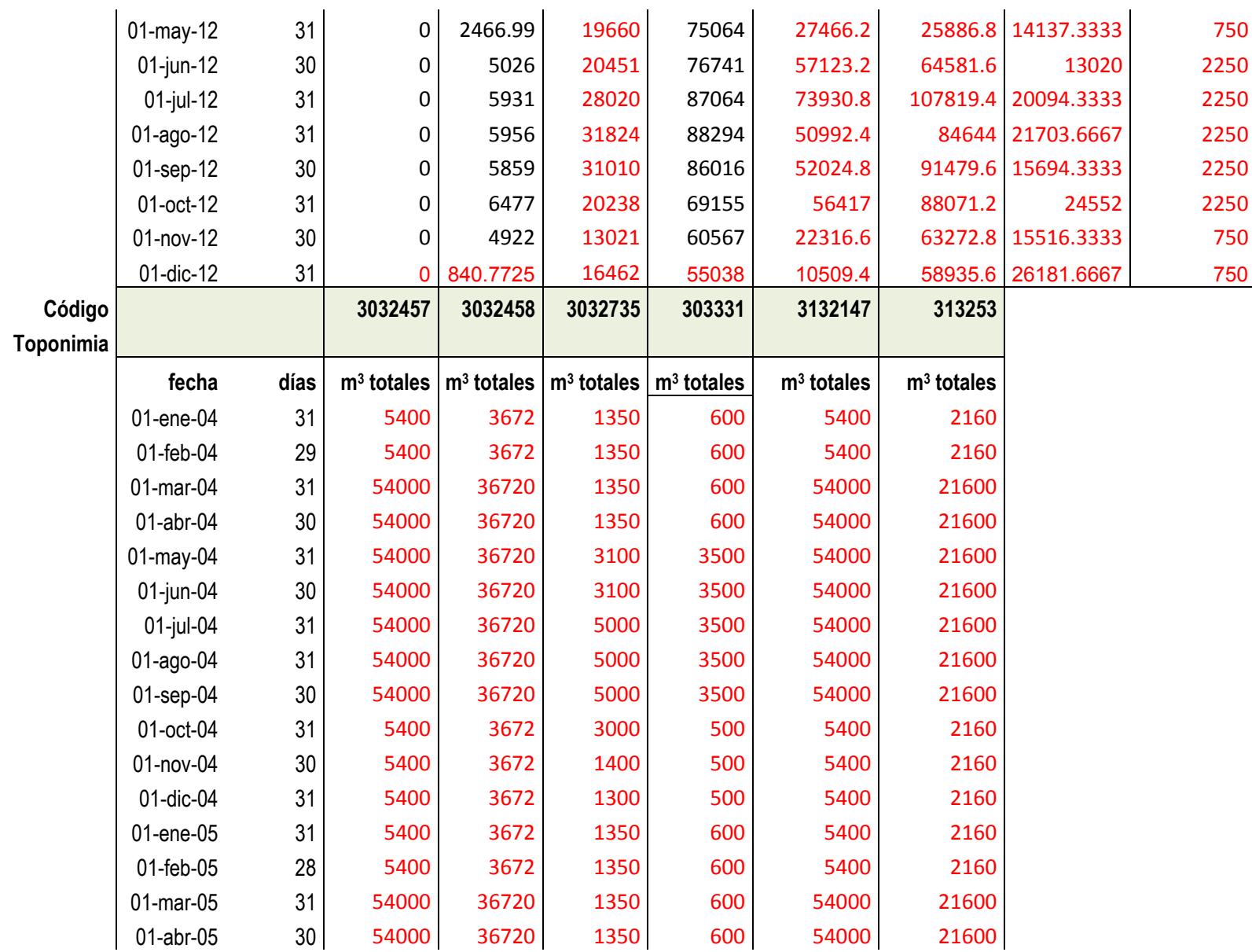

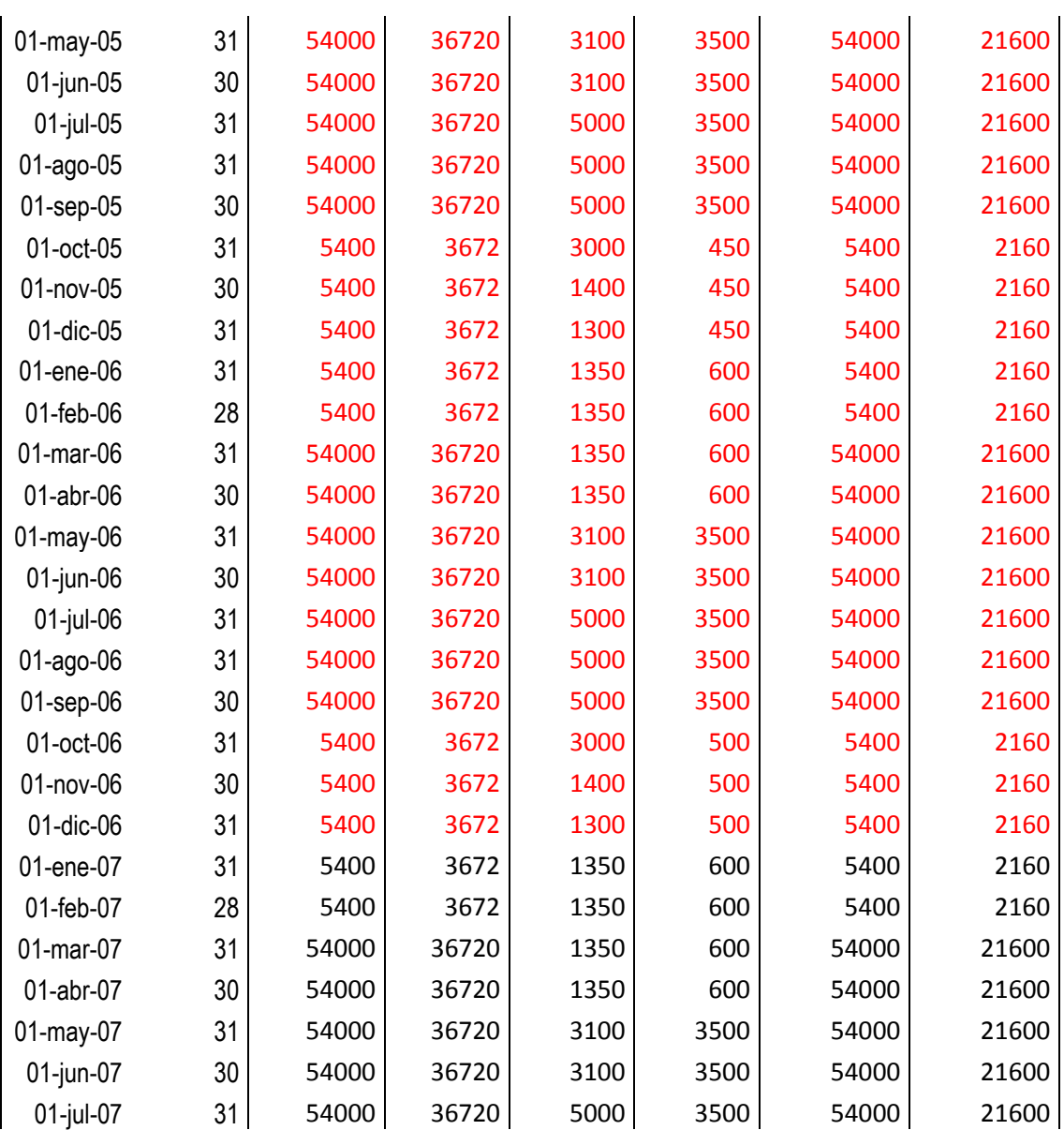
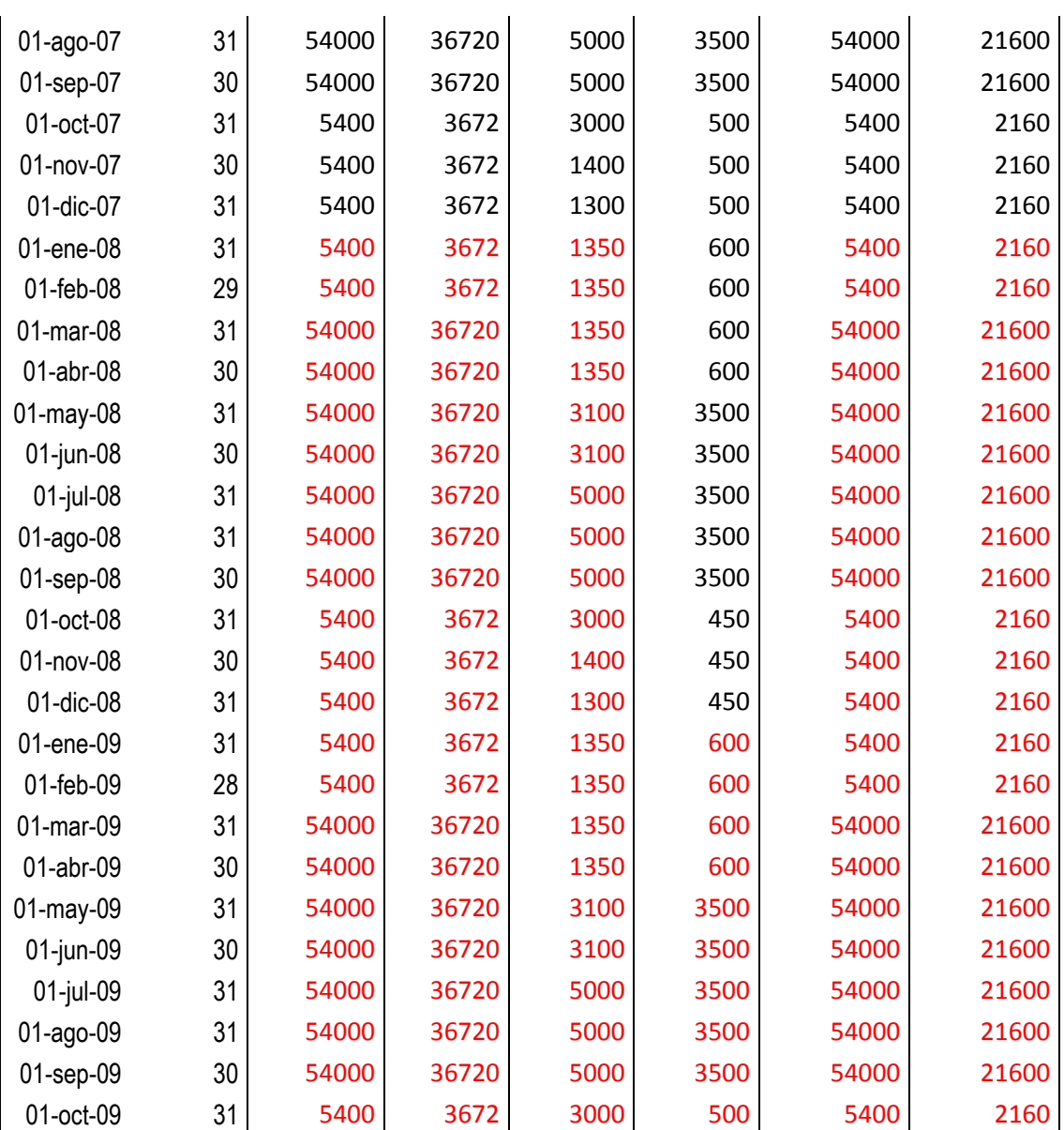

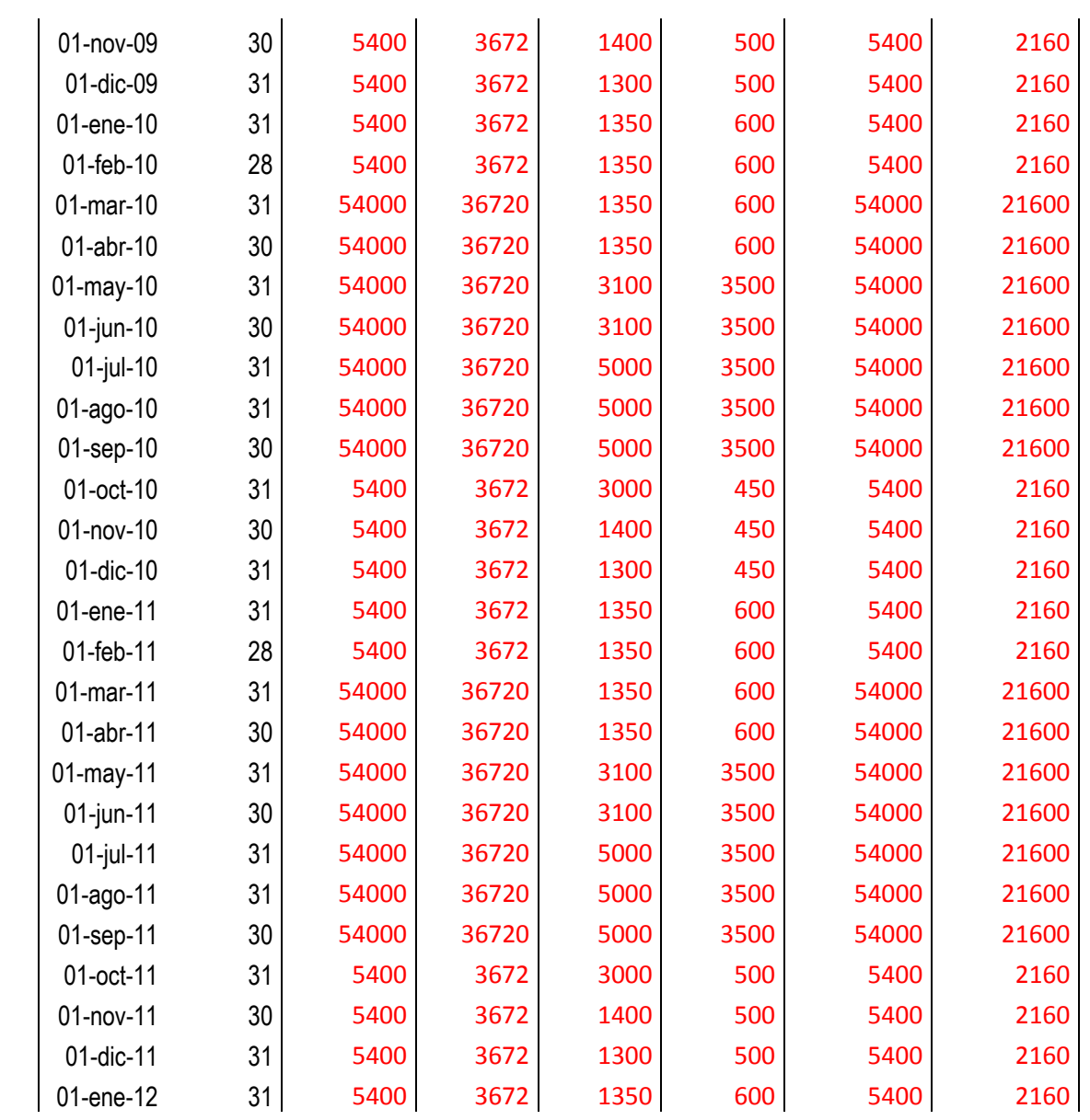

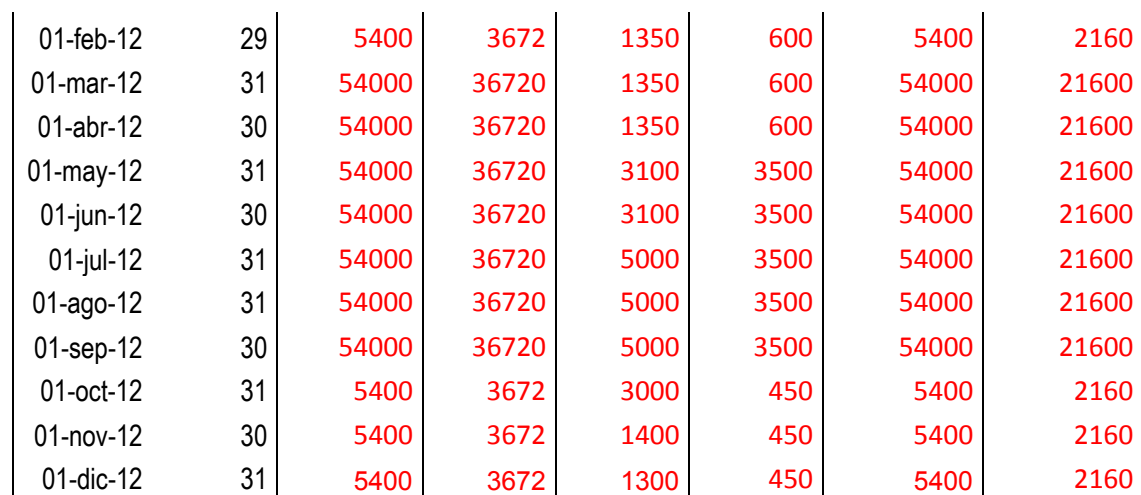

## **ANEJO 2.- BALANCE HÍDRICO DETALLADO**

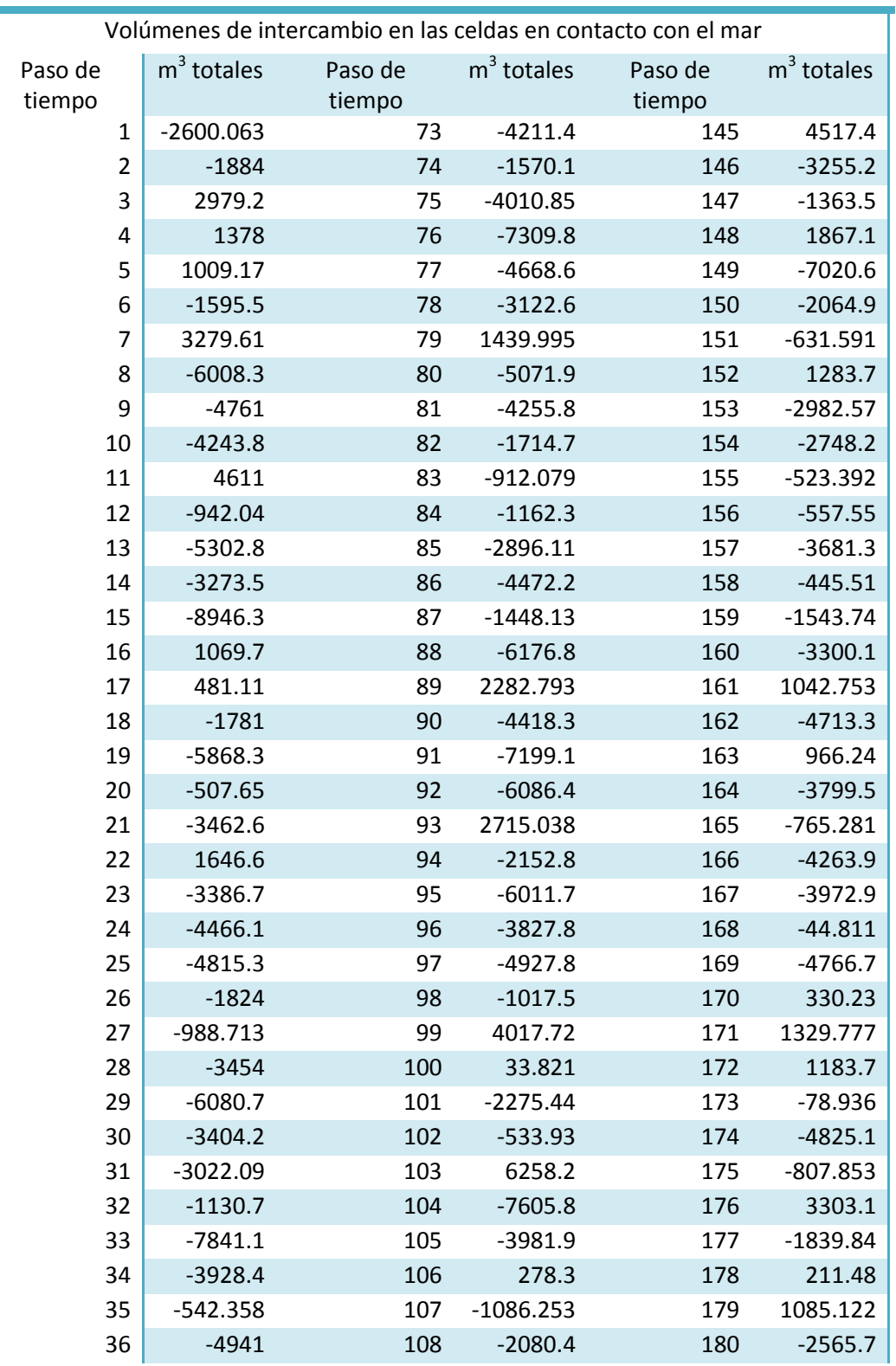

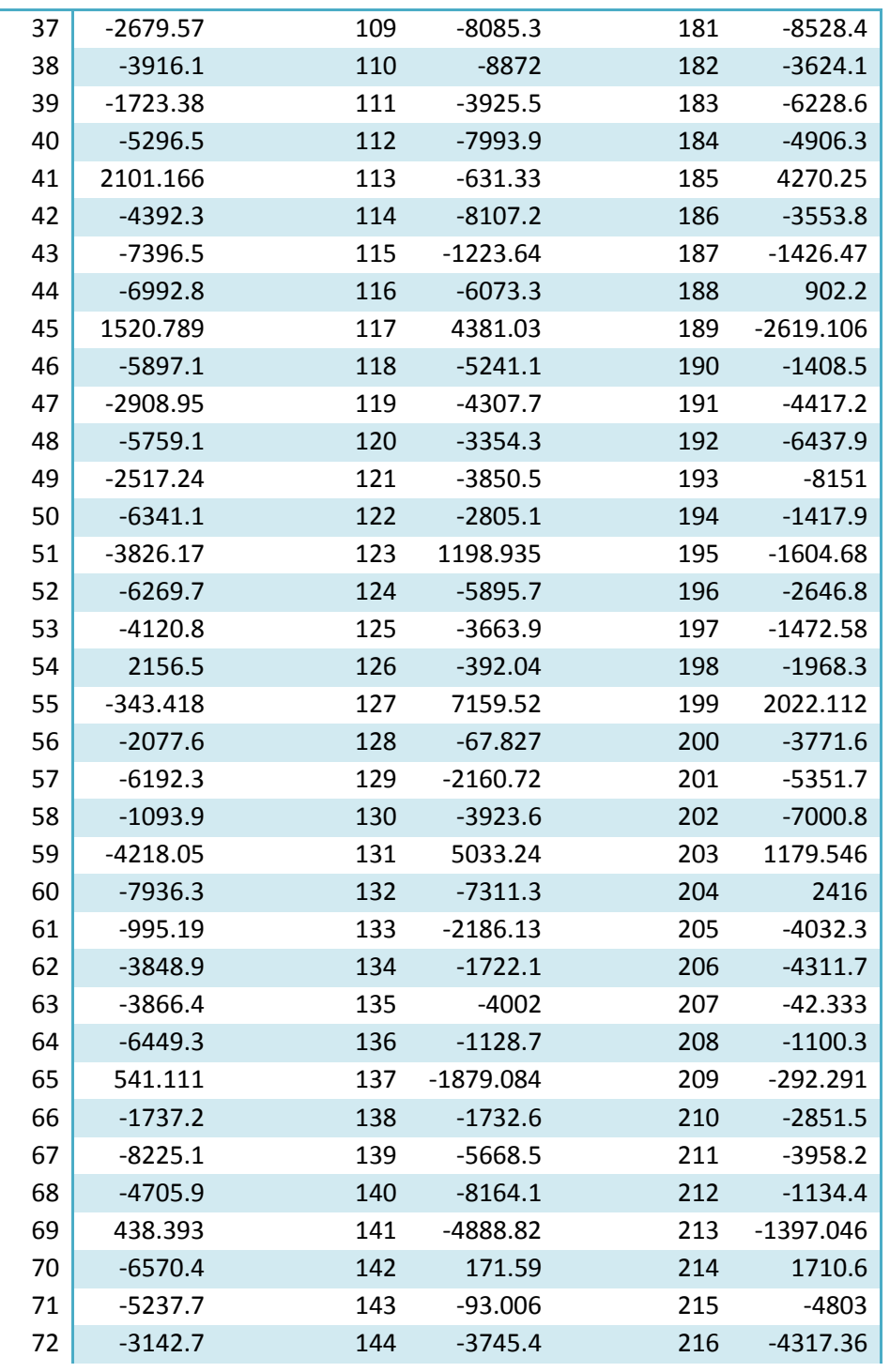